# FACULTAD DE CIENCIAS QUÍMICAS e INGENIERÍA

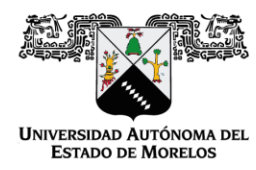

Programas educativos de calidad reconocidos por CIEES, CACEI y CONACYT SGC certificado en la norma ISO 9001:2015

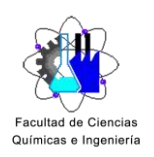

**FORMA T-4A NOMBRAMIENTO COMITÉ REVISOR** 

Cuernavaca, Mor., a 21 de octubre de 2020

**M.B. DANIEL MORALES GUZMÁN** DR. ORLANDO FUENTES CASTAÑEDA DR. ROBERTO FLORES VELÁZQUEZ DR. NARCIZO MENDOZA AGUERO ING. ARTURO GUADARRAMA ROSAS

### **PRESENTE**

Me permito comunicarles que han sido designados integrantes del COMITÉ REVISOR del trabajo de: TESIS

Titulado:

Desarrollo de un sistema de cálculo de emisiones de dióxido de azufre en el sector energético mexicano

Que presenta (el) o (la) C. ALEJANDRA DENNI-IXI GUZMÁN VEGA

Del programa educativo de: INGENIERÍA QUÍMICA

ATENTAMENTE Por una humanidad culta

## DRA, VIRIDIANA AYDEÉ LEÓN HERNÁNDEZ **DIRECTORA**

# Se anexa firma electrónica

# **DICTAMEN**

## DRA. VIRIDIANA AYDEÉ LEÓN HERNÁNDEZ **DIRECTORA DE LA FCQel PRESENTE**

En respuesta a su amable solicitud para emitir DICTÁMEN sobre el trabajo que se menciona, me permito informarle que nuestro voto es:

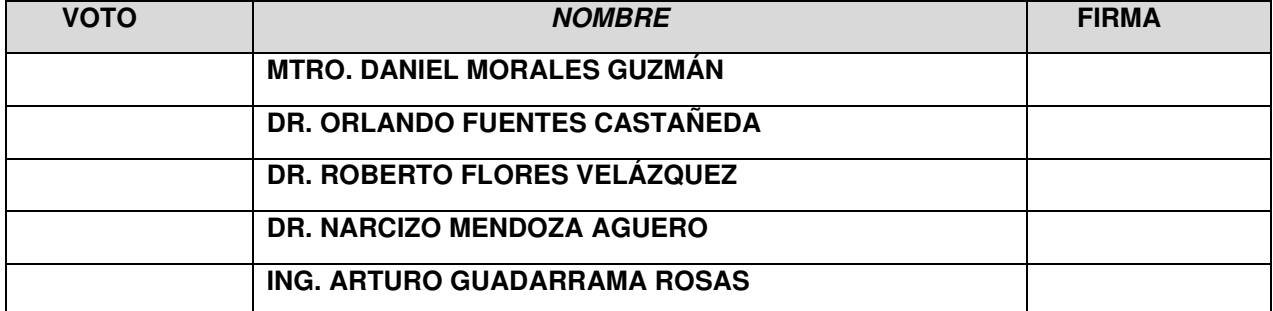

# El voto del comité es aprobatorio, se anexan firmas electrónicas

VALH/fmg

Av. Universidad 1001 Col. Chamilpa, Cuernavaca Morelos, México, 62209 Tel. (777) 3 29 70 00 Ext. 7039/fcqei@uaem.mx

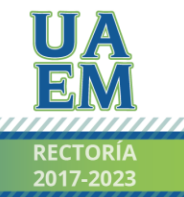

Una universidad de excelencia

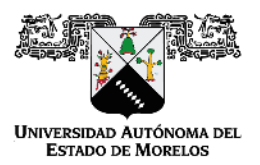

Se expide el presente documento firmado electrónicamente de conformidad con el ACUERDO GENERAL PARA LA CONTINUIDAD DEL FUNCIONAMIENTO DE LA UNIVERSIDAD AUTÓNOMA DEL ESTADO DE MORELOS DURANTE LA EMERGENCIA SANITARIA PROVOCADA POR EL VIRUS SARS-COV2 (COVID-19) emitido el 27 de abril del 2020.

El presente documento cuenta con la firma electrónica UAEM del funcionario universitario competente, amparada por un certificado vigente a la fecha de su elaboración y es válido de conformidad con los LINEAMIENTOS EN MATERIA DE FIRMA ELECTRÓNICA PARA LA UNIVERSIDAD AUTÓNOMA DE ESTADO DE MORELOS emitidos el 13 de noviembre del 2019 mediante circular No. 32.

Sello electrónico

VIRIDIANA AYDEE LEON HERNANDEZ | Fecha:2020-10-21 19:35:13 | Firmante

P1Nlclmk/eBxZGFyGsV19xAAvWx3jJRzjw4e1zrBTtr47C74A94hj8J3ll45+HbDqEvOBU7QwpE5HmUMdyig0TgRMFfrwwleaffG7hcz+MxTphu0/2e9Augl/MjA+lrPwxZNSyM5mEf WNdrtlYEu90iB3oCr/9FydMrQTtiTK+08tPnJJhmFFAJRdK+xxTTuy8UQnd5jLnQ/rADCs062iKC+11EV56zVjP3ztFHF1QbiCpAEqrVicqPpORnqRF6GA3ApMQlz2V5g1O/C/ryFfaA od2N4+d7bWECkTJgzyL4SHwFis/HQuSk/+fAJxUzE6Dd3igsmO4RHygby2fMWuw==

Puede verificar la autenticidad del documento en la siguiente dirección electrónica o

escaneando el código QR ingresando la siguiente clave:

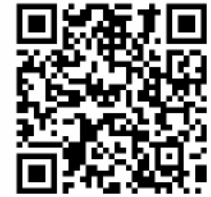

KuS5g9

n.mx/noRepudio/QbR3BhP9mjjGjHezwDKRSiLwAzheMWLU

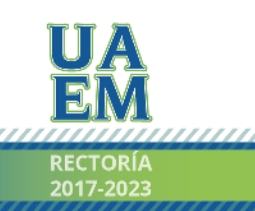

Una universidad de excelencia

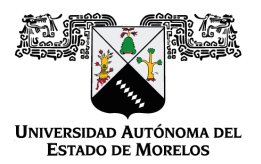

#### Se expide el presente documento firmado electrónicamente de conformidad con el ACUERDO GENERAL PARA LA CONTINUIDAD DEL FUNCIONAMIENTO DE LA UNIVERSIDAD AUTÓNOMA DEL ESTADO DE MORELOS DURANTE LA EMERGENCIA SANITARIA PROVOCADA POR EL VIRUS SARS-COV2 (COVID-19) emitido el 27 de abril del 2020.

El presente documento cuenta con la firma electrónica UAEM del funcionario universitario competente, amparada por un certificado vigente a la fecha de su elaboración y es válido de conformidad con los LINEAMIENTOS EN MATERIA DE FIRMA ELECTRÓNICA PARA LA UNIVERSIDAD AUTÓNOMA DE ESTADO DE MORELOS emitidos el 13 de noviembre del 2019 mediante circular No. 32.

#### Sello electrónico

#### **ROBERTO FLORES VELAZQUEZ | Fecha:2020-10-27 21:20:22 | Firmante**

rAlr0VjgtWuvfY+aCKLdCQtZ+XxjLGeuE0owlETjTt1URmO17bbrmM5HMwWIJS1MV7AsVI3UW/2JY6wdH1pwzjepG/wnHQKcj5wOW0K59jsz8EcMOfVi/yuZ2qbYXbpZmsVm3Gf Ax9wSL0ycZ3sNokMxQ+SoS5i3qj/l3ym/dDItTEGo5tqS1QQWVLo2H/8Nnhd9Hq2zYFHnzQASCxa4tQmsPCFsPpv1I49AUNH69xX5giklfecRCBYNxdUUfYtSKcQrkx80IZ5e7mES tVVFOZAIVrGeTDDHmRV4Kj3OYRVqqm8BpTmidxBAq5uAtrvWs2hTZJzsvm/PyebDrgngnw==

#### **ORLANDO FUENTES CASTAÑEDA | Fecha:2020-10-28 13:26:42 | Firmante**

zw/+/pdJdlD3nVHxEckCHrAJ9SzwdOmm9Wi1d6w86/V7VqSbGVQx22AeG2V7N58qno8Frw0RbAsf/UQ8vkkLXTtFF+OWbp93Rt8iA3AA/3RpoHyOlMNZyZGO3aqhMnap9qO/gD V3m7Zt/92n5u/8exWUByfSxsU1X86CO4Cmud8wZLya9okOaM3w3Echl8PZwz2f8MVUjzJBHkwoFMxn3nV2K/us3LLbUHT+OTEmd9eDPPxpWso+5wZpQ90EO1fpnL/0Ilaz+LFK VeLNTrWyYUQZXhh42E54mkuqeyVaduSh4+50SkrtKAn1ti/sxbFbKP/RtlpWw9WTXf61HIYPvw==

#### **DANIEL MORALES GUZMAN | Fecha:2020-11-16 20:01:54 | Firmante**

R6vcyBXtsWv2UMImcjLXrQiGrt0Fu+K4VrmC2e/xtVVz8/q+qQPTYOqaC9b8RGSfM5lcdy/JmS4FFsltOE0YUxCG3K2v5VTU3qE7Wiq1qH2djb89Lrb6lxa9WWzLsi7NFf8NYhTe4Dj 3+YojMWf6fUGEoI7gmLIXkMIdpkH8P5iPvp9QRftl2ugUw20qU+HnZKAQwAqZjJOnWFV5LKdegraKuvqJGfGOCIClXGFd0B/yftmf+nw3gRtph90SAy9nLFkC+AQK29LSK8c5XxTa 1I4/woiU9xZlgRkRMy/Hoc5f1JGwQ75V3QFm0wx9P/vgv79wEM63g1HQRuypQJrHNQ==

#### **NARCIZO MENDOZA AGUERO | Fecha:2020-11-19 20:06:42 | Firmante**

KZ6QRKwkJnDShtZvigCS9k1lNQvgx1bRB/t2oOgu8MEya3ejXmcLRu0Bz8O9vEuChalhXbysf5je5dqF+1bNvk/DwpJiURx8s1XtlHAp+Mkq8UDH+qN+fcM6d/ThpF+uT0OVsaBJIo6 UONI/v7K0XmjgwMzhKIqguDLrsds9WKnsXOsPQ6lfLjie8p3dvLkLVkM22tMCOL1CAh1IZtMNC++t/pmzcItZlfMfufrl0aqvlpUdSMCM8J+bjyPJr+xF18wqQuAy3Zxm1eL9utkeb0XaLj IKbem1y7897i17vzD0kDfGS6IGXVTFQyrhuEH+3MuXfONwgeNkZLy58cyK9g==

#### **ARTURO GUADARRAMA ROSAS | Fecha:2020-11-20 22:13:08 | Firmante**

CzxRmI691d0e3UH9+exx9qYF9QQsbdxFWQMyBbLb5n+fb++NHS9Q/gjUqS8HJwRQqQQxoE2JLxcDXfLeVB2lM08H5bFA78vUufoq6IDDzHjaoogfvjVHw/k2afUmj6XW1zu21HD EVuZdcrfsGyiyp8zIs1NhVg7h1Hrjes+xRdaMiTONPs9xOEeSNf9jc84T19aRCVVF9oqgOsUSTaUzzliTn2RApDBeoRuN9QCqJ0P7r5VKCMRndLYaZ3Oer17AIhNdszbS33rpZ404 JoN6s9acpSI0Vz98Yel7lZ40v71BdBiZmClKDpMESqxjYUqB87Gv1kl5aK+MxroQjxQa8Q==

#### **Puede verificar la autenticidad del documento en la siguiente dirección electrónica o escaneando el código QR ingresando la siguiente clave:**

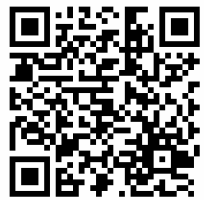

**eZ38FO**

<https://efirma.uaem.mx/noRepudio/dvIVdc5GWUYOO7zgxwEOnQsqmnjbpgL3>

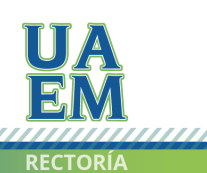

Una universidad de excelencia

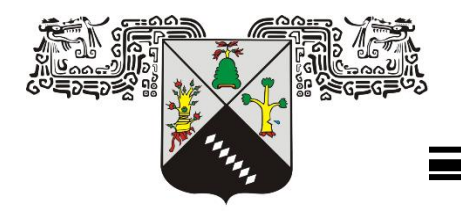

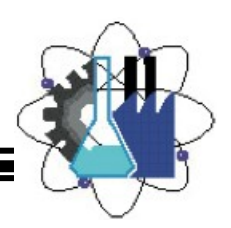

**FACULTAD DE CIENCIAS QUÍMICAS E INGENIERÍA** 

**LICENCIATURA EN INGENIERÍA QUÍMICA**

**Desarrollo de un sistema de cálculo de emisiones de dióxido de azufre en el sector energético mexicano**

# **TESIS**

QUE PARA OBTENER EL GRADO DE:

**LICENCIADO EN INGENIERÍA QUÍMICA**

PRESENTA:

**ALEJANDRA DENNI-IXI GUZMÁN VEGA** 

**DIRECTOR: DR. ROBERTO FLORES VELÁZQUEZ**

CUERNAVACA, MORELOS DICIEMBRE 2020

#### Agradecimientos

Agradezco a la Facultad de Ciencias Químicas e ingeniería por brindarme los conocimientos adquiridos brindando a los mejores profesores a lo largo de mi carrera universitaria.

Agradezco a mi jefa de carrera, la Dra. Fernanda Morales Guzmán por estar siempre al pendiente de cada paso que daba y ayudarme con todo el ánimo e interés en cada percance que tuve.

Reconocimiento particular a mi director de tesis, el Dr. Roberto Flores Velázquez ya que siempre conto con una palabra de aliento hacia mi trabajo, con el apoyo incondicional y permanente, gratitud inestimable por el aprecio y dedicación que muestra, pero sobre todo por la paciencia y el buen humor que tuvo en las incontables asesorías; lo admiro y valoro por su talento de formar excelentes profesionales.

A mi familia; gracias a mi madre por su infinita indulgencia y su respaldo en cada uno de mis problemas, necesidades, ambiciones y dichas, y sobre todo el gran apoyo a todos los pasos que he dado desde el mínimo detalle como darme la vida; gracias a mi padre por el acompañamiento, por protegerme, salvaguardarme y por qué nunca dejarás de preocuparte por mí, para ti no existen las distancias o dificultades, siempre velarás porque mis logros sean grandes; gracias a mi hermano por siempre verme como su ejemplo y crear en mi la necesidad de superarme en cada momento, por tanto amor y compañerismo.

A mi Yair, gracias por ser la persona que me acompaño en cada día de nuestra vida juntos, por hacerme sentir la persona más inteligente a tu alrededor, y ayudarme cuando mis problemas eran grandes y precisaban de ayuda inmediata y eficaz, solo como tú puedes hacerlo, y por sobre todo gracias por tantas risas, ternura y amor que lograste producir en mí, calmando mi alma.

Gracias a mi amiga Karla por todo el ánimo y afecto que me brindas, en todo momento estás y respondes con la sinceridad necesaria.

#### RESUMEN

Las emisiones de SO<sub>2</sub> son uno de los principales contribuyentes a la muerte y las enfermedades humanas por la contaminación del aire en todo el planeta; debido a que, una vez en el aire, esta molécula puede reaccionar y formar compuestos nocivos (Simón, 2019). Sin embargo, se ha presentado escasa importancia al verdadero problema que esto representa, por tal motivo se requieren herramientas de fácil acceso para que el abordaje a esta problemática sea sencillo y ágil. Se realiza el presente proyecto, respondiendo a la necesidad de un inventario de emisiones, aportando información basada en los datos oficiales más actuales. Entre los resultados más significativos se advierte que es la Generación Eléctrica uno de los puntos de emisión de SO<sup>2</sup> más críticos.

Recabando la información del BNE (Balance Nacional de Energía) por la SENER (Secretaría de Energía) para el periodo comprendido del 2007 al 2017, se realizó un sistema de cálculo de emisiones de SO<sub>2</sub> en el software Excel, por medio de la herramienta "hipervínculos" se permite el fácil traslado entre cada hoja de cálculo, optimizando la búsqueda de recursos dentro del mismo. El sistema de cálculo resume los valores de consumo de combustible en el Sector Energético Mexicano, el cual se encuentra desglosado en 5 sectores: Sector Industrial, Sector Transporte, Sector Residencial, Comercial y Público, Sector Agropecuario y Generación Eléctrica. Asimismo, se realizaron los cambios requeridos en las unidades de consumo de combustible de estos datos proporcionados, esto con el fin de facilitar la obtención de las emisiones de SO2. Utilizando los factores de emisión para cada combustible, se llevó a cabo el cálculo de las emisiones de SO<sup>2</sup> generadas por cada

combustible en cada una de las subcategorías de cada sector, de esta manera se procedió a realizar una sumatoria de los valores obtenidos en cada uno de los casos para cada sector.

Haciendo uso de estos valores se elaboraron los recursos gráficos correspondientes, se utilizó la gráfica de barras para el caso del consumo de combustible de cada subcategoría, así como de cada sector; como segundo caso se utilizó la gráfica de dispersión para mostrar los resultados obtenidos con relación a las emisiones de SO<sup>2</sup> para cada uno de los sectores y sus subcategorías, se realizó una última gráfica con el propósito de recopilar los valores de emisiones de los 5 sectores correspondientes para con ello identificar cual cuenta con las mayores emisiones de SO<sub>2</sub>.

Entre los resultados se observa una clara diferencia entre las emisiones, siendo irrefutable la generación eléctrica el sector con el máximo de emisiones totales, y con el mínimo de emisiones se encuentra el sector Residencial, Comercial y Público.

De igual forma, las emisiones más elevadas dentro del sector con mayores emisiones de SO<sup>2</sup> corresponden a la subcategoría "Residencial", con la emisión más alta en el año 2015 de 4,140 Mg SO2. Iniciando en el año 2007 se puede apreciar un decremento hasta el año 2009; sin embargo, a partir del año 2010 al 2015 las emisiones aumentan, disminuyendo en el 2016 y 2017.

## **ABSTRACT**

SO<sup>2</sup> emissions are a major contributor to death and human diseases from air pollution across the earth; because once in the air this molecule can be reactive and

transform into injurious compounds (Simon, 2019). However, minor importance has been presented to the real problem that this represents, for this reason, easy-access tools are required to make the approach to this problem easy and agile. This project responds to the need to carry out a complete emissions inventory, providing information based on the most current official data. Among the most significant results, it is noted that Electric Generation is one of the most critical  $SO<sub>2</sub>$  emission points.

Collecting the information from the BNE by SENER for the period 2007 to 2017, a SO<sup>2</sup> emission calculation system was performed in the Excel software, using the tool "hyperlinks" it is possible to easily move between each spreadsheet, optimizing search for resources within it. The calculation system summarizes the values of fuel consumption in the Mexican energy sector, which is broken down into 5 sectors: Industrial Sector, Transport Sector, Residential, Commercial and Public Sector, Agricultural Sector and Electric Generation; The required changes were also made to the fuel consumption units from these data provided, in order to facilitate the obtaining of  $SO<sub>2</sub>$  emissions. Using the emission factors for each fuel, the  $SO<sub>2</sub>$ emissions generated by each fuel were calculated in each of the subcategories of each sector, in this way, a summation of the values obtained in each of the cases was made for each sector.

Using these values, the corresponding graphical resources were developed, the bar graph for the fuel consumption of each subcategory was used, as well as for each sector; As a second case, the scatter plot was used to show the results obtained in relation to SO<sub>2</sub> emissions for each sector and its subcategories, a last graph was

made to collect the emission values of the 5 sectors concerned to identify which has the highest SO<sub>2</sub> emissions.

Among the results is a clear difference between emissions, being irrefutable the power generation sector with the maximum total emissions, and with the minimum of emissions is the residential, commercial, and public sector.

Similarly, the highest emissions in the sector with the highest  $SO<sub>2</sub>$  emissions are from the "Residential" subcategory, with the highest emission in 2015 of 4,140 Mg SO2. Starting in 2007 a decline can be seen until 2009; however, from 2010 to 2015 emissions increased, declining in 2016 and 2017.

# **CONTENIDO**

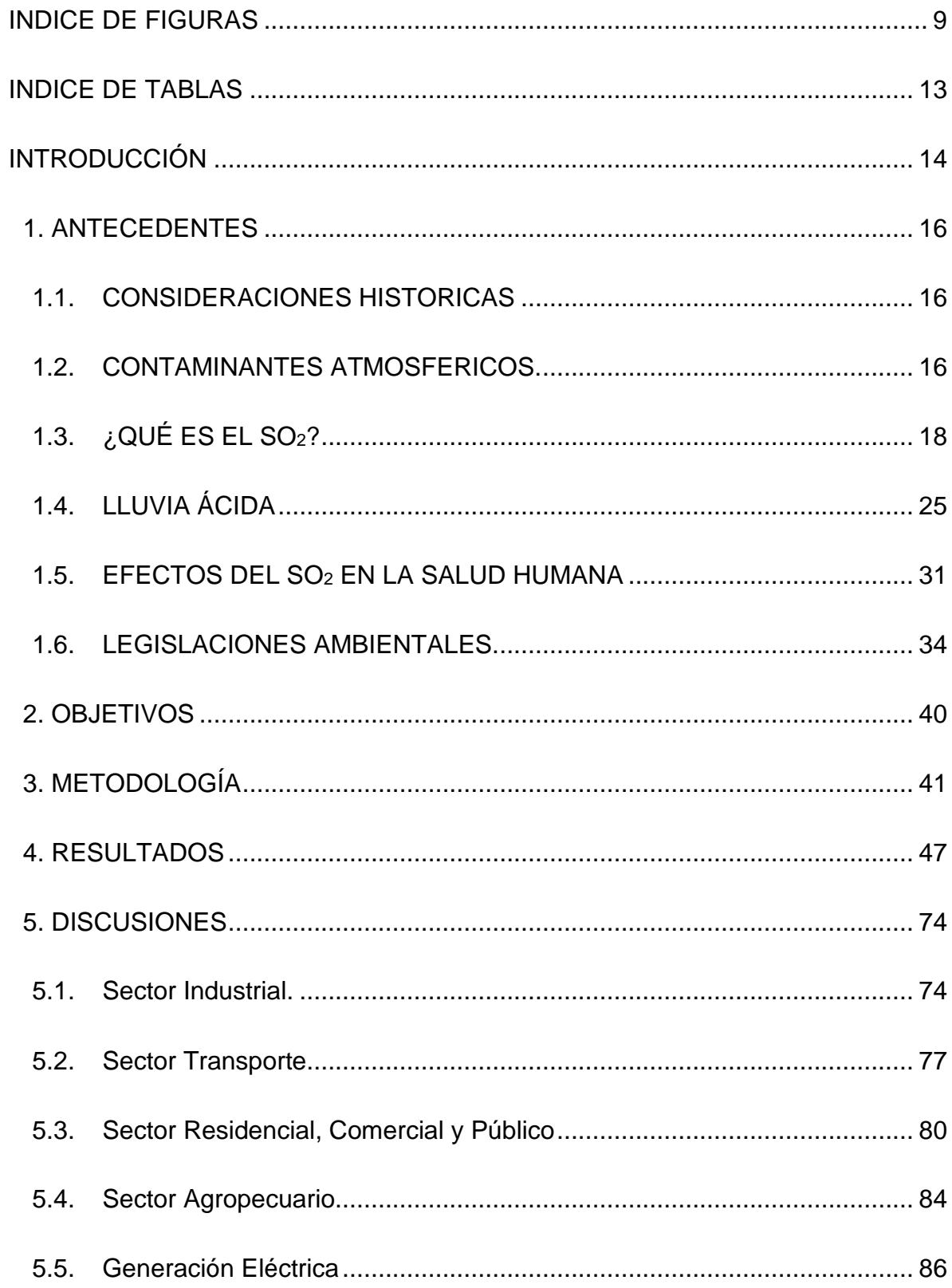

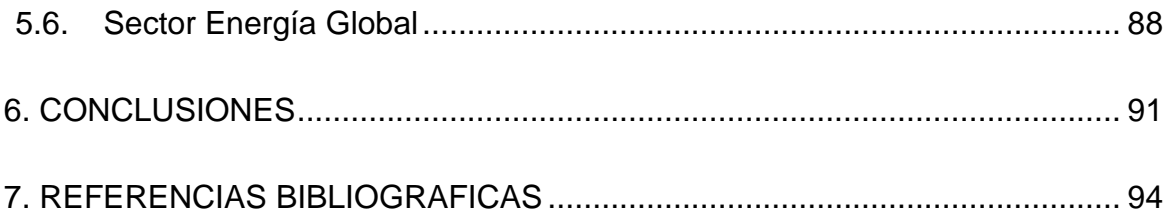

# <span id="page-12-0"></span>**INDICE DE FIGURAS**

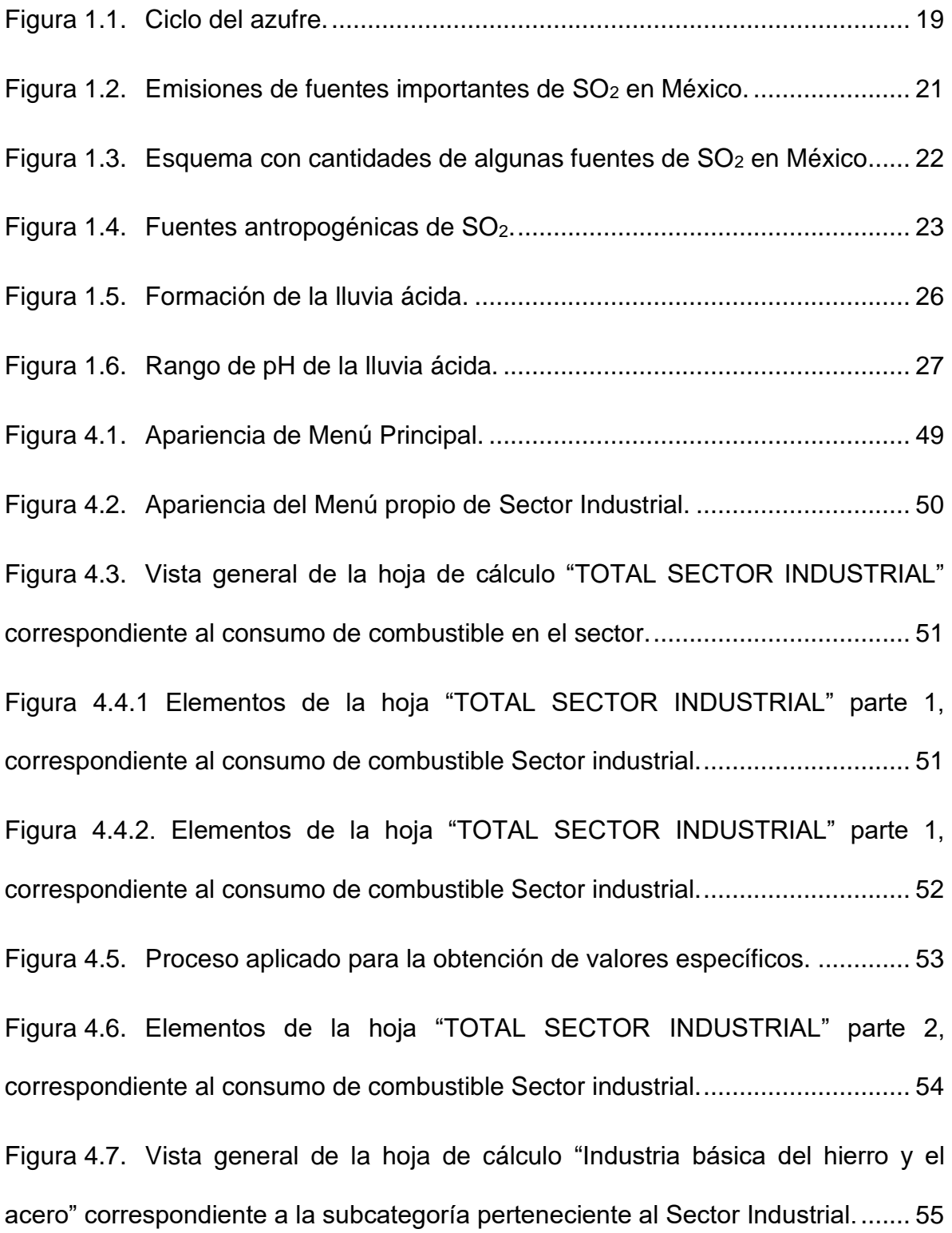

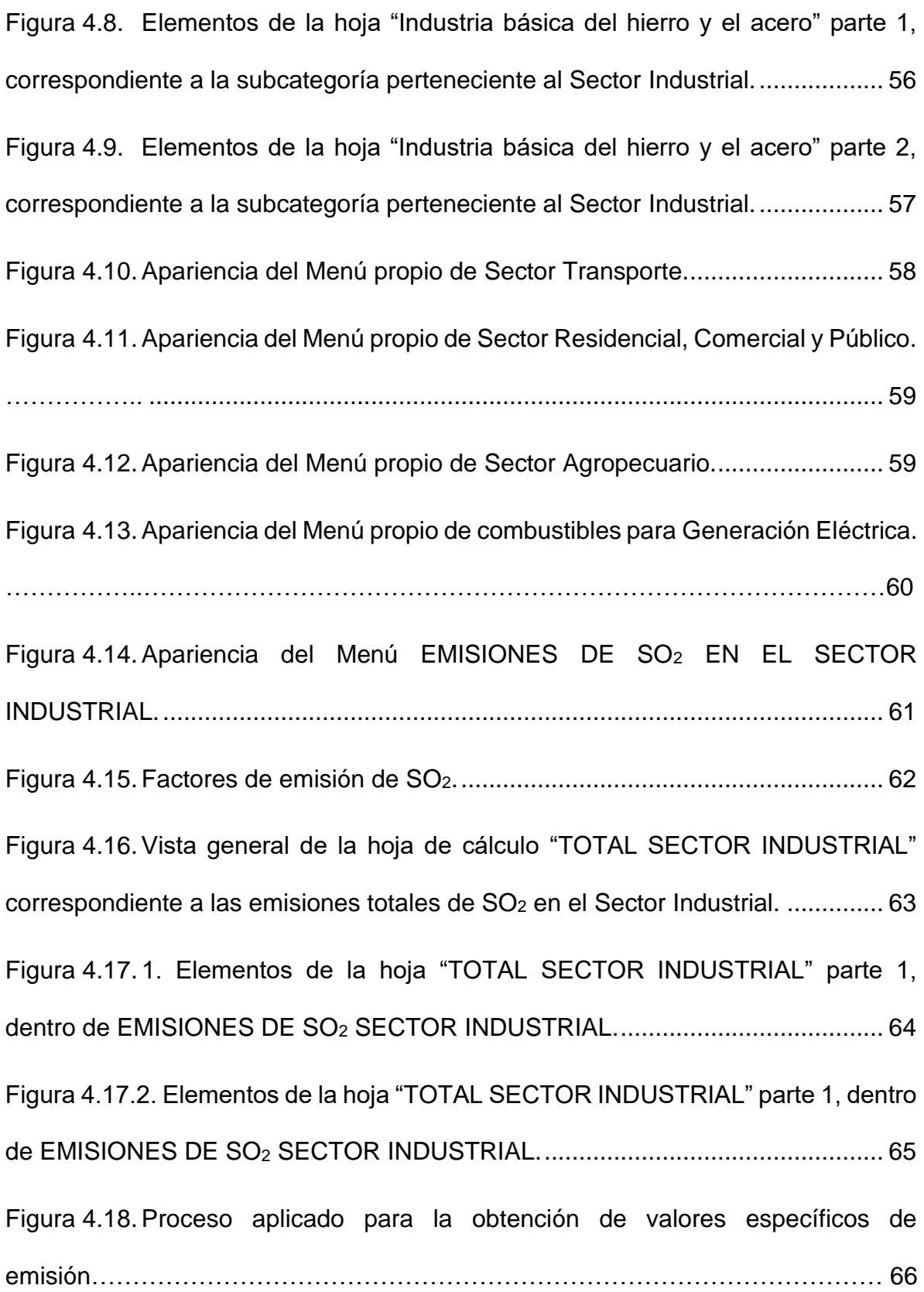

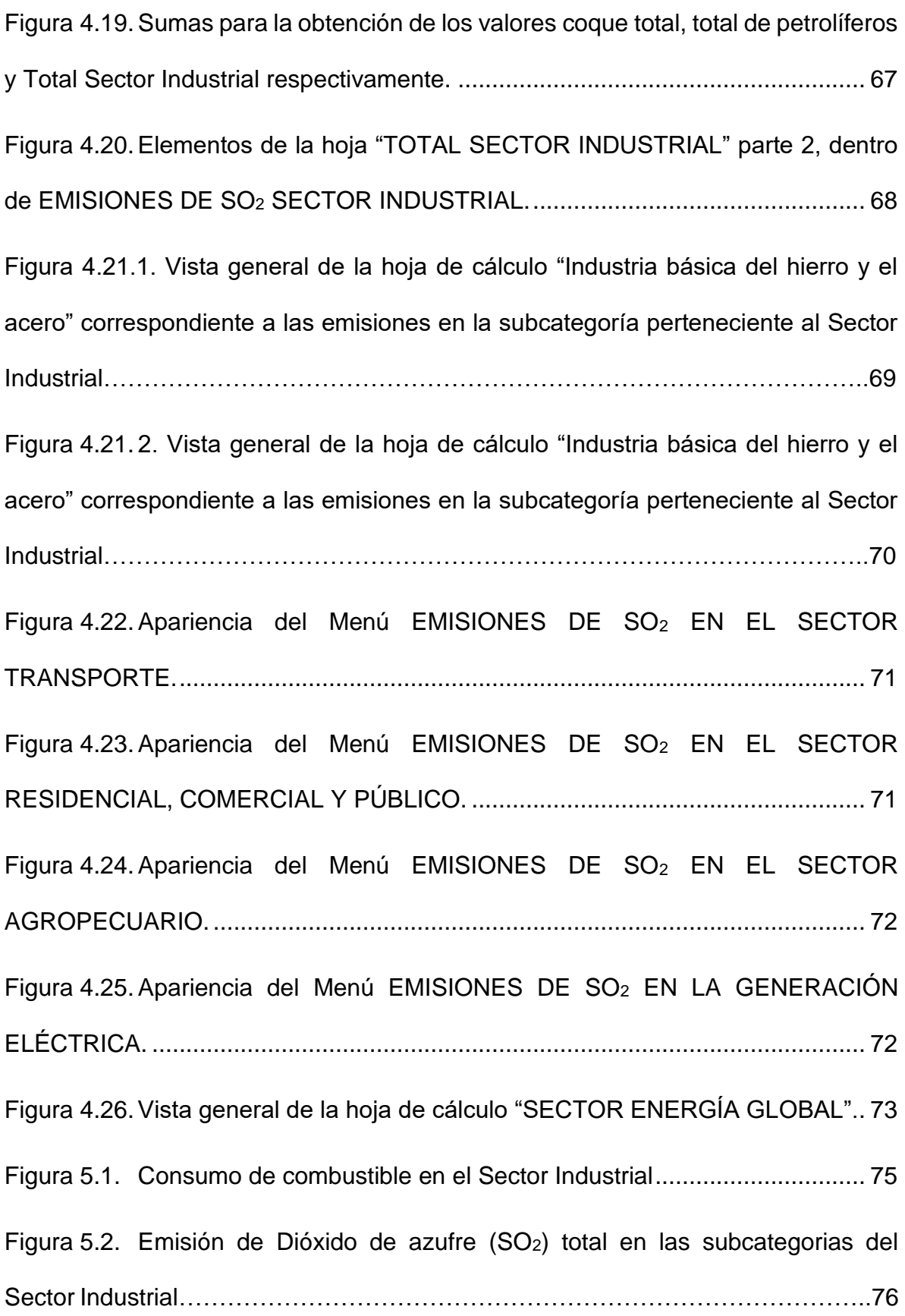

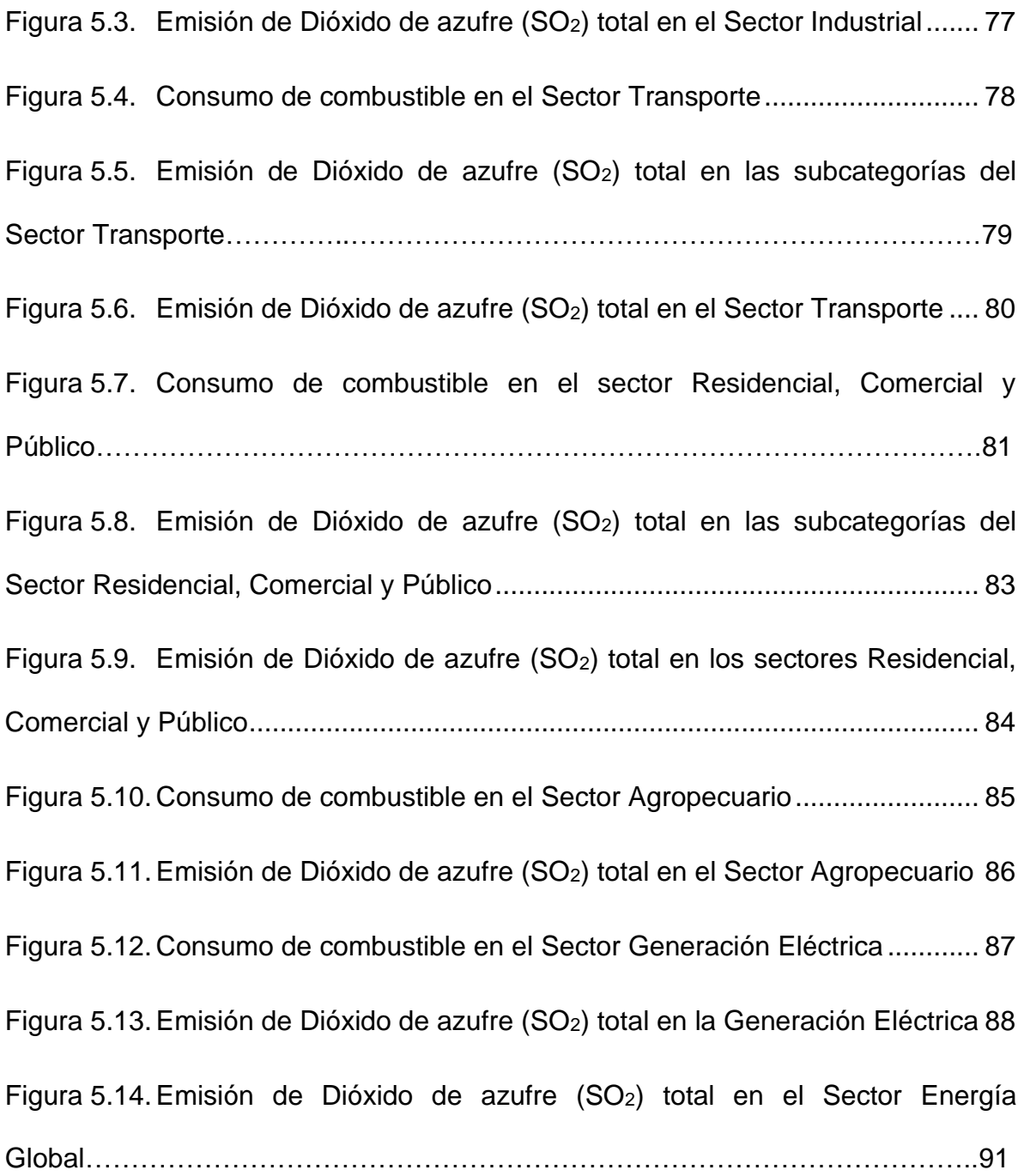

# <span id="page-16-0"></span>**INDICE DE TABLAS**

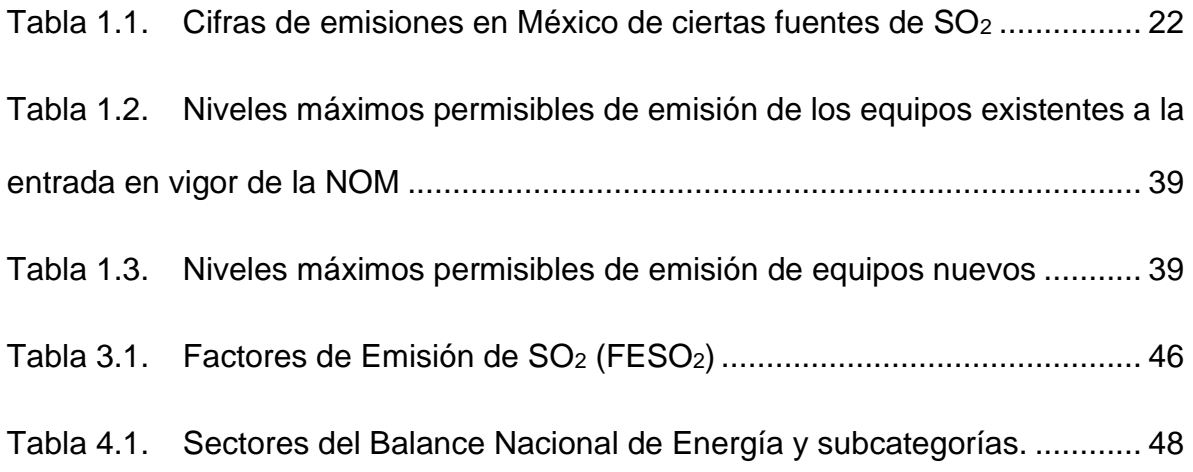

# <span id="page-17-0"></span>**INTRODUCCIÓN**

El mundo ha progresado a pasos agigantados durante los últimos siglos, pero los desarrollos más impresionantes se han dado en los últimos años gracias a los avances tecnológicos, los cuales han logrado brindarnos oportunidades anteriormente inimaginables tanto en telecomunicaciones, transporte, agricultura, educación, bienes, productos y servicios, así como en distintos ámbitos que se han auxiliado de las nuevas tecnologías para su crecimiento.

No obstante, los avances de la humanidad conllevan incalculables consecuencias y amenazas en continua transformación, estas a la par del desarrollo que se vive. Es claro, el mundo se enfrenta a grandes problemas de difícil solución, particularmente en los últimos años se ha incorporado un nuevo asunto que inquieta a la comunidad internacionalmente: la contaminación atmosférica.

La demarcación "contaminación atmosférica" tiene varios significados, la mayoría referidos a la existencia de sustancias nocivas en la atmósfera que alcanzan concentraciones suficientemente altas como para producir un efecto nocivo, tanto a la salud de la población, como a los diferentes ecosistemas.

Los altos niveles de contaminación y las desacertadas prácticas de desarrollo han provocado que actualmente la Tierra haya dejado de ser un lugar acogedor y sostenible; asimismo el cambio climático y la salud de la población son los asuntos principalmente afectados por la contaminación atmosférica, estos conllevan a su vez un aumento de problemas a resolver: La destrucción de los ecosistemas, la crisis del agua, las olas de calor extremas, incendios descontrolados, la calidad del aire, la degradación del suelo, la sequía, el declive de la salud poblacional; estos y

más riesgos son a los que se enfrenta el mundo actual y todos tienen un responsable en común.

Nos encontramos en un momento decisivo para enfrentar con éxito el mayor desafío de nuestro tiempo, las consecuencias de esto nos afectan a todos. Si no se toman medidas radicales desde este momento, será mucho más difícil y costoso adaptarse al futuro.

Por tal argumento, se hizo precisa la elaboración de un inventario dinámico de emisiones de dióxido de azufre, incluyendo y recurriendo a los datos de consumo de combustibles presentados por la Secretaría de Energía (SENER) en el Balance Nacional de Energía (BNE) para el periodo comprendido de 2007-2017.

La clasificación utilizada en este proyecto es proporcionada por la SENER, incluida igualmente en el BNE, dividiendo el consumo energético en cinco diferentes sectores: *Sector Transporte, Sector Industrial, Sector Residencial, Comercial y Público, Sector Agropecuario y Generación Eléctrica*.

## <span id="page-19-0"></span>**1. ANTECEDENTES**

#### <span id="page-19-1"></span>1.1. CONSIDERACIONES HISTORICAS

La contaminación ambiental ha surgido simultáneamente con la historia de la humanidad, pongamos por caso algunos sucesos históricamente documentados (Zuluaga, Valencia, & Ortiz, 2009).

El primer registro de una enfermedad debido a la contaminación de aire data del siglo XIII, "la enfermedad de la reina Leonor", cuando buscó refugio en Tutbury huyendo de los humos que producían los artesanos de Nottingham.

En diciembre de 1952, se produjo "La gran niebla de Londres", en el transcurso de una inversión de temperatura, que permaneció cuatro días. Las concentraciones medidas de partículas de humo y de dióxido de azufre superaron durante este tiempo más de diez veces los índices anteriores. Se estimó que hubo 4000 muertes de más durante este episodio y después de él (Parker, 2001).

En definitiva, estos sucesos plantearon la obligación de reducir la emisión de contaminantes a la atmósfera y, sobre todo, de crear programas de calidad del aire.

# <span id="page-19-2"></span>1.2. CONTAMINANTES ATMOSFERICOS.

El aire de nuestro planeta contiene una infinidad de elementos que pueden encontrarse en él de forma natural. Sin embargo, también puede contener una gran cantidad de elementos o compuestos que resultan perjudiciales para la salud de las personas y del medio ambiente. De igual importancia, una vez en la atmosfera, los contaminantes emitidos por diferentes fuentes se transforman

y son afectados por factores ambientales, estos procesos modifican la composición y por lo tanto su toxicidad o propiedades (Ubilla & Yohannessen, 2017).

Una manera de clasificar los contaminantes atmosféricos es en primarios (emitidos directamente de la atmosfera); y secundarios (formados en la atmosfera a partir de reacciones químicas de sus precursores) (Ubilla & Yohannessen, 2017).

A causa de que el carácter de los contaminantes varía, tal cual su presencia, variabilidad y repercusiones en la salud, la Agencia de Protección al Medio Ambiente (EPA, del inglés *Environmental Protection Agency*) conceptuó una distribución, clasificándolos entre contaminantes criterio y contaminantes no criterio. Los contaminantes criterio son aquellos que dada su naturaleza y fuentes están presentes en todos los lugares y que razonablemente se pueden anticipar que son un peligro para la salud pública y el medio ambiente (Frumkin, 2010).

La contaminación atmosférica puede tener carácter local, cuando los efectos ligados al foco se sufren en sus alrededores, o planetario, cuando, por las características del contaminante, se ve afectado el equilibrio general del planeta y de zonas alejadas de las que contiene los focos emisores (Rodés, Piqué, & Trilla, 2007).

Uno de los contaminantes que actualmente suscitan más preocupación mundial es el dióxido de azufre (SO2)

# <span id="page-21-0"></span>1.3.  $\angle$  QUÉ ES EL SO<sub>2</sub>?

El Dióxido de azufre (SO2) es uno de los principales contaminantes criterio, el cual es un gas incoloro e irritante, su densidad es el aproximadamente el doble que la del aire, no es un gas inflamable, ni explosivo y tiene mucha estabilidad, es soluble en agua formando ácido sulfuroso  $(H_2SO_3)$ , el cual se oxida lentamente y forma ácido sulfúrico (H<sub>2</sub>SO<sub>4</sub>) con el oxígeno del aire. El SO<sub>2</sub>  $t$ ambién puede formar trióxido de azufre  $(SO<sub>3</sub>)$ , vapor muy reactivo que se combina rápidamente con vapor de agua para formar un aerosol ultrafino de ácido sulfúrico (H2SO4) (Aránguez, y otros, 1999).

Durante su proceso de oxidación en la atmósfera, forma sulfatos, los cuales forman parte del material particulado ( $PM_{10}$ ). En presencia de humedad el  $SO<sub>2</sub>$ forma ácidos en aspecto de aerosoles y se produce una parte considerable del material particulado fino (PM2.5) (Instituto para la Salud Geoambiental, 2013).

# CICLO DEL AZUFRE.

El ciclo del azufre es un ciclo biogeoquímico complejo, mediante el cual este elemento pasa por diferentes estados de oxidación, el azufre se puede encontrar en la naturaleza de distintas formas, por medio de una serie de procesos en los cuales viaja a través de los organismos vivos, la atmósfera, hidrósfera y litósfera; siendo el flujo del átomo de azufre de un lugar a otro.

El azufre es un nutriente de gran importancia en la naturaleza, esencialmente para la flora y la fauna; este se desarrolla de la siguiente manera:

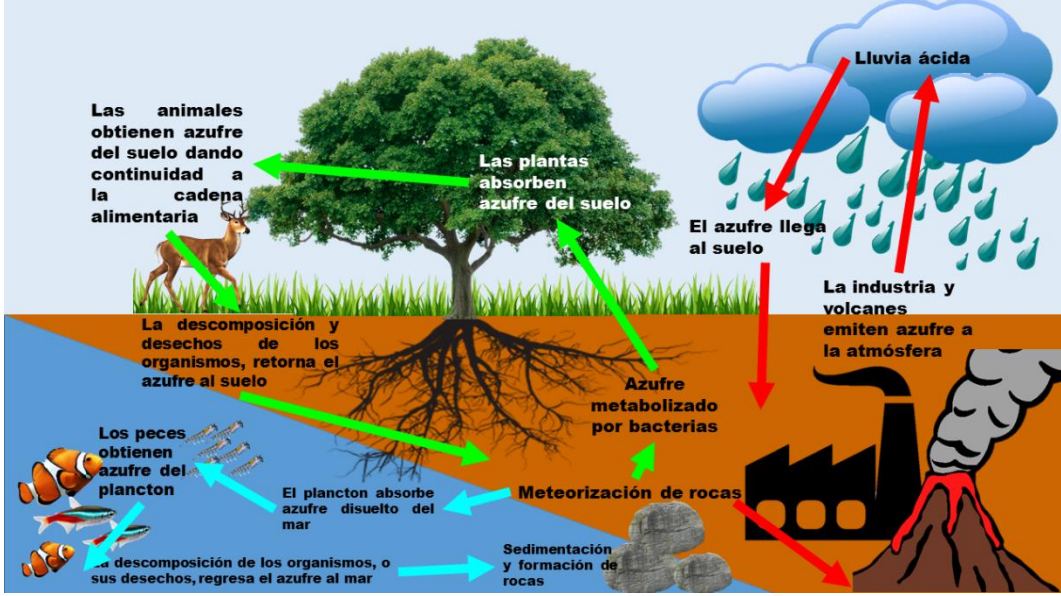

Figura 1.1. Ciclo del azufre. *Ciclo biogeoquímico conformado por seres vivos, litosfera, hidrósfera y atmósfera* 

# <span id="page-22-0"></span>**En la Litosfera**

El azufre inicia el ciclo incorporándose al suelo desde fuentes orgánicas e inorgánicas. De origen inorgánico, meteorizando piedras minerales y/o con la lixiviación de fertilizantes agrícolas.

De origen orgánico procediendo de la descomposición de organismos, sin embargo, esta fuente aporta de igual manera fuentes inorgánicas de azufre. En el suelo, las bacterias lo transforman en versiones aprovechables por las plantas, y estas lo absorben e integran a su biomasa; los consumidores primarios obtienen el azufre alimentándose de dichas plantas, de igual manera los consumidores secundarios lo obtienen alimentándose de los consumidores primarios, en sincronía con la cadena alimenticia. El azufre retorna al suelo por medio de los desechos y/o la

descomposición de los organismos, dando continuidad al ciclo (Fernández, 2012).

## **En la Hidrósfera**

Las algas marinas generan como producto de sus procesos metabólicos compuestos de azufre; de igual importancia debido a la meteorización de rocas el plancton absorbe azufre de estas dos fuentes, los peces y demás animales marinos obtienen el azufre en progresión con la cadena alimentaria acuática; la descomposición de estos organismos y sus desechos regresan azufre al mar, continuando el ciclo (Fernández, 2012).

# **En la Atmósfera**

El azufre atmosférico es emitido por gases provenientes de la descomposición de organismos y de los volcanes, el azufre regresa al suelo por precipitación, conocida como lluvia acida; sin embargo, la actividad humana emite compuestos azufrados a la atmósfera, el problema acecha al emitir mucho azufre a la atmósfera, alterando el delicado ciclo del azufre, generando problemas graves (Fernández, 2012).

# FUENTES DE SO<sub>2</sub>

El SO<sup>2</sup> es un compuesto químico originado debido a muchos factores, los cuales se dividen en dos grandes grupos: antropogénicos y naturales; cada uno de ellos desempeña un papel importante en la cantidad de emisiones de SO2, sin embargo, la relevancia de las emisiones naturales debidas al ciclo natural de azufre, son difíciles de evaluar, los intentos de estimarlas sufren escasez debido a la alta variabilidad de los procesos naturales. Así pues, es importante analizar y conocer cada una de las fuentes de este compuesto, para con ello poder comprender la magnitud de las consecuencias que implica la sobreproducción de este.

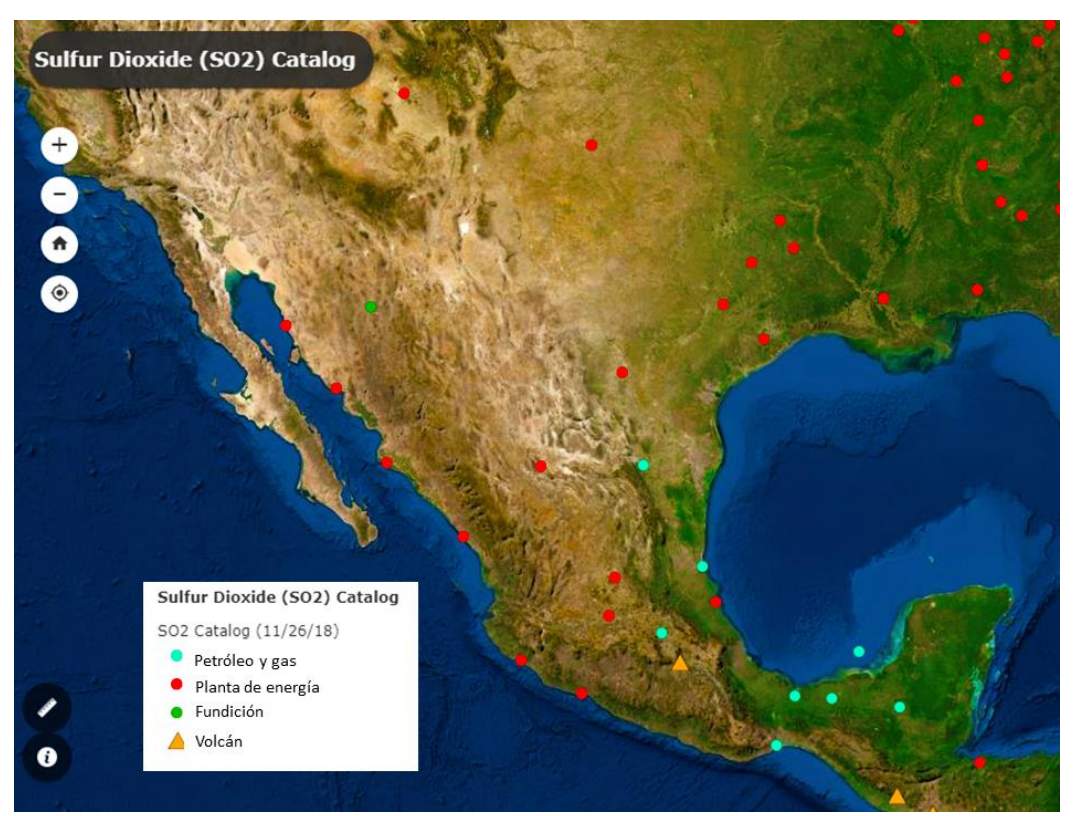

<span id="page-24-0"></span>Figura 1.2. Emisiones de fuentes importantes de SO<sup>2</sup> en México. *Emisiones de SO<sup>2</sup> en México capturadas por el instrumento de monitoreo de ozono (OMI) de la NASA* Fuente: NASA

<span id="page-25-1"></span>Tabla 1.1. Cifras de emisiones en México de ciertas fuentes de SO2. *Datos de emisiones de 20 fuentes de seguimiento en México por quinquenio a partir de 2005, capturadas por el instrumento de monitoreo de ozono (OMI).* Fuente: NASA

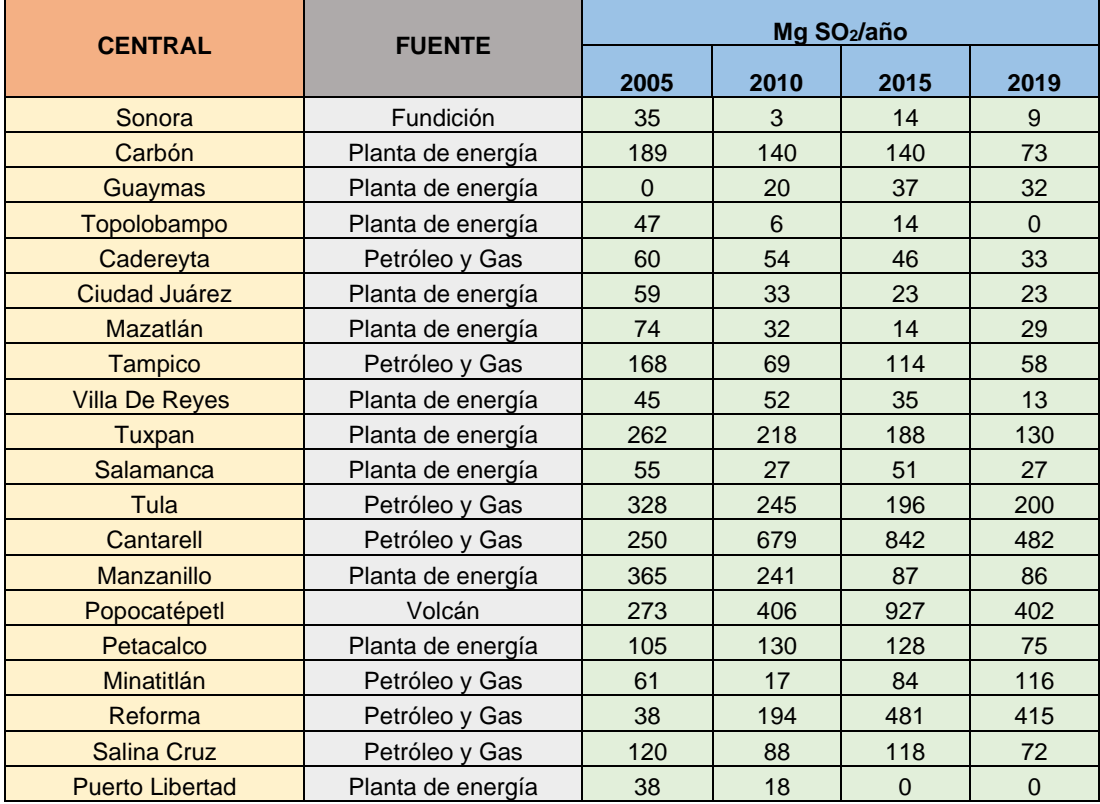

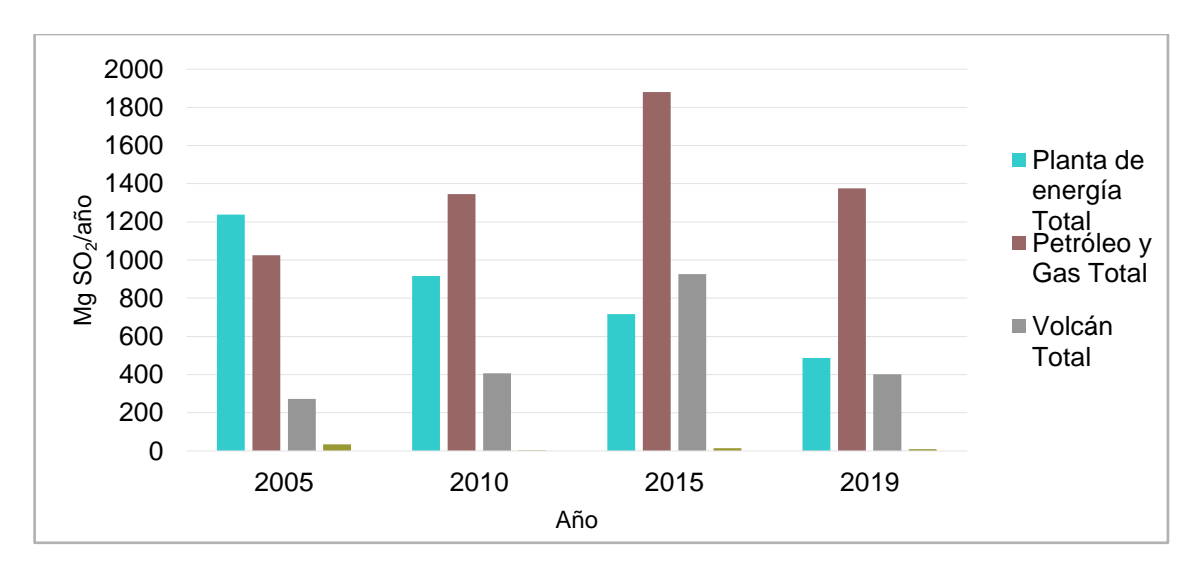

<span id="page-25-0"></span>Figura 1.3. Esquema con cantidades de algunas fuentes de SO<sup>2</sup> en México. *Este grafico ilustra datos de cada quinquenio a partir del 2005 de emisiones de SO<sup>2</sup> de algunas fuentes observadas en México capturadas por el instrumento de monitoreo de ozono (OMI) de la NASA*. Fuente: NASA

# ANTROPOGÉNICAS

Es a partir del descubrimiento del fuego cuando aparece la contaminación atmosférica antropogénica, la cual ha cobrado importancia, desde la revolución industrial y el uso indiscriminado de combustibles fósiles como fuente de energía.

La actividad antropogénica es principalmente atribuida a la quema de combustibles y carburantes fósiles ricos en azufre, por ejemplo, carbón, fueloil, diésel, etc.; este representa cerca de un tercio total del SO<sub>2</sub> atmosférico, igualmente, el crecimiento del desarrollo industrial, las plantas de energía y la manufactura de transporte contribuye a la disminución de la capacidad asimiladora y regeneradora de la naturaleza (Instituto Nacional de Ecología y Cambio Climático, 2014).

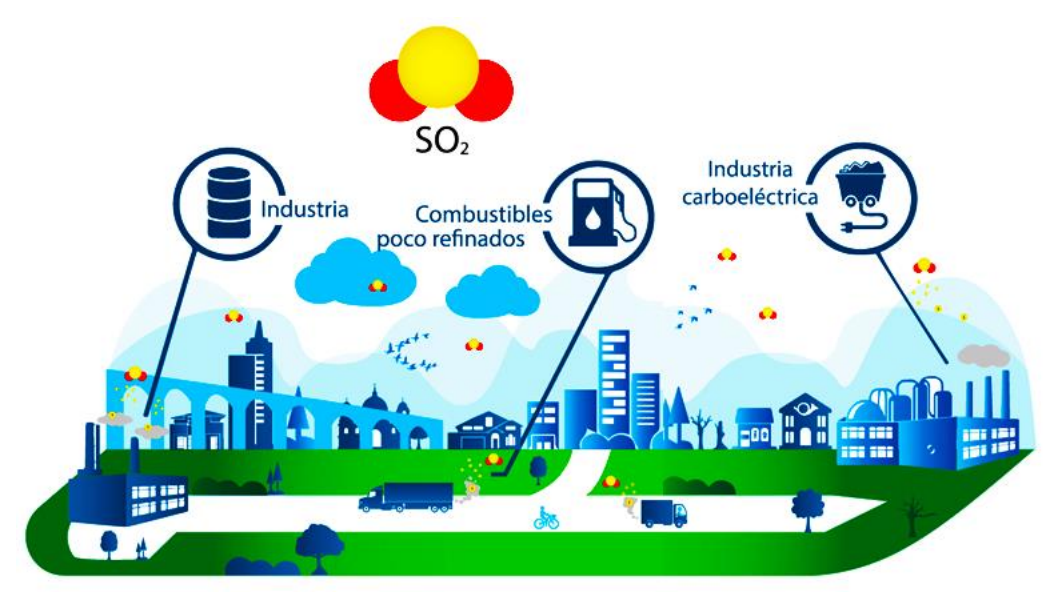

<span id="page-26-0"></span>Figura 1.4. Fuentes antropogénicas de SO2. *Las mayores fuentes de dióxido de azufre incluyen procesos industriales que usan carbón, vehículos que usan combustibles poco refinados, y en general el uso de combustibles con contenido de azufre.* Fuente: Centro de monitoreo de la calidad del aire del estado de Querétaro.

Al mismo tiempo existen otras fuentes menores de dicho contaminante que incluyen los distintos procesos industriales, tales como la extracción de metales a partir de minerales; el uso de medios de transporte, entre ellos, locomotoras, embarcaciones y otros vehículos de carga pesada.

#### **NATURALES**

Es conocido que la mayor parte de las emisiones de  $SO<sub>2</sub>$  son de origen antropogénico, pero también es cierto que, las emisiones de azufre naturales tienen un gran impacto en la producción de este.

Las **explosiones volcánicas** constituyen la principal fuente natural de SO2; durante las mismas se pueden almacenar importantes concentraciones cerca de los cráteres (Instituto Valenciano de la Edificación, 1986).

Los gases de azufre se emiten a la atmósfera desde los volcanes activos e inactivos, las erupciones más violentas constituyen la principal fuente de azufre para la estratosfera, a diferencia de otras fuentes el volcanismo se concentra en pequeños segmentos de la corteza terrestre, generalmente relacionados con los límites de las placas, la tasa de emisión de SO<sub>2</sub> de cualquier volcán es episódica y varía con la actividad eruptiva , lo que hace extremadamente difícil calcular la incertidumbre de las estimaciones (Pinto, Turco, & Toon, 1989).

Actualmente existe instrumentos para la detección de niveles de SO<sup>2</sup> volcánico en los puntos más importantes del mundo; uno de ellos es el Instrumento de Monitorización Atmosférica (TROPOMI), dicho instrumento

proporciona datos y notificaciones de las apariciones más importantes de SO2, así mismo proporciona datos de niveles de SO<sup>2</sup> volcánicos en distintos puntos del mundo a libre elección, con el objetivo de una observación abierta a datos referidos a niveles de SO2.

La **quema de biomasa** (bosques, praderas y desechos agrícolas), no puede considerarse necesariamente una emisión de azufre "natural", ya que se cree que hasta el 95% de la quema global es iniciada por el hombre. Sin embargo, la quema de biomasa es una fuente importante de SO<sup>2</sup> para la atmósfera (Hileman, 1990).

# <span id="page-28-0"></span>1.4. LLUVIA ÁCIDA

La degradación del medio ambiente producto de la explotación de los recursos naturales de las grandes concentraciones industriales y urbanas y, la enorme cantidad de sustancias contaminantes arrojadas tanto a la atmósfera como al medio terrestre ha dado lugar a un grave problema de contaminación ambiental.

Sin embargo, las consecuencias no solo se traducen en efectos directos al ser humano, sino también, en la generación de otros fenómenos dañinos que han afectado el medio ambiente a escala mundial, tal es el caso de las precipitaciones ácidas, comúnmente denominadas "lluvias ácidas".

La composición química del agua de lluvia ha recibido atención mundial durante los últimos 50 años, especialmente en áreas con altos niveles de contaminación atmosférica. Se ha determinado que las principales sustancias involucradas en el cambio de la naturaleza del agua de lluvia son las enormes descargas a la

atmósfera de dióxido de azufre (SO2) los cuales interactúan con la radiación solar, la humedad atmosférica y la lluvia, propiciando la conversión durante su transporte a especies ácidas de sulfatos, que debido a su facilidad para reaccionar, se convierten en ácido sulfúrico (H2SO4), agregando un alto grado de acidez y como consecuencia, efectos adversos al ser humano, a la vida de lagos, ríos, al suelo, plantas, árboles, materiales y estructuras artísticas (García, y otros, 2006).

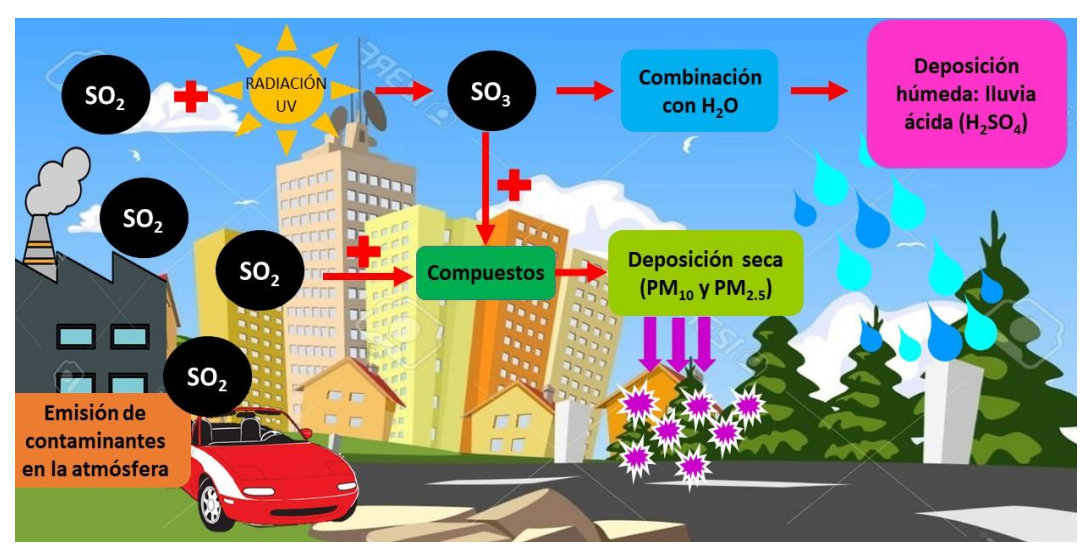

<span id="page-29-0"></span>Figura 1.5. Formación de la lluvia ácida. *La lluvia ácida se forma cuando la humedad en el aire se combina con el dióxido de azufre. Finalmente, un conjunto de sustancias químicas cae a la tierra acompañando a las precipitaciones, constituyendo la lluvia ácida.*

Las primeras apariciones del fenómeno denominado "lluvia ácida" se observaron en Suecia (1848), Inglaterra (1877) y en Alemania (1867), donde se publicó que por alguna razón las lluvias eran más acidas de lo normal (Universidad Nacional de Colombia, 2010). Se determinó que el fenómeno de la lluvia ácida ocurre en la troposfera, en esta las corrientes de aire pueden llevar a los compuestos sobre cualquier parte del planeta.

La lluvia acida es catalogada como un complejo problema, debido a que sus efectos han sido documentadas en diferentes regiones, como un problema planetario que afecta directamente ecosistemas alejados a las fuentes precursoras de lluvia ácida, por lo tanto, países con una baja producción de emisiones contaminantes, se ven afectados por zonas con alta producción de óxidos de azufre. Así pues, se considera como una sustancia ácida cuando los óxidos de azufre intervienen en la química de la atmósfera y en su equilibrio, causando que el pH de la lluvia disminuya a menos de 5 o 6 unidades, por ejemplo, en zonas con atmósferas contaminadas por sustancias acidificantes, la lluvia acida tiene un pH de hasta 4 o 3 y, en algunas ocasiones puede ser de 2 o 3 (Instituto de Hidrología, Meteorología y Estudios ambientales, 2015).

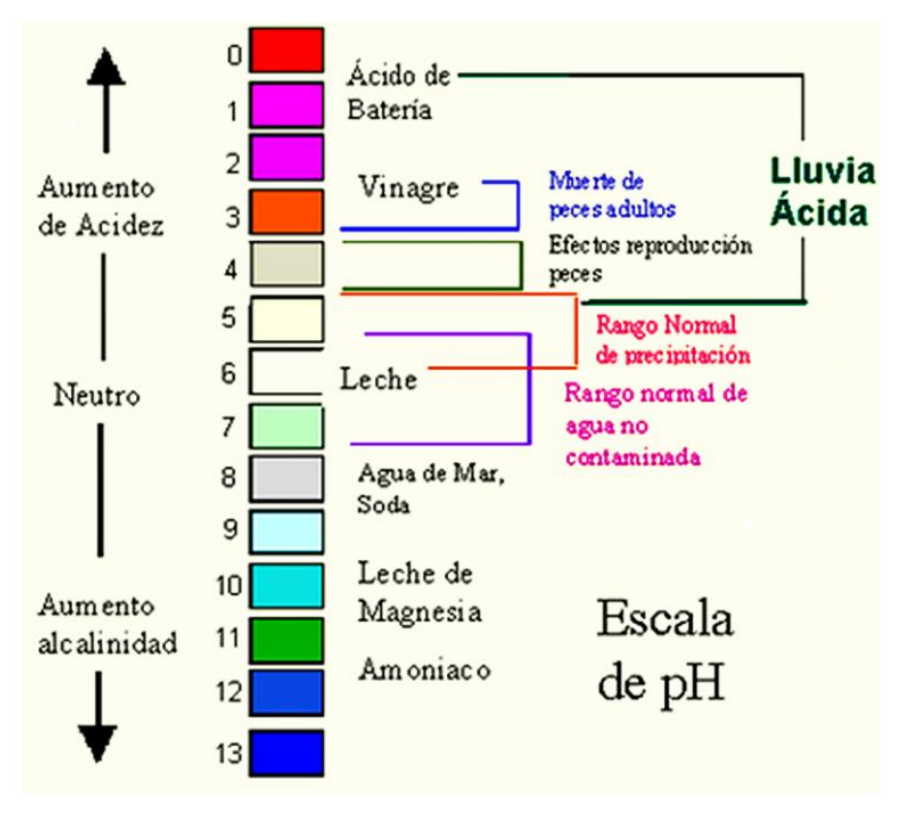

<span id="page-30-0"></span>Figura 1.6. Rango de pH de la lluvia ácida. *Escala de pH incluyendo algunas disoluciones ejemplificando el grado de acidez de la lluvia ácida* Fuente: (USGS, s/f)

De la misma forma el proceso de precipitación en el medio puede ser de dos tipos: deposición seca o húmeda, y depende de las formas precursoras.

**Deposición seca**: esta ocurre normalmente a pocos kilómetros del foco emisor, consiste en el retorno al medio de gases como los óxidos de azufre, está constituida por partículas de polvo, siendo depositadas de forma seca, comúnmente conocido como material particulado.

**Deposición húmeda**: este tipo de depositación es formada por compuestos gaseosos que entran en contacto con la radiación ultravioleta y el oxígeno de la atmósfera oxidando el SO<sub>2</sub> dando origen al SO<sub>3</sub> que en combinación con el agua crea una mezcla de ácido sulfúrico, después esta viaja kilómetros, precipitándose y cayendo al medio en forma de depositación húmeda (Instituto de Hidrología, Meteorología y Estudios ambientales, 2015).

La lluvia ácida al ser de impacto mundial conlleva innumerables consecuencias.

# CONSECUENCIAS DE LA LLUVIA ÁCIDA

Las consecuencias de la lluvia ácida dependen generalmente de:

- El control de la emisión de los contaminantes
- Las transformaciones químicas desencadenadas
- Las cargas de contaminantes naturales y antropogénicos
- El grado de sensibilidad de los medios afectados
- Las características del clima, topografía y las superficies acuáticas o terrestres

#### **Lagos y corrientes de agua.**

La lluvia ácida tiene efectos más pronunciados en los ecosistemas acuáticos. La acidificación de aguas consiste en la disminución de la capacidad de neutralizar ácidos. Cuando la lluvia acida es depositada, puede caer directamente a los cuerpos de agua o llegar a ellos a través del arrastre de la lluvia sobre el suelo. Este proceso causa acidificación de ríos, lagos, arroyos y aguas subterráneas (Sánchez, Ríos, & García, 2010).

El efecto más importante de la lluvia ácida en sistemas acuáticos es a las poblaciones de peces por intoxicación con metales tóxicos. El consumo de peces con una mayor concentración de metales en su carne y la reducción de ciertos grupos de zooplancton, algas y plantas acuáticas, trastornan la cadena alimenticia de los lagos y potencialmente causa desequilibrios ecológicos y epidemiológicos (Instituto de Hidrología, Meteorología y Estudios ambientales, 2015).

### **Suelo.**

La capacidad de los suelos para contrarrestar la deposición de contaminantes no es suficiente, por lo que muchos de los procesos naturales de los suelos se ven afectados, uno de ellos es la descomposición del material orgánico, la lluvia acida altera el contenido de nutrientes de los suelos forestales presentando una desaceleración en la actividad microbiana, provocando la lixiviación y una disminución en su transformación.

Por lo tanto, si no hay una cantidad suficiente de nutrientes en el suelo, los árboles se vuelven más susceptibles a las agresiones climáticas como las heladas y los daños invernales, así como a los daños producidos por otros contaminantes (Ramírez & Olmos, 2008).

#### **Edificios y construcciones.**

Las edificaciones, estructuras y maquinarias son afectadas por la lluvia ácida, especialmente las estatuas y los monumentos de piedra sufren erosión, los materiales de construcción como acero, pintura, plásticos y cemento, mampostería, acero galvanizado, piedra caliza, piedra arenisca y mármol también están expuestos a sufrir daños. El principal agente corrosivo individual de los materiales de construcción es el  $SO<sub>2</sub>$  y sus productos secundarios (Instituto de Hidrología, Meteorología y Estudios ambientales, 2015).

Muchos de los monumentos pétreos son afectados por la lluvia ácida, provocando el desgaste de las piezas de validez arqueológica, las piezas hechas con piedra caliza son afectadas porque el carbonato de calcio (CaCO3) al estar en contacto con el ácido sulfúrico es transformado en sulfato de calcio (CaSO4) que es el yeso y el cual es fácilmente soluble en agua (Ramírez & Olmos, 2008).

### **Vegetación.**

La lluvia ácida puede ocasionar daños en las plantas recién nacidas, el problema más relevante, es el reemplazo del calcio por aluminio

intercambiable, lo que ha producido graves sequías. Los efectos sobre plantas y organismos vegetales afectan directamente el equilibrio ecosistémico. Entre los efectos específicos se encuentran la corrosión de la capa grasa protectora de las hojas, color amarillento, necrosis y caída de las mismas además del ataque a las membranas constituyentes de la estructura interna del árbol (Instituto de Hidrología, Meteorología y Estudios ambientales, 2015) (Instituto Valenciano de la Edificación, 1986).

En los árboles de los ecosistemas forestales las repercusiones son variadas entre ellas la reducción del proceso fotosintético, haciéndolo más lento (alteraciones como clorosis, defoliaciones y necrosis), modificación de la actividad enzimática, alteración del metabolismo de lípidos, proteínas y carbohidratos, reducción en la productividad de los bosques, disminución del crecimiento y baja producción de semillas viables, pérdida de resistencia a enfermedades (Sánchez, Ríos, & García, 2010).

## <span id="page-34-0"></span>1.5. EFECTOS DEL SO<sup>2</sup> EN LA SALUD HUMANA

La salud es el resultado de una amplia interacción entre factores exógenos y endógenos, por otra parte, la exposición de la población a la contaminación del aire es ubicua e involuntaria, por consiguiente el efecto en la salud dependerá de varios factores, los de mayor importancia son: características físicas y químicas del contaminante, la vía de exposición a este y el estado anatómico o fisiológico de la persona; de este modo pudiendo ocasionar desde efectos fisiológicos imperceptibles hasta enfermedades y muerte (Vargas, Onatra, Osorno, Páez, & Sáenz, 2008).

La OMS (Organización mundial de la Salud) estima que más de 600 millones de personas están expuestas a una concentración de SO<sup>2</sup> muy superior a la que se puede considerar inofensiva, sin embargo, en diversos estudios de laboratorio y revisiones epidemiológicas de morbilidad y mortalidad, se ha podido apreciar que el SO<sup>2</sup> en niveles de concentración ambiental incluso inferiores a los inofensivos, es capaz de producir alteraciones en la salud de sujetos sensibles (Weitzenfeld, 1992) (González & Sánchez de León, 2003).

Las enfermedades respiratorias como la infección respiratoria aguda (IRA) y la enfermedad pulmonar obstructiva crónica (EPOC); son un conjunto de patologías que afectan el sistema respiratorio, y se correlacionan con los efectos del contaminante inorgánico gaseoso SO<sup>2</sup> en tres grupos poblacionales: **niños menores de cinco años, embarazo y adulto mayor.**

NIÑOS MENORES DE 5 AÑOS.

Los niños son un grupo especialmente vulnerable por la inmadurez del sistema respiratorio, durante el proceso continuo de crecimiento y desarrollo de este, existen periodos durante los cuales las exposiciones toxicas pueden interrumpir su desarrollo, causando daños a largo plazo; igualmente, el sistema inmune inmaduro implica un sistema de detoxificación menos desarrollado, que dificulta el metabolismo de los componentes peligrosos en menos peligrosos.

Por esta razón, la edad en el momento de la exposición a los contaminantes inhalados juega un papel importante en el patrón de lesión y reparación.
Los efectos respiratorios en los niños a corto plazo más reportados en la literatura son: aumento de síntomas y consultas de urgencia por causas respiratorias, aumento de exacerbaciones asmáticas y reducción en la función pulmonar. El efecto a largo plazo con evidencia más consistente es el déficit en el crecimiento de la función pulmonar, reduciendo la capacidad funcional máxima alcanzada, y aumentando la susceptibilidad en el adulto (Ubilla & Yohannessen, 2017).

#### EMBARAZO

El pulmón fetal en desarrollo es más susceptible a las lesiones pulmonares por contaminación del aire en una dosis inferior a la dosis sin efecto para los adultos. Esto ha llevado a la definición de puntos críticos durante el desarrollo pulmonar prenatal y posnatal, cuando esta susceptibilidad es más alta que en otras ocasiones.

La OMS estima que de la mayoría de los abortos en el primer trimestre un 3% es debido a causas medioambientales.

El riesgo para la salud durante el embarazo refiere a algunos estudios recientes, los cuales se han enfocado en el impacto de la contaminación del aire en el crecimiento del feto, el peso al nacer y otros resultados del embarazo; existen relaciones significativas del tipo exposición-respuesta entre la exposición materna a SO<sub>2</sub>, los resultados más alarmantes son: amenaza de parto pretérmino y bajo peso al nacer, las cuales fueron

observadas en estudios conducidos en China (Wang, Ding, Ryan, & Xu, 1997) y en la República Checa (Bobak, 2000).

## ADULTOS MAYORES

La contaminación del aire incrementa la morbilidad de enfermedad respiratoria en el adulto mayor.

Algunos de los efectos en la salud atribuibles a la exposición de la contaminación atmosférica incluyen la mortalidad excesiva, por causas respiratorias, exacerbación de asma, disminución de la función pulmonar y alteraciones inmunológicas (Vargas, Onatra, Osorno, Páez, & Sáenz, 2008).

Los efectos agudos del SO<sub>2</sub> constituyen en cambios de la función pulmonar, aumento de la resistencia específica de las vías aéreas y síntomas, tales como sibilancias y disnea (Vargas, Onatra, Osorno, Páez, & Sáenz, 2008).

## 1.6. LEGISLACIONES AMBIENTALES.

La legislación ambiental es un múltiple conjunto de tratados, convenios, estatutos, leyes, reglamentos, que, de manera muy amplia, funcionan para regularizar la interacción entre la humanidad y el resto de los componentes del medio ambiente, con la finalidad de reducir los impactos de la actividad humana (López, s.f).

Actualmente existen diferentes legislaciones en materia de contaminación de SO2, para definirlas de forma más clara, se presentan clasificadas en: INTERNACIONALES y NACIONALES.

## 1.6.1. INTERNACIONALES

#### PROTOCOLO DE GOTEMBURGO

El Convenio sobre la contaminación atmosférica transfronteriza a gran distancia (LTRAT, del inglés *Long-Range Transboundary Air Pollution*), actualmente conformado por 51 partes, aprobó el 30 de Noviembre de 1999, un protocolo para luchar contra la acidificación, la eutrofización y el ozono troposférico, denominado "Protocolo de Gotemburgo", el objetivo principal de dicho protocolo es: controlar y reducir las emisiones de azufre, de óxidos de nitrógeno, de amoniaco y de compuestos orgánicos volátiles causadas por actividades antropogénicas y que pueden producir efectos nocivos sobre la salud, los ecosistemas naturales, los materiales y los cultivos; estableciendo límites máximos de emisión para cuatro contaminantes: azufre, NOx, COV (compuestos orgánicos volátiles) y amoníaco, de igual importancia, establece valores límite estrictos para fuentes de emisión específicas (por ejemplo, planta de combustión, producción de electricidad, transportes, etc.) (United Nations Economic Commissions for Europe, s.f).

El protocolo cuenta con 19 artículos dentro de los cuales del primero al decimocuarto se detallan principalmente las obligaciones, estrategias, progresos e inspecciones a los que estarán comprometidos cada parte que firma; a continuación del decimoquinto al decimonoveno articulo manifiesta fundamentalmente el cierre de dicho protocolo presentando la entrada en

vigor, y demás apartados, para finalmente hacer constar la autenticidad de los textos.

Examinando el caso de SO<sup>2</sup> se cuentan con diferentes límites máximos de emisión para cada parte firmante de dicho protocolo, adecuándose a su información presentada, proyectando un límite máximo y un porcentaje de reducción para el año de 2010, con base en los niveles de emisiones presentados en 1989 y 1990.

# GUÍAS DE CALIDAD DEL AIRE DE LA OMS.

Las guías de calidad del aire de la OMS tienen por objeto ofrecer orientación sobre la manera de reducir los efectos de la contaminación del aire en la salud, informar a los encargados de la formulación de políticas de cada país, proporcionar objetivos apropiados para una amplia variedad de opciones en materia de políticas, basándose en un conjunto de pruebas científicas mundiales relativas a la contaminación del aire y sus consecuencias para la salud (Organización Mundial de la Salud, 2006).

La Organización Mundial de la Salud propone los siguientes límites de concentraciones máximas permisibles.

- Media de 24 h: 20  $\mu$ g/m<sup>3</sup>
- Media de 10 min: 500  $\mu$ g/m<sup>3</sup>

Igualmente, se indica que no es necesaria una guía anual, ya que si se cumple el límite máximo de 24 horas se garantizan niveles medios anuales bajos.

### 1.6.2. NACIONALES.

En nuestro país, la Secretaría de Salud es el órgano responsable de evaluar la evidencia de los impactos de la contaminación atmosférica en la salud y establecer los límites permisibles de concentración de los contaminantes en la atmósfera.

El Diario Oficial de la Federación (DOF) es un órgano del Gobierno Constitucional de los Estados Unidos Mexicanos de carácter permanente e interés Público; su función reside en publicar en el territorio nacional las leyes, decretos, reglamentos, acuerdos, circulares, órdenes y demás actos expedidos por los Poderes de la Federación, en sus respectivos ámbitos de competencia, a fin de que éstos sean aplicados y observados conforme a derecho (Legislativa, s.f).

NOM-022-SSA1-2010

Por medio del DOF el 8 de septiembre de 2010, se da a conocer la última actualización de la NOM-022-SSA1-1993, contando con la aprobación de los integrantes del Comité Consultivo Nacional de Normalización de Regulación y Fomento Sanitario, se expide la NORMA OFICIAL MEXICANA NOM-022-SSA1-2010, salud ambiental. Criterio para evaluar la calidad del aire ambiente, con respecto al SO<sub>2</sub>. Valor normado para la concentración de SO<sup>2</sup> en el aire ambiente, como medida de protección a la salud de la población.

Esta Norma Oficial Mexicana establece los valores límites permisibles de concentración de SO<sup>2</sup> en el aire ambiente para la protección de la salud humana dentro del territorio nacional.

- $\bullet$  La concentración de SO<sub>2</sub> como contaminante atmosférico no debe rebasar el límite máximo normado:
	- $*$  288 µg/m<sup>3</sup> o 0.110 ppm promedio en 24 horas, una vez al año
	- $*$  66 µg/m<sup>3</sup> o 0.025 ppm promedio anual
- La concentración del promedio de ocho horas de SO<sub>2</sub>, como contaminante atmosférico, debe ser menor o igual a 524  $\mu$ g/m<sup>3</sup>, o 0.200 ppm promedio horario para no ser rebasado dos veces al año.

## NOM-085-SEMARNAT-2011

Por medio del DOF el 02 de febrero de 2012, se actualiza la NOM-085- SEMARNAT-1994, en conformidad con el Comité Consultivo Nacional de Normalización de Medio Ambiente y Recursos Naturales, se da a conocer la nueva versión NOM-085-SEMARNAT-2011, Contaminación Atmosférica-Niveles Máximos Permisibles de Emisión de los Equipos de Combustión de Calentamiento indirecto y su medición.

Dicha norma es aplicada con el objeto de establecer niveles máximos permisibles de emisión de humo, partículas, monóxido de carbono (CO), bióxido de azufre (SO2) y óxidos de nitrógeno (NOx) de equipos de combustión de calentamiento indirecto que utilizan combustibles convencionales o sus mezclas en la industria, comercios y servicios, con el fin de proteger la calidad del aire, siendo de carácter obligatoria para personas físicas o morales responsables de fuentes fijas de jurisdicción federal y local.

Tabla 1.2. Niveles máximos permisibles de emisión de los equipos existentes a la entrada en vigor de la NOM

<span id="page-42-0"></span>

| entrada en vigor de la NOM                       |                            |                         |           |           |  |  |  |  |  |  |
|--------------------------------------------------|----------------------------|-------------------------|-----------|-----------|--|--|--|--|--|--|
| CAPACIDAD TÉRMICA NOMINAL                        |                            | DIÓXIDO DE AZUFRE, ppmV |           |           |  |  |  |  |  |  |
| <b>DEL EQUIPOS GJ/h</b>                          | <b>TIPO DE COMBUSTIBLE</b> | <b>ZVM</b>              | <b>ZC</b> | <b>RP</b> |  |  |  |  |  |  |
| Mayor de 0.53 a 5.3 (Mayor de<br>15 a 150 CC)    | Líquido                    | 550                     | 1100      | 2200      |  |  |  |  |  |  |
| Mayor de 5.3 a 42.4 (Mayor de<br>150 a 1200 CC)  | Líquido                    | 550                     | 1100      | 2200      |  |  |  |  |  |  |
| Mayor de 42.4 a 106 (Mayor de<br>1200 a 3000 CC) | Líquido                    | 550                     | 1100      | 2200      |  |  |  |  |  |  |
| Mayor de 106 a 530 (Mayor de<br>3000 a 15000 CC) | Sólido y Líquido           | 550                     | 1100      | 2200      |  |  |  |  |  |  |
| Mayor de 530 (Mayor de 15000<br>CC)              | Sólido y Líquido           | 550                     | 600       | 2200      |  |  |  |  |  |  |

<span id="page-42-1"></span>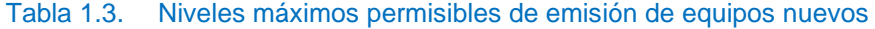

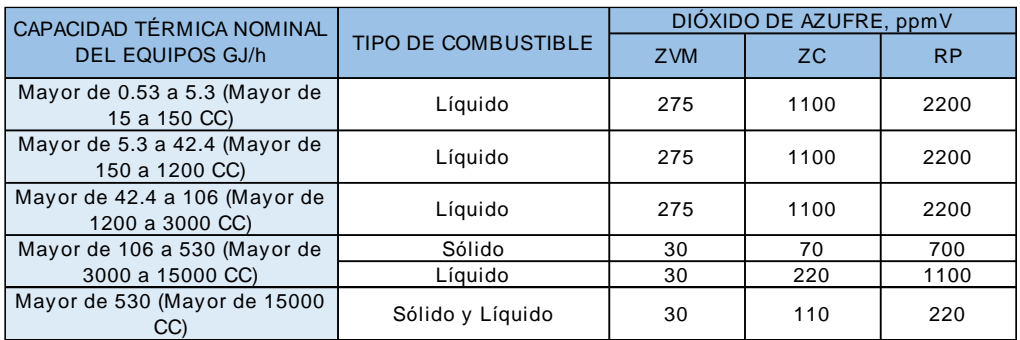

Los límites máximos permisibles referidos en la norma se dividen en dos categorías: equipos existentes a la entrada en vigor de la NOM y nuevos [\(Tabla 1.2](#page-42-0)[,Tabla 1.3\)](#page-42-1), dando niveles diferentes en cada caso siendo clasificados por la capacidad térmica nominal del equipo y el estado del combustible.

## **2. OBJETIVOS**

- I. OBJETIVO GENERAL
	- Crear un inventario que disponga de información relativa a las emisiones de Dióxido de Azufre (SO2), basado en la información oficial publicada por la Secretaría de Energía en el Balance Nacional de Energía para el periodo que abarca los años 2007 al 2017.
- II. OBJETIVOS ESPECIFICOS
	- Recabar la información de consumo de combustible en las diferentes subcategorías que componen al sector energético mexicano proporcionada por la SENER por medio del Balance Nacional de Energía para el periodo de 2007 al 2017.
	- Diseñar una hoja de cálculo en software Excel para incorporar la información de consumo de combustible.
	- Recopilar y actualizar los factores de emisión de dióxido de azufre de los distintos combustibles empleados en cada una de las subcategorías del sector energético mexicano.
	- Calcular las emisiones de SO<sub>2</sub> de los sectores en los que se encuentra dividido el balance nacional de energía y sus respectivas subcategorías, utilizando los factores de emisión.
	- Analizar los valores de emisiones de SO<sub>2</sub> obtenidos de cada una de los sectores y subcategorías del sector energético mexicano, de igual forma, considerar la relación existente entre el consumo de combustible proporcionada en el BNE y las emisiones de SO<sup>2</sup> calculadas.

## **3. METODOLOGÍA**

El Balance Nacional de Energía (BNE) proporcionado por la SENER se emitió por primera vez en el año 2010, el cual inició presentando la producción y consumo de energía a nivel nacional, contribuyendo a las políticas energéticas nacionales. En este proyecto se empleó el BNE publicado en el año 2018, el cual contiene las cifras del origen y destino de las fuentes primarias y secundarias de energía durante el año 2017. Asimismo, incorpora información útil para el análisis de desempeño del sector energético, para el diseño de políticas públicas y para la toma de decisiones.

Específicamente se hizo uso de una porción de este balance, denominada *"Anexo estadístico"*, en particular se utilizaron los cuadros 41 al 45 incluidos en el balance en las paginas 93-102. Estos cuadros están realizados con base en los conceptos e información proporcionada en uno de los cinco apartados existentes en el balance llamado *"Oferta y demanda de energía"* utilizando los subtemas "Consumo nacional de energía", "Consumo del sector energético", "Consumo final de energía", "Consumo energético total por sectores", "Sector agropecuario", "Sector Residencial, Comercial y Público", "Sector transporte" y "Sector industrial".

Algunos combustibles que se encuentran en los cuadros utilizados son omitidos debido a su estructura química y/o su naturaleza, estos son los siguientes: "Bagazo de caña", "Energía solar", "Leña", "Biogás" y "Uranio"; a continuación, se aclara el porqué de su omisión.

Bagazo de caña: El bagazo es el residuo de materia a consecuencia de la fabricación de azúcar y constituye un derivado de esta producción, es considerado como energía renovable debido a su consumo para la producción de vapor en las

fábricas azucareras, sin embargo, a pesar de reutilizar la biomasa cañera, se emiten gases contaminantes entre estos el SO2. Se ha determinado que el impacto de las emisiones de SO<sup>2</sup> sobre la calidad del aire se considera inexistente debido a que el factor de emisión de SO<sup>2</sup> es irrelevante y por tanto las cifras de emisión se vuelven insignificantes (Hernández, Reinosa, & Hernández, 2018).

Energía solar: Esta energía se considera renovable ya que se obtiene a partir del Sol por medio de los fotones que este transmite a la Tierra, estos portan todas las formas de radiación electromagnética. Cuando los fotones entran en contacto con la superficie de una placa fotovoltaica, se liberan electrones de los átomos y estos son capaces de formar parte de una corriente en un circuito eléctrico debido al efecto fotovoltaico, por este motivo, en el proceso no existen emisiones de  $SO<sub>2</sub>$ , se puede afirmar que existe una ligera emisión de SO<sup>2</sup> en la fabricación de los paneles solares, sin embargo es insignificante en comparación a las emisiones que genera la producción de electricidad por medio de fuentes convencionales (Niño, 2017).

Leña: La leña es un tipo de biomasa constituida por distintas porciones de madera en bruto, tronco, ramas y otras partes de árboles y arbustos; esta es una de las formas más simples de biomasa usada comúnmente como combustible, al igual que el bagazo de caña se ha llegado a la determinación de omitirlo debido a su bajo factor de emisión de SO2, en diversos artículos la emisión se considera mínima en comparación a otros contaminantes llegando a posicionarse como indetectable (Dpto., Programas sobre Ambiente, s/f).

Biogás: El biogás es una mezcla de diversos gases, principalmente metano y dióxido de carbono, existen diversas opciones para la utilización de este, pero

destacan la producción de calor o vapor, generación de electricidad y combustible de vehículos. El SO<sup>2</sup> es inexistente en la composición del biogás por consecuente la producción de emisiones de SO<sub>2</sub> es ausente, por este motivo es innecesario agregarlo a los combustibles consumidos dentro de este proyecto (Varnero, 2011).

Uranio: El Uranio es considerado un combustible nuclear debido a su adaptación para la utilización en la generación de energía, la producción de esta se basa en el aprovechamiento del calor para mover una turbina por la acción del vapor de agua, la cual está conectada a un generador eléctrico. Para conseguir el vapor se utiliza como combustible el Uranio, si bien es claro que la producción de energía eléctrica por medios nucleares genera residuos radiactivos, por tanto, estos son almacenados en depósitos especiales, sin embargo, es importante destacar la nula producción de contaminantes atmosféricos derivados a la combustión, entre ellos el SO2, es por esto que se omite este combustible para emisiones de SO<sup>2</sup> en este proyecto (Endesa, 2020).

Los valores presentados en el BNE se encuentran reportados en unidades de Petajoule (PJ), por motivos de practicidad se realizó un cambio de unidades a Gigajoules (GJ), en este caso se aplicó la ecuación *1*, en donde se muestra el factor de conversión correspondiente.

$$
1 \text{ Petajoule} = 1X10^6 \text{ Gigajoule} \qquad (1)
$$

El BNE organiza los combustibles dependiendo de su origen, algunos de estos se componen de distintos combustibles, tal es el caso de total de petrolíferos, el cual se compone de distintos combustibles, como se presenta en la ecuación *2*.

$$
Total_P = GL + GN + Q + D + Com \qquad (2)
$$

donde:

Total<sub>p</sub>: Total de Petrolíferos GL: Gas licuado : Gasolinas y naftas : Querosenos D: Diésel Com: Combustóleo

De la misma forma el combustible denominado Coque total, se conforma de acuerdo con la ecuación *3*.

$$
CoqueT = Cc + Cp \t\t(3)
$$

donde:

 $Coque_T: Coque total$  $C_c$ : Coque de carbón

 $C_p$ : Coque de petróleo

Sin embargo, no todas las tablas contienen los combustibles mencionados en las ecuaciones *2* y *3*, estos varían según el caso del sector al que pertenecen y los combustibles que este consume.

Dado que los valores totales de consumo de combustibles en cada tabla son distintos debido a la omisión de los combustibles mencionados con anterioridad, se llevó a cabo la operación pertinente, aplicando la ecuación *4.*

$$
Total_{CC} = C_1 + C_2 + \dots + C_x \tag{4}
$$

donde:

 $Total_{CC}$ : Total de consumo de combustible

 $C_x$ : valor de consumo de cualquier combustible

Para obtener los valores de emisión de SO<sub>2</sub> es necesario conocer los factores de emisión en el caso de cada combustible. Estos se obtuvieron a partir de la literatura en un informe coordinado por el Instituto Nacional de Ecología y Cambio Climático (INECC) con recursos del Global Environment Facility (GEF), a través del Programa de las Naciones Unidas para el Desarrollo (PNUD), denominado, "Actualización del Inventario Nacional de Emisiones de Gases de Efecto Invernadero 1990 - 2010, para las Categorías de Energía y Procesos Industriales", los datos utilizados se obtuvieron promediando los datos presentados en la "*Tabla 1.32"*, ubicada en la página 47 dentro de dicho informe. (Instituto Nacional de Ecología y Cambio Climático, 2012). Los datos obtenidos del informe se encuentran en unidades de kilogramo (kg) de SO<sup>2</sup> por Terajoule (TJ), es necesario realizar un cambio de unidades a Megagramos (Mg) de SO<sub>2</sub> por Gigajoule (GJ) para que estas sean equivalentes a las unidades de los valores de consumo de combustible (GJ) y para tener el valor referenciado a unidades de masa (Mg) por el Sistema Internacional de Unidades (SI), para esto se emplea la ecuación *5*.

$$
\frac{1 K g S O_2}{1 T J} = \frac{1 T J}{1000 G J} = \frac{1 M g}{1000 kg}
$$
 (5)

donde:

 $Kg$   $SO_2$ : kilogramo de  $SO_2$ TJ: Terajoule

GI: Gigajoule

Mg: Megagramo

 $kg:$  kilogramo

Las unidades que se convierten en unidad se eliminan, este es el caso de Terajoule y kilogramo como se indica en la ecuación *5.1*

$$
\frac{1 \, KgSO_2}{1 \, Tf} = \frac{1 \, Tf}{1000 \, GJ} = \frac{1 \, Mg}{1000 \, kg} = \frac{1 \, Mg \, SO_2}{1 \, GJ} \tag{5.1}
$$

donde:

 $KgSO<sub>2</sub>$ : kilogramo de SO<sub>2</sub>

TJ: Terajoule

GJ: Gigajoule

 $Mg$ : Megagramo

 $kg:$  kilogramo

 $Mg$   $SO_2$ : Megagramo de  $SO_2$ 

Al obtener las unidades adecuadas, se presenta la siguiente tabla especificando el valor del FESO<sup>2</sup> para cada combustible.

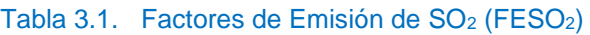

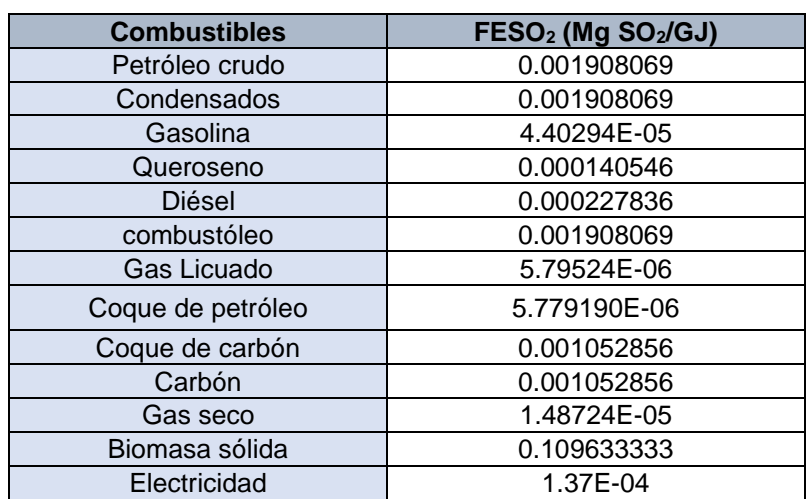

Para la obtención de las Emisiones de SO<sub>2</sub> se realiza una operación utilizando el Factor de emisión correspondiente a cada combustible, aplicando la ecuación *6:*

$$
FESO_2 * CC = ESO_2 \tag{6}
$$

donde:

 $FESO<sub>2</sub>$ : Factor de emisión

CC: Consumo de combustible

 $ESO_2$ : Emision de  $SO_2$ 

Las unidades correspondientes a las emisiones de  $SO<sub>2</sub>$  (Megagramos de  $SO<sub>2</sub>$ ) se aclaran con el análisis de unidades correspondiente.

$$
\frac{Mg\ SO_2}{GH}*\frac{GH}{1}=MgS\ O_2
$$

donde:

 $Mg$   $SO_2$ : Megagramo de  $SO_2$ GJ: Gigajoule

En las tablas de consumo de combustible se realizan sumatorias para cada separación de combustibles de acuerdo con su origen, de la misma manera se aplica para la parte de emisiones de  $SO<sub>2</sub>$ , es decir, total petrolíferos, coque total y total de emisiones por cada año.

## **4. RESULTADOS**

Es de carácter necesario estimar la cantidad de emisiones de SO<sub>2</sub> en los diferentes sectores en que se desagrega el consumo energético total en México. Para esto se generó un sistema en donde se recopilan los datos estadísticos del Balance Nacional de Energía expedido anualmente por la Secretaría de Energía (SENER) y provee la cantidad emisiones de SO<sup>2</sup> por medio del software Excel desarrollado y distribuido por Microsoft Corp.

En este trabajo se utilizó la sección de anexo estadístico del Balance Nacional de Energía, asimismo utilizando la fracción correspondiente al consumo de energía en los distintos sectores los cuales se conforman por: Transporte, Industrial, Residencial, Comercial y Público, y Agropecuario. Además, incluyendo el consumo de combustibles para la generación de energía eléctrica; algunos sectores cuentan con subcategorías [\(Tabla 4.1\)](#page-51-0). Esta información se encuentra comprendida del cuadro 41- 45 dentro de la sección antes mencionada de los Balances Nacional de Energía.

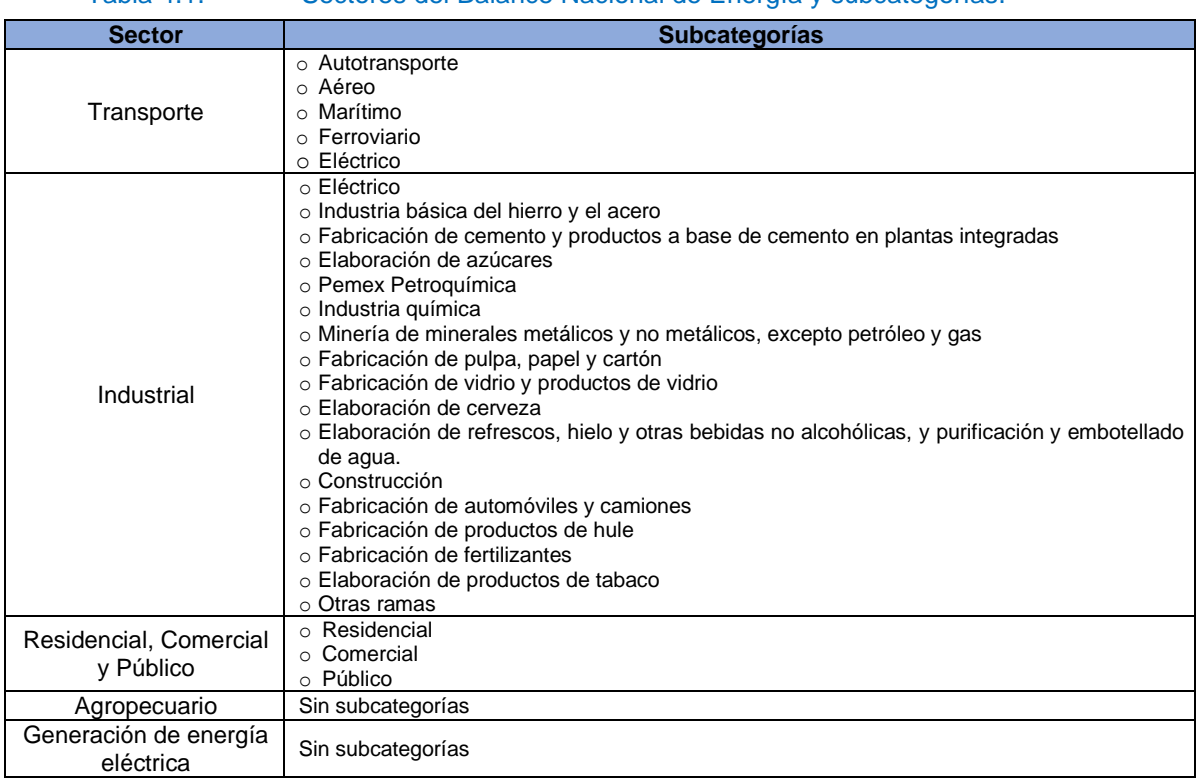

<span id="page-51-0"></span>Tabla 4.1. Sectores del Balance Nacional de Energía y subcategorías.

Excel es la herramienta usada en la estimación de totalidad del inventario, debido a la facilidad y universalidad que tiene, ya que permite realizar múltiples tareas, algunas de ellas son la creación de bases de datos, permitiendo la clasificación y el registro de datos incorporando toda la información que se requiera; inserción de gráficos, los datos que se incorporen pueden adoptar la forma de distintos gráficos opcionales; se dispone de una gran cantidad de formatos y diseños con múltiples herramientas de fácil entendimiento para cualquier usuario. El inventario se realizó de tal manera que pueda ser editable para incluir años subsecuentes. El libro realizado en Excel se denomina "Inventario Nacional de Emisiones SO<sub>2</sub>, 2007-2017" y como vista inicial se encuentra un Menú principal *[\(Figura 4.1\)](#page-52-0)*, el cual por cuestiones de claridad se dividió en 6 sectores. Cada icono con su respectivo título, sirven como vínculos para trasladarse a las hojas correspondientes.

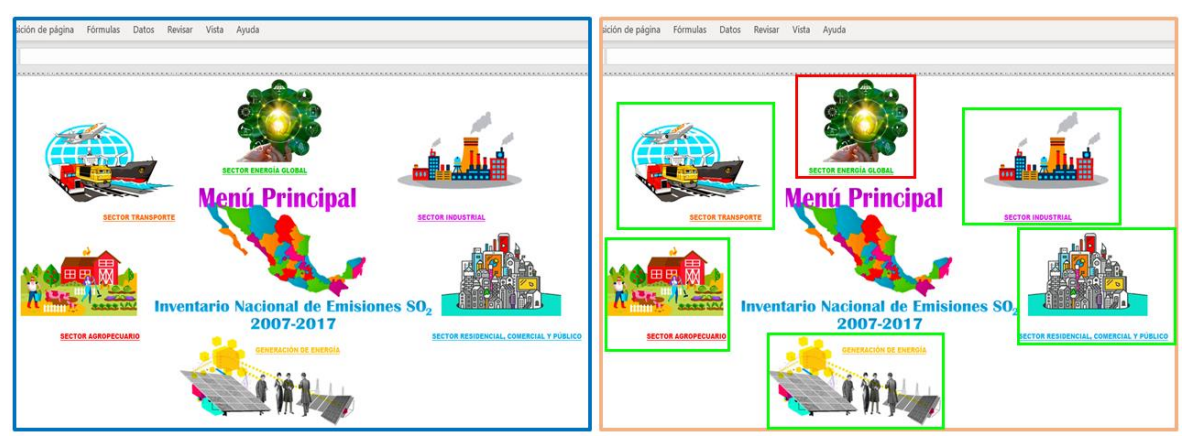

<span id="page-52-0"></span>Figura 4.1. Apariencia de Menú Principal. *Delimitado en color azul: Panorama preliminar del libro, anaranjado: vista explicada de cada vínculo utilizado en el Menú principal, verde: iconos de dirección a cada submenú por sector, rojo: icono indicando un sector dirigido a la recopilación de los datos generales de cada sector en verde.*

El vínculo referido como sector industrial, se traslada a un submenú el cual contiene los vínculos a las hojas de cálculo correspondientes con las industrias que se identifican como las mayores consumidoras de energía, de acuerdo con el Sistema de Clasificación Industrial de América del Norte (SCIAN), además de incluir un apartado denominado "TOTAL SECTOR INDUSTRIAL" *[\(Figura 4.2\)](#page-53-0).*

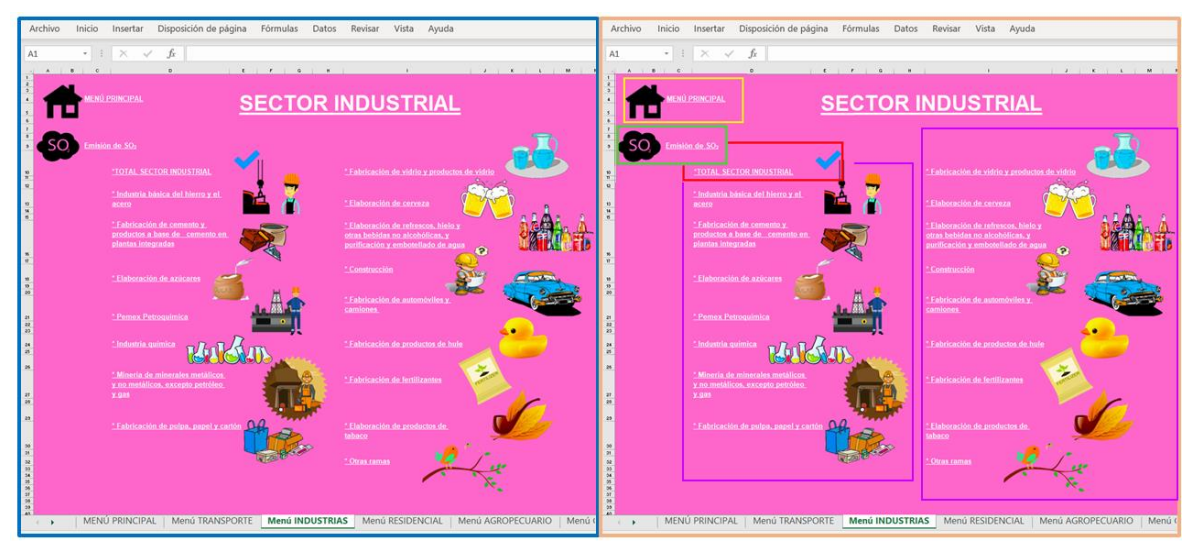

<span id="page-53-0"></span>Figura 4.2. Apariencia del Menú propio de Sector Industrial. *Delimitado en color azul: aspecto general del menú para sector industrial, anaranjado: vista especificando cada elemento que compone al menú, amarillo: vínculo que redirecciona al Menú principal, verde: acceso al menú de EMISIONES DE SO<sup>2</sup> correspondiente al sector en el que se está situado, rojo: se localizan los valores totales del sector industrial, morado: se encuentran las subcategorías correspondientes al sector industrial.*

Dentro del apartado denominado "TOTAL SECTOR INDUSTRIAL" *[\(Figura 4.3](#page-54-0)*) se encuentra la tabla denominada *"Tabla 2"* en la cual se indican los datos reportados en el Balance Nacional de Energía, del uso de distintos combustibles como son carbón, coque total (el cual incluye dos coques de carbón y petróleo, gas seco, electricidad), total de petrolíferos refiriéndose a gas licuado, gasolinas y naftas, querosenos, Diésel y combustóleo; para el total del sector industrial dentro de los años 2007-2017.

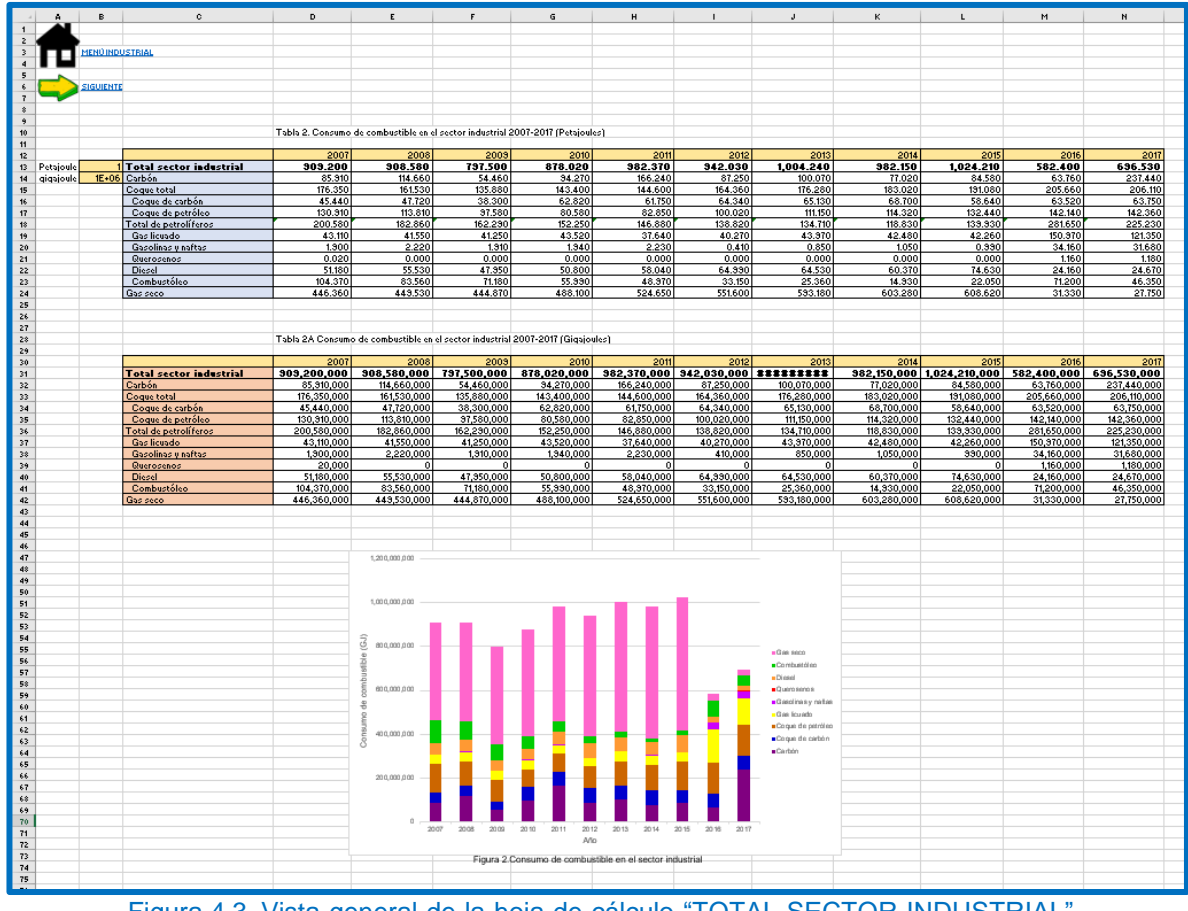

<span id="page-54-0"></span>Figura 4.3. Vista general de la hoja de cálculo "TOTAL SECTOR INDUSTRIAL" correspondiente al consumo de combustible en el sector. *Esta vista consta de la Tabla 2, Tabla 2A, Figura 2 y de 2 vínculos enlazados al Menú Industrial y siguiente hoja de cálculo.*

Se encuentran dos vínculos: Menú principal y siguiente, estos sirven para hacer más

fácil el traslado entre las hojas de cálculo.

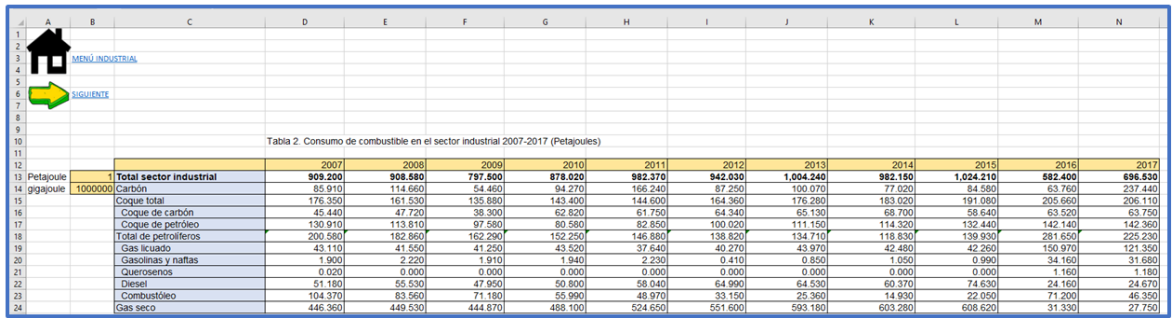

Figura 4.4.1 Elementos de la hoja "TOTAL SECTOR INDUSTRIAL" parte 1, correspondiente al consumo de combustible Sector industrial. *Delimitado en color, azul: se representa la vista general de los componentes*

|                                |                              | $\mathbf{D}$      |                                                                                |                  | G                | H                |                  |                  | ĸ                |                  | M.               | N                |
|--------------------------------|------------------------------|-------------------|--------------------------------------------------------------------------------|------------------|------------------|------------------|------------------|------------------|------------------|------------------|------------------|------------------|
|                                |                              |                   |                                                                                |                  |                  |                  |                  |                  |                  |                  |                  |                  |
|                                |                              |                   |                                                                                |                  |                  |                  |                  |                  |                  |                  |                  |                  |
| <u>MENÚ INDUSTRIAL</u>         |                              |                   |                                                                                |                  |                  |                  |                  |                  |                  |                  |                  |                  |
|                                |                              |                   |                                                                                |                  |                  |                  |                  |                  |                  |                  |                  |                  |
|                                |                              |                   |                                                                                |                  |                  |                  |                  |                  |                  |                  |                  |                  |
| <b>SIGUIENTE</b>               |                              |                   |                                                                                |                  |                  |                  |                  |                  |                  |                  |                  |                  |
|                                |                              |                   |                                                                                |                  |                  |                  |                  |                  |                  |                  |                  |                  |
|                                |                              |                   |                                                                                |                  |                  |                  |                  |                  |                  |                  |                  |                  |
| 10                             |                              |                   | Tabla 2. Consumo de combustible en el sector industrial 2007-2017 (Petajoules) |                  |                  |                  |                  |                  |                  |                  |                  |                  |
| 11                             |                              |                   |                                                                                |                  |                  |                  |                  |                  |                  |                  |                  |                  |
|                                |                              |                   |                                                                                |                  |                  |                  |                  |                  |                  |                  |                  |                  |
| 12                             |                              | 2007              | 2000                                                                           | 2000             | 2010             | 20111            | 2012             | 0012             | 2011             | 2015             | 2015             | 2017             |
| 13 Petajoule                   | Total sector industrial      | 909,200           | 908,580                                                                        | 797.500          | 878,020          | 982.370          | 942.030          | 1,004.240        | 982.150          | 1.024.210        | 582,400          | 696.530          |
| 1000000 Carbón<br>14 gigajoule |                              | 85.910            | 114,660                                                                        | 54.460           | 94.270           | 166.240          | 87.250           | 100.070          | 77.020           | 84.580           | 63.760           | 237.440          |
| 15                             | Coque total                  | 176.350           | 161.530                                                                        | 135.880          | 143,400          | 144,600          | 164.360          | 176.280          | 183.020          | 191.080          | 205.660          | 206.110          |
| 16                             | Coque de carbón              | 45.440            | 47.720                                                                         | 38.300           | 62.820           | 61.750           | 64.340           | 65.130           | 68.700           | 58.640           | 63.520           | 63.750           |
| 17                             | Coque de petróleo            | 130.910           | 113,810                                                                        | 97.580           | 80.580           | 82.850           | 100.020          | 111.150          | 114.320          | 132.440          | 142.140          | 142.360          |
| 18                             | l'otal de petroliferos       | 200.580           | 182.860                                                                        | 162.290          | 152.250          | 146,880          | 138.820          | 134,710          | 118,830          | 139.930          | 281.650          | 225.230          |
| 19                             | Gas licuado                  | 43.110            | 41.550                                                                         | 41,250           | 43,520           | 37.640           | 40.270           | 43.970           | 42.480           | 42 260           | 150.970          | 121.350          |
| 20                             | <b>Gasolinas y naftas</b>    | 1.900             | 2.220                                                                          | 1.910            | 1.940            | 2.230            | 0.410            | 0.850            | 1.050            | 0.990            | 34.160           | 31.680           |
| 21                             | Querosenos                   | 0.020             | 0.000                                                                          | 0.000            | 0.000            | 0.000            | 0.000            | 0.000            | 0.000            | 0.000            | 1.160            | 1.180            |
| 22<br>23                       | <b>Diesel</b><br>Combustóleo | 51.180<br>104.370 | 55.530<br>83.560                                                               | 47.950<br>71.180 | 50.800<br>55.990 | 58.040<br>48.970 | 64.990<br>33.150 | 64.530<br>25.360 | 60.370<br>14.930 | 74.630<br>22.050 | 24.160<br>71.200 | 24.670<br>46.350 |

<span id="page-55-0"></span>Figura 4.4. 2. Elementos de la hoja "TOTAL SECTOR INDUSTRIAL" parte 1, correspondiente al consumo de combustible Sector industrial. *Delimitado en color, anaranjado: vista especificando cada elemento, amarillo: vínculo que redirecciona al Menú principal, rosa: vinculo direccionando a la siguiente hoja de cálculo, rojo: Tabla 2 con los datos tomados del Balance Nacional de Energía.*

De igual forma se ubica la tabla denominada *"Tabla 2A"* reportando los mismos valores y combustibles de la Tabla 2 convirtiendo los datos en unidades de Gigajoules para un uso correcto de las unidades *[\(Figura 4.4.](#page-55-0)1)*. Esto se logró realizando la conversión en donde 1  $Petajoule = 1,000,000 Gigajoule$  multiplicando el primer dato de la "*Tabla 2"* por la celda que contiene la conversión antes mencionada la cual se encuentra en la parte izquierda fuera de la "*Tabla 2"*, esta misma deberá ser fijada utilizando el símbolo \$ delante de la letra de la columna y de igual manera antes del número de fila, para que en el momento en que se requiera, como en este caso copiar una fórmula, Excel no modifique las referencias; con esto se obtiene el resultado en una celda distinta y comienza una nueva tabla nombrada "*Tabla 2A"*. A continuación, se hace uso de la herramienta llamada controlador de relleno para de esta manera hacer una copia de la fórmula que se realizó con anterioridad; con efecto inmediato en todas las celdas en las que se arrastre esta herramienta se verá realizada la misma fórmula de manera automática *[\(Figura 4.5\)](#page-56-0)*.

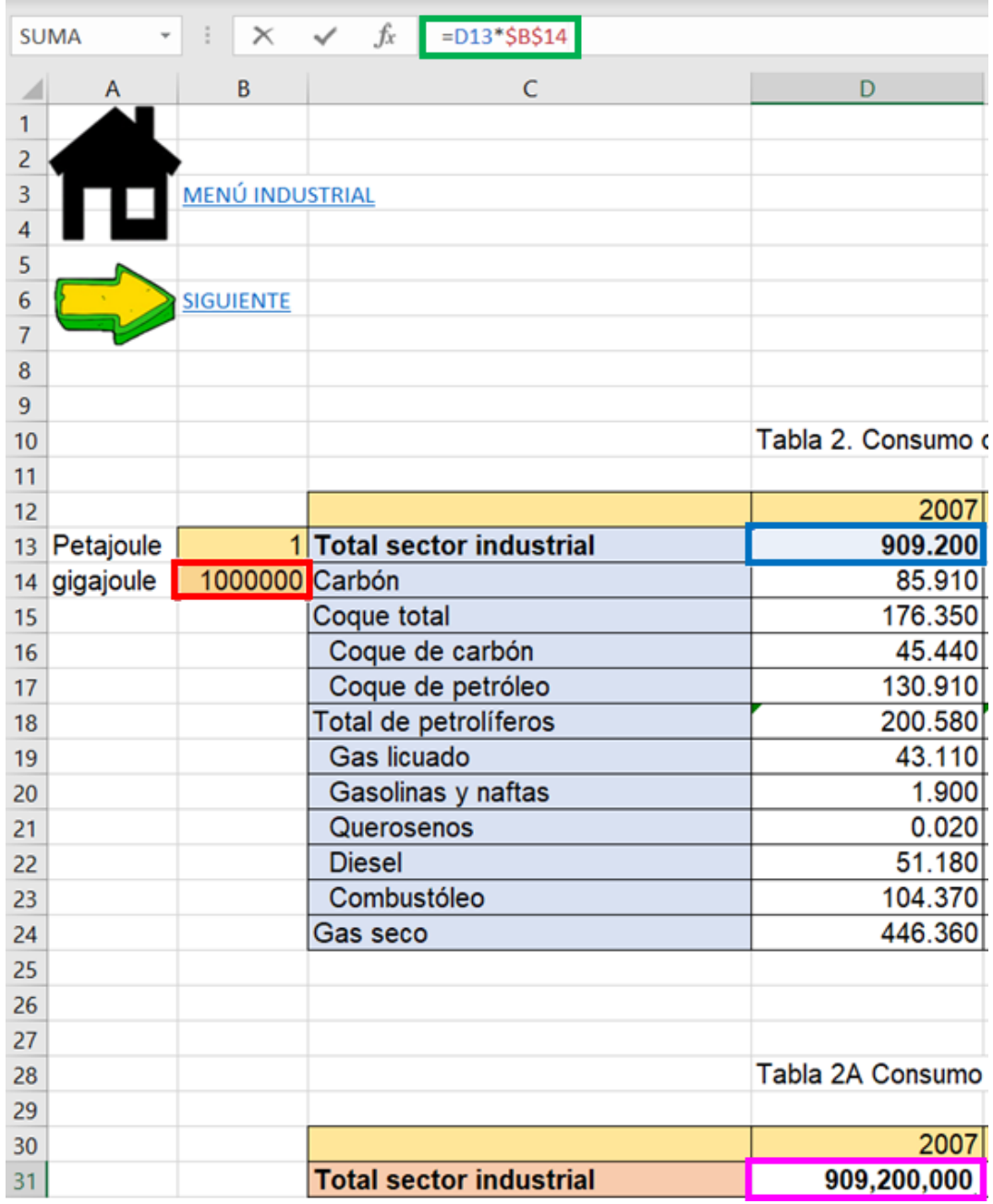

<span id="page-56-0"></span>Figura 4.5. Proceso aplicado para la obtención de valores específicos. *El procedimiento para la obtención de la Tabla 2A consta de la multiplicación entre la celda D13 y B14, remarcadas en colores azul y rojo respectivamente, la celda B14 debe pasar por un tratamiento denominado fijar celda, para de esta forma dar aplicación a la formula resaltada en color verde y arrojar como resultado el valor de la celda D31, resaltada en color rosa.* 

Además, se incluye una figura denominada *"Figura 2"* la cual está basada en los datos presentados en la *"Tabla 2A"* con el motivo de ilustrar y presentar el conjunto de datos relacionados entre sí, de manera que facilite su comprensión, comparación y análisis *[\(Figura 4.6\)](#page-57-0)*.

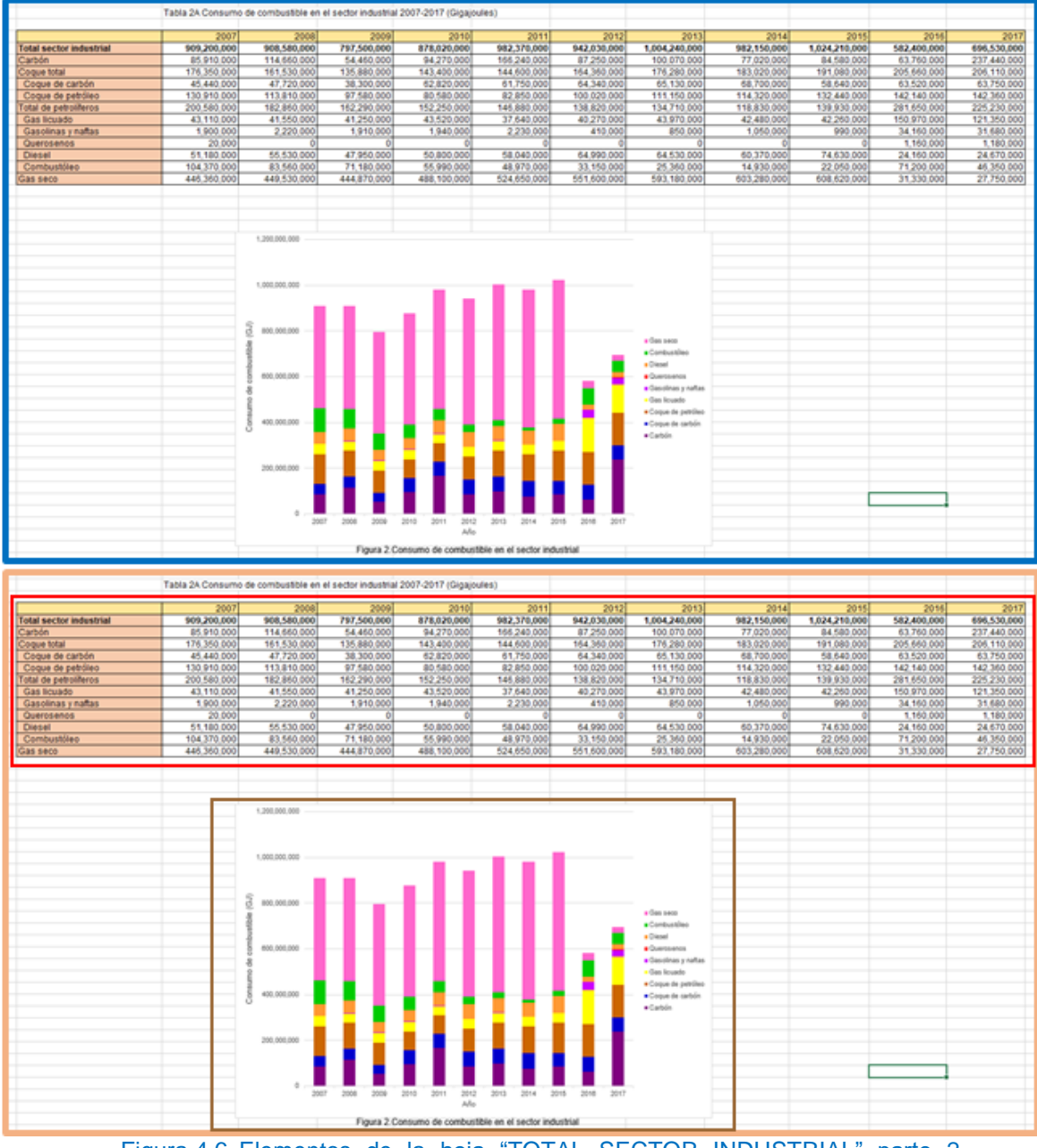

<span id="page-57-0"></span>Figura 4.6. Elementos de la hoja "TOTAL SECTOR INDUSTRIAL" parte 2, correspondiente al consumo de combustible Sector Industrial. *Delimitando en color, azul: se representa la vista general de los componentes, anaranjado: vista especificando cada elemento, rojo: Tabla 2A, marrón: Figura 2.*

Se puede acceder a la siguiente subcategoría del sector por medio del vínculo representado con una flecha indicando el movimiento *"siguiente".* De la misma forma esto se puede lograr accediendo al menú propio del sector y utilizando el vínculo que refiera a cualquiera de las subcategorías que se desee revisar. La vista general de cualquiera de las hojas de cálculo de las subcategorías estará constituida de diversos elementos *[\(Figura 4.7\)](#page-58-0)*.

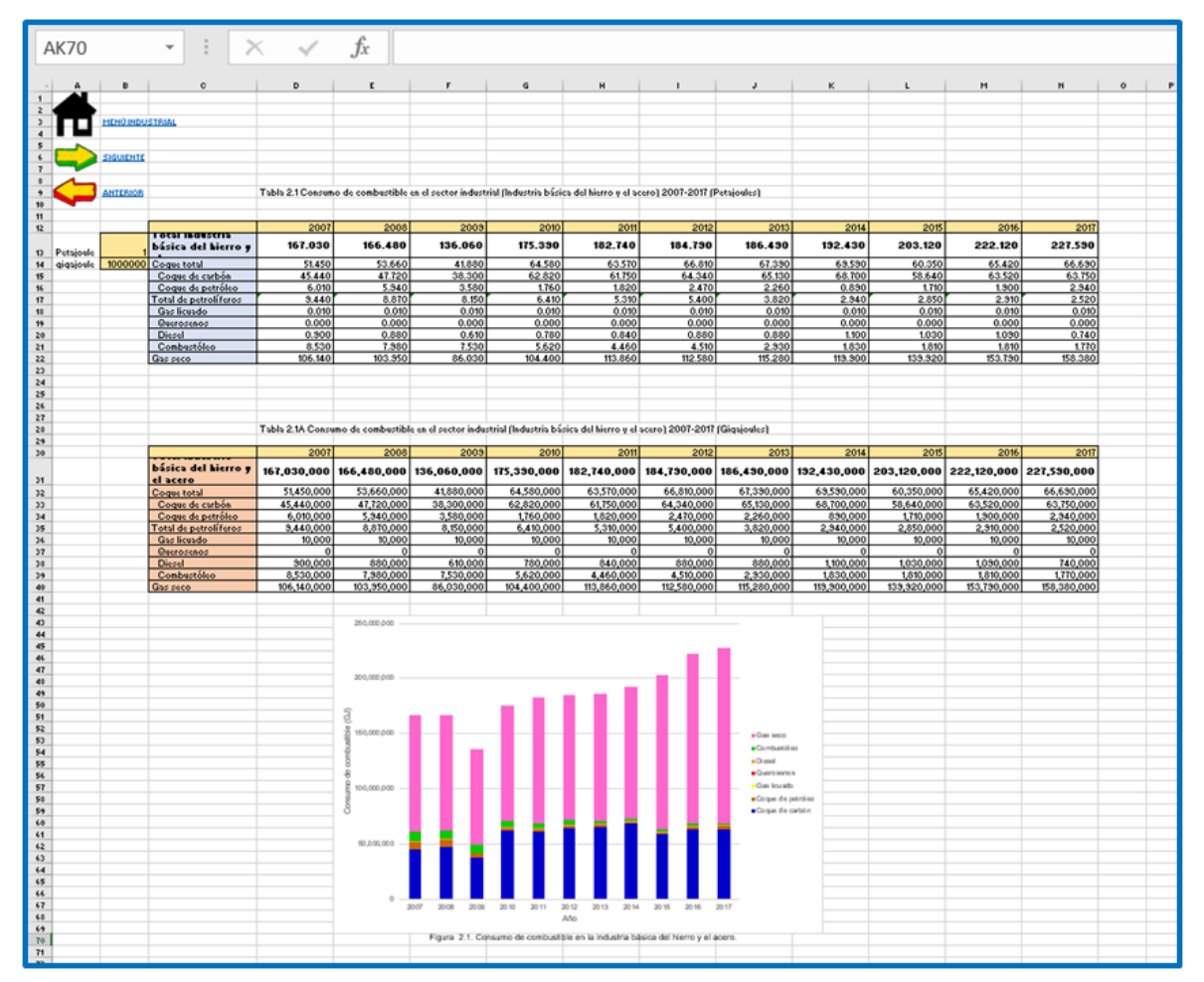

<span id="page-58-0"></span>Figura 4.7. Vista general de la hoja de cálculo "Industria básica del hierro y el acero" correspondiente a la subcategoría perteneciente al Sector Industrial. *Esta vista consta de la Tabla 2.1., Tabla 2.1.A, Figura2.1 y de 3 vínculos enlazados al Menú Industrial, siguiente y anterior hoja de cálculo.*

Dentro de la hoja de cálculo se encuentran diversos elementos, como lo son los vínculos referenciados *"anterior"* y *"siguiente"*, los cuales cumplen la función textual haciendo fácil trasladarse en las hojas de cálculo dentro del sector industrial, de igual manera el tercer vínculo *"Menú Industrial"* se dirige al menú perteneciente al sector industrial. La *"Tabla 2.1"* es un elemento incluido, esta contiene los datos para el caso del consumo de cada combustible utilizado en la subcategoría *"Industria básica del hierro y el acero"*, de la misma manera estos datos fueron recuperados del Balance Nacional de Energía 2017 *[\(Figura 4.8\)](#page-59-0)*.

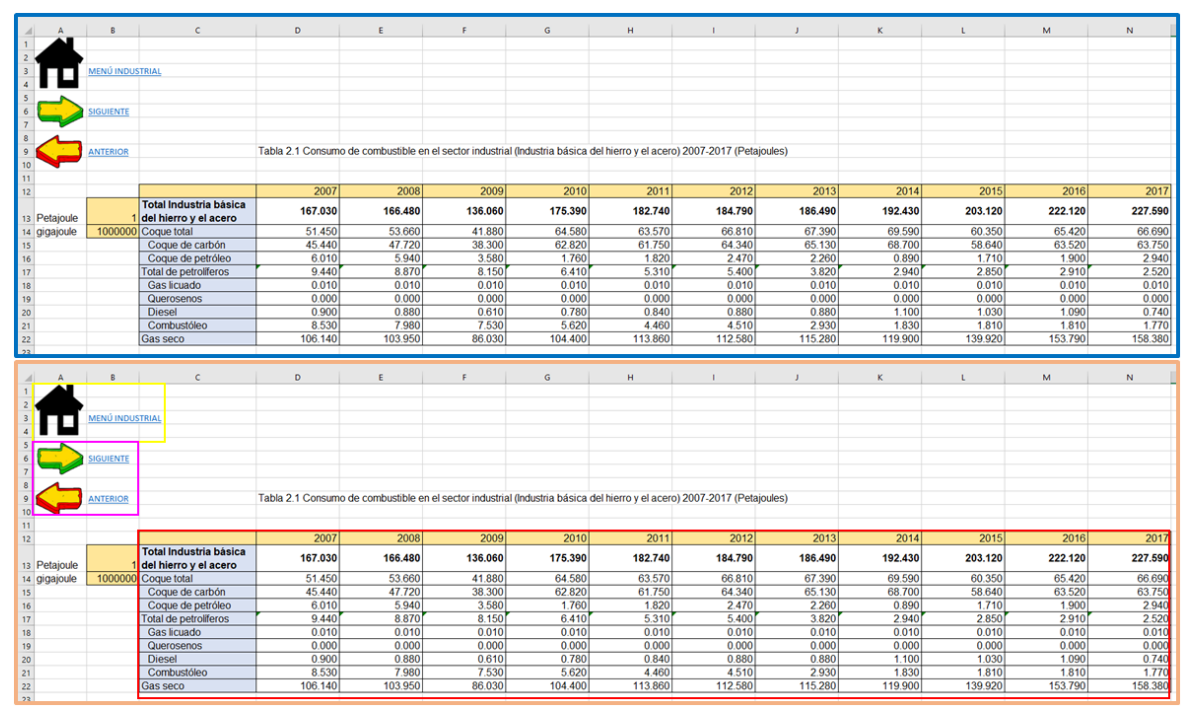

<span id="page-59-0"></span>Figura 4.8. Elementos de la hoja "Industria básica del hierro y el acero" parte 1, correspondiente a la subcategoría perteneciente al Sector Industrial. *Delimitado en color, azul: se representa la vista general de los componentes, anaranjado: vista especificando cada elemento. amarillo: vínculo que redirecciona al Menú principal, rosa: vínculos direccionando a la siguiente y anterior hoja de cálculo, rojo: Tabla 2.1 con los datos tomados del Balance Nacional de Energía.*

De la misma forma que en el caso de la hoja de cálculo *"*TOTAL SECTOR INDUSTRIAL*"*, es necesaria una conversión de unidades de Petajoule a Gigajoule para la obtención de los valores de la *"Tabla 2.1A"*. Asimismo, se presenta una figura para la apreciación más detallada de los valores obtenidos en la *"Tabla 2.1A" (Figura* 

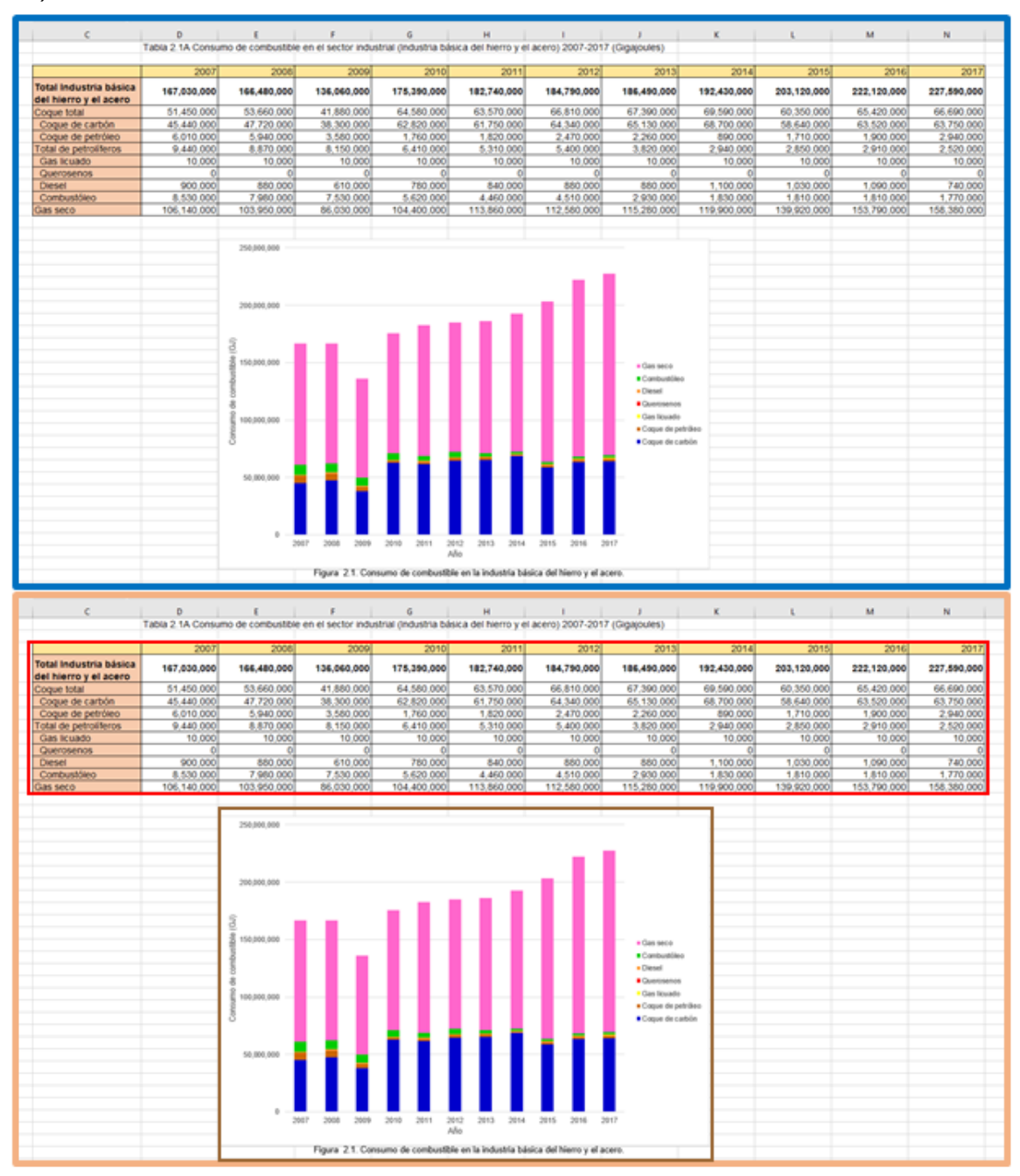

*4.9)*.

Figura 4.9. Elementos de la hoja "Industria básica del hierro y el acero" parte 2, correspondiente a la subcategoría perteneciente al Sector Industrial. *Delimitado en color, azul: se representa la vista general de los componentes, anaranjado: vista especificando cada elemento, rojo: Tabla 2.1A, marrón: Figura 2.1.*

Las subcategorías restantes se desarrollan de la misma manera. Por lo que se refiere a los demás sectores, cada uno se encuentra compuesto de los mismos elementos: un menú particular, una hoja de cálculo para el recuento total del sector y una hoja de cálculo por cada subcategoría que contenga el sector; todos estos elementos contienen todos las figuras, tablas y vínculos anteriormente explicados.

Posteriormente una vista general a los menús de los sectores restantes, así como sus elementos *[\(Figura 4.10](#page-61-0)[-Figura 4.13\)](#page-63-0).*

<span id="page-61-0"></span>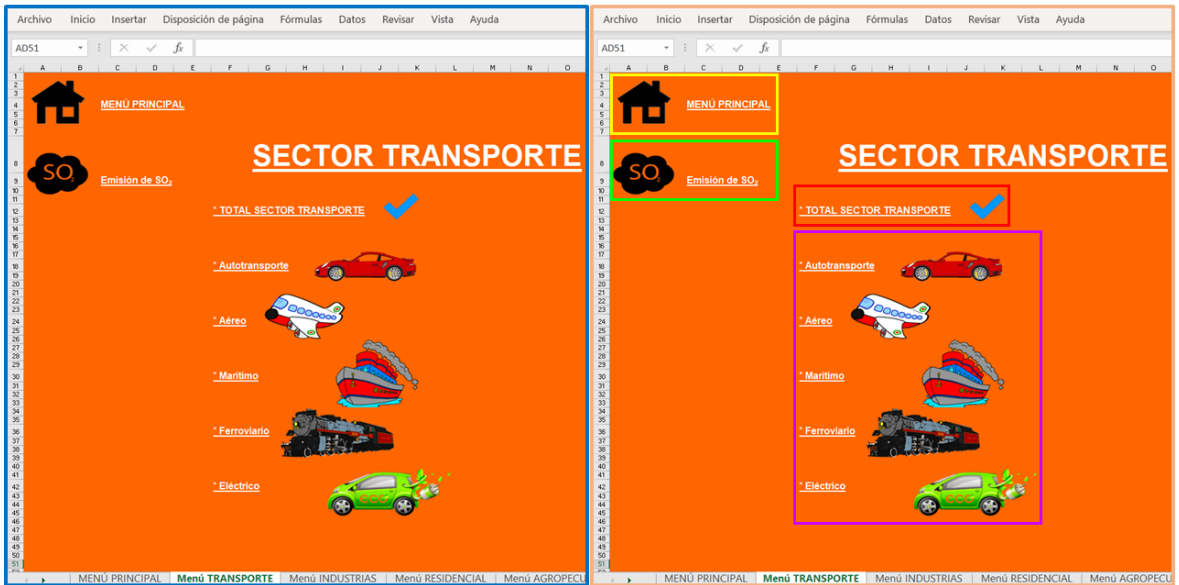

Figura 4.10. Apariencia del Menú propio de Sector Transporte. *Delimitado en color azul: aspecto general del menú para sector transporte, anaranjado: vista especificando cada elemento que compone al menú, amarillo: vínculo que redirecciona al MENÚ PRINCIPAL, verde: acceso al menú de Emisión de SO<sup>2</sup> correspondiente al sector en el que se está situado, rojo: se localizan los valores totales del sector transporte, morado: se encuentran las subcategorías correspondientes al sector transporte.*

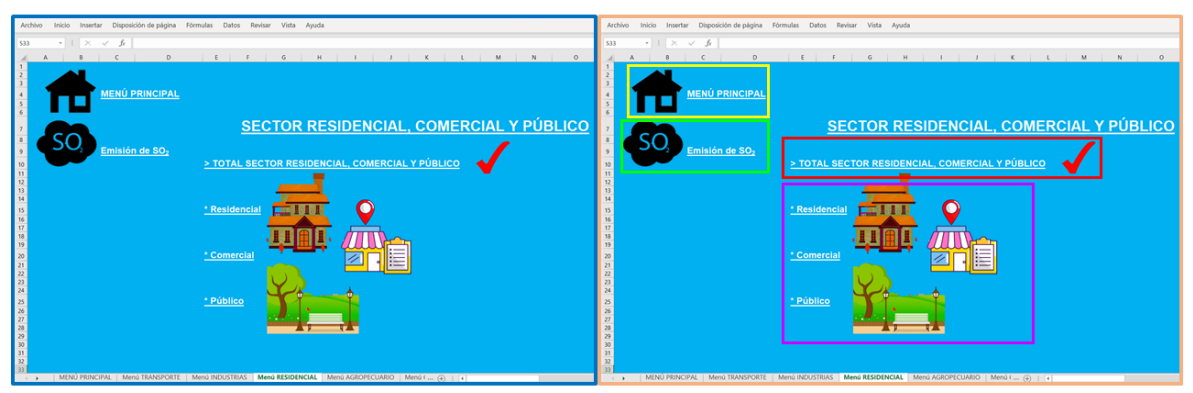

Figura 4.11. Apariencia del Menú propio de Sector Residencial, Comercial y Público. *Delimitado en color azul: aspecto general del menú para el sector, anaranjado: vista especificando cada elemento que compone al menú, amarillo: vínculo que redirecciona al MENÚ PRINCIPAL, verde: acceso al menú de Emisión de SO<sup>2</sup> correspondiente al sector en el que se está situado, rojo: se localizan los valores totales del sector Residencial, Comercial y Público, morado: se encuentran las subcategorías correspondientes al sector Residencial, Comercial y Público.*

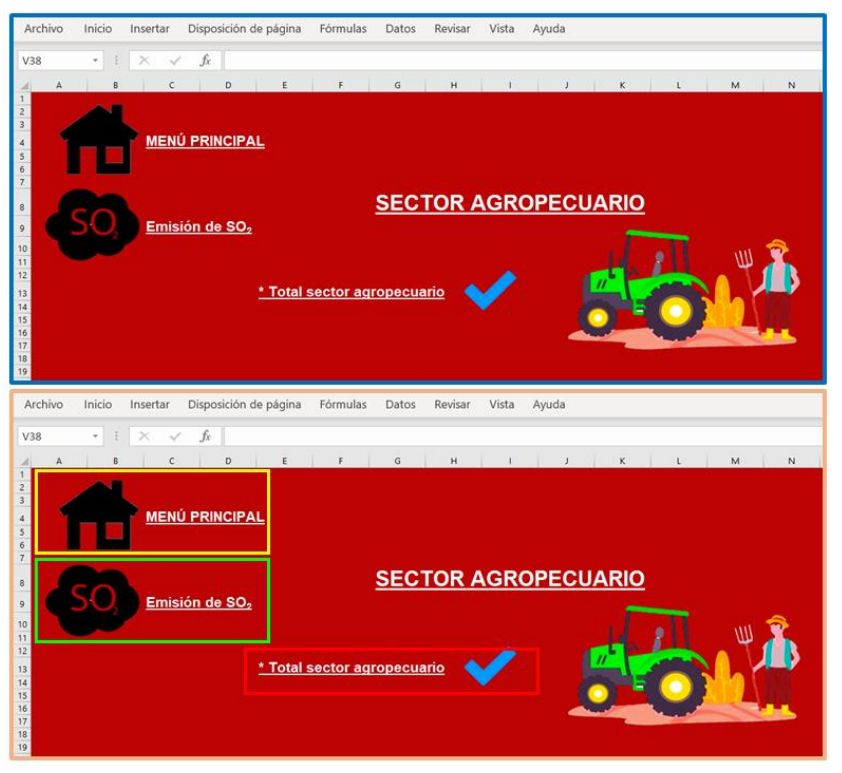

Figura 4.12. Apariencia del Menú propio de Sector Agropecuario. *Delimitado en color azul: aspecto general del menú para el sector agropecuario, anaranjado: vista especificando cada elemento que compone al menú, amarillo: vínculo que redirecciona al MENÚ PRINCIPAL, verde: acceso al menú de Emisión de SO<sup>2</sup> correspondiente al sector en el que se está situado, rojo: se localizan los valores totales del sector Agropecuario; en este sector las subcategorías son inexistentes.*

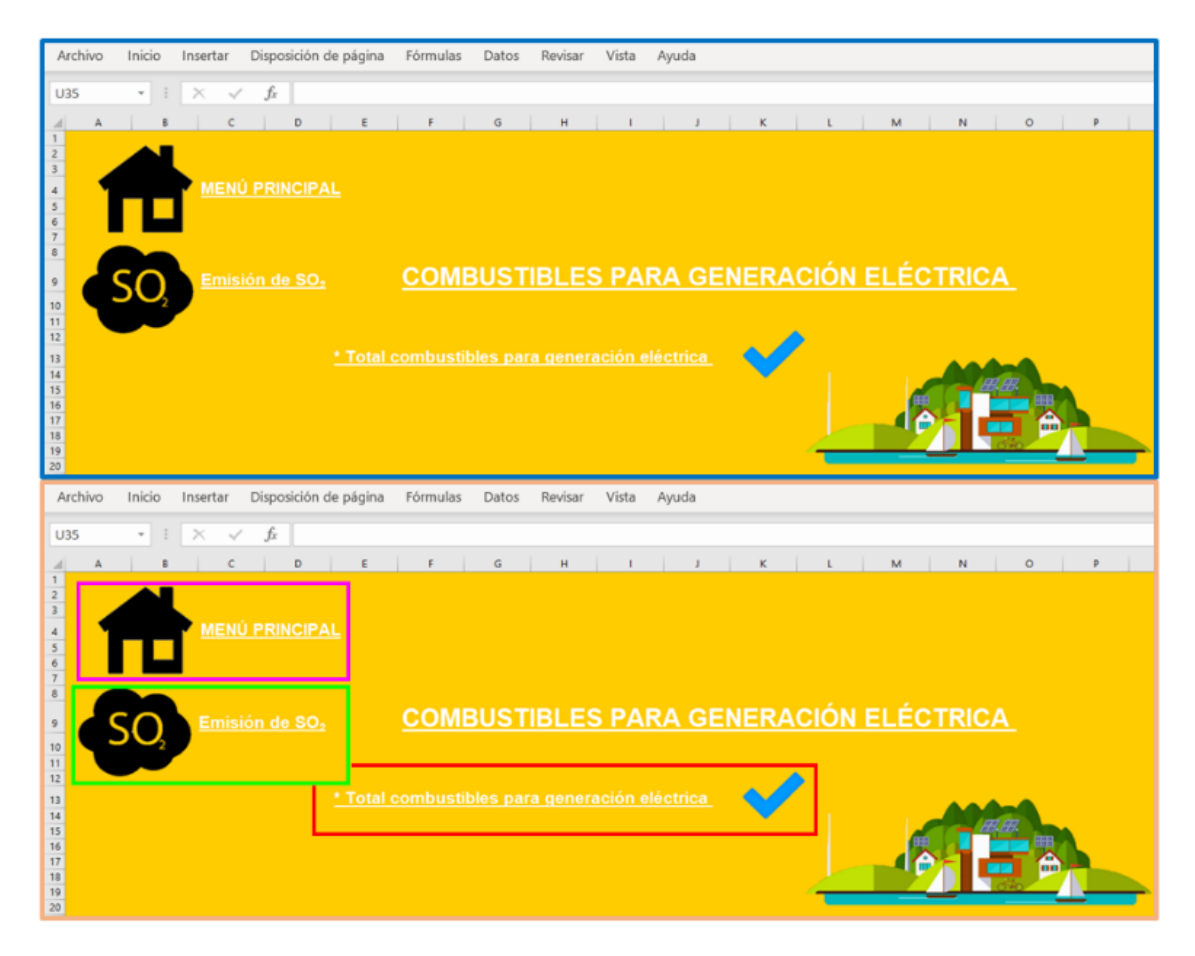

Figura 4.13. Apariencia del Menú propio de combustibles para Generación Eléctrica. *Delimitado en color azul: aspecto general del menú, anaranjado: vista especificando cada elemento que compone al menú, rosa: vínculo que redirecciona al MENÚ PRINCIPAL, verde: acceso al menú de Emisión de SO<sup>2</sup> correspondiente al tema en el que se está situado, rojo: se localizan los valores totales; en este tema las subcategorías son inexistentes.*

<span id="page-63-0"></span>En cuanto a las emisiones de SO2, cada menú individual contiene un vínculo llamado "Emisión de SO2", el cual se dirige a un menú individual de emisiones para cada sector en el que se encuentre ubicado *[\(Figura 4.14\)](#page-64-0)*.

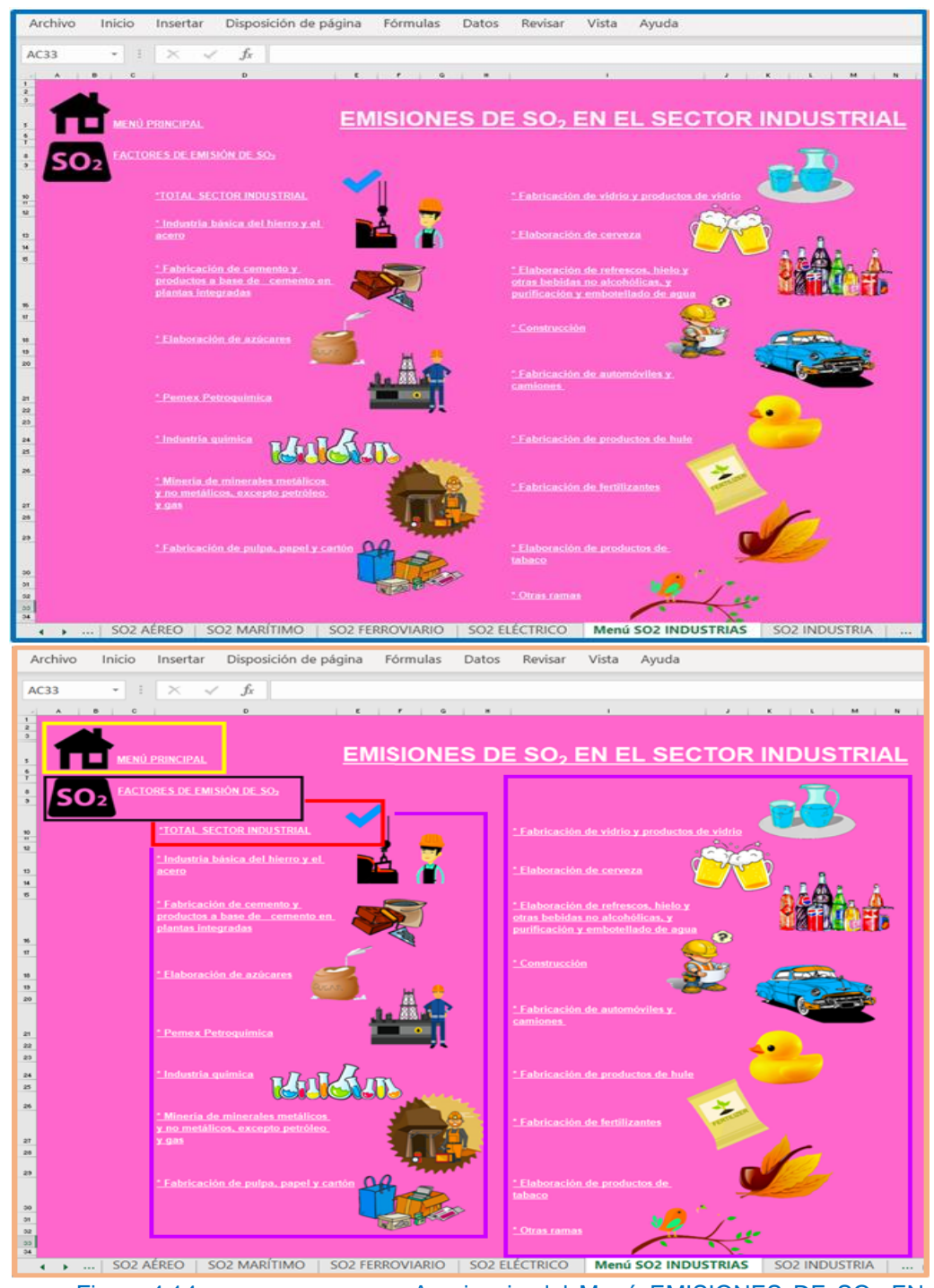

<span id="page-64-0"></span>Figura 4.14. Apariencia del Menú EMISIONES DE SO<sub>2</sub> EN EL SECTOR INDUSTRIAL. *Delimitado en color, azul: aspecto general del menú, anaranjado: vista especificando cada elemento que compone al menú, amarillo: vínculo que redirecciona al Menú principal, negro: acceso a los factores de emisión correspondientes a los combustibles, rojo: se localizan los valores totales del sector industrial, morado: se encuentran las subcategorías correspondientes al sector industrial.*

En el vínculo *"Factores de emisión de SO2"* se encuentra una hoja de cálculo que contiene en un cuadro *("Cuadro A")*, todos los factores de emisión de SO<sup>2</sup> correspondientes a cada combustible que se utilizara en los sectores, un vínculo con dirección al Menú principal y 5 vínculos para trasladarse a las hojas de cálculo de EMISIONES DE SO<sup>2</sup> de cada sector *(Figura 4.15)*.

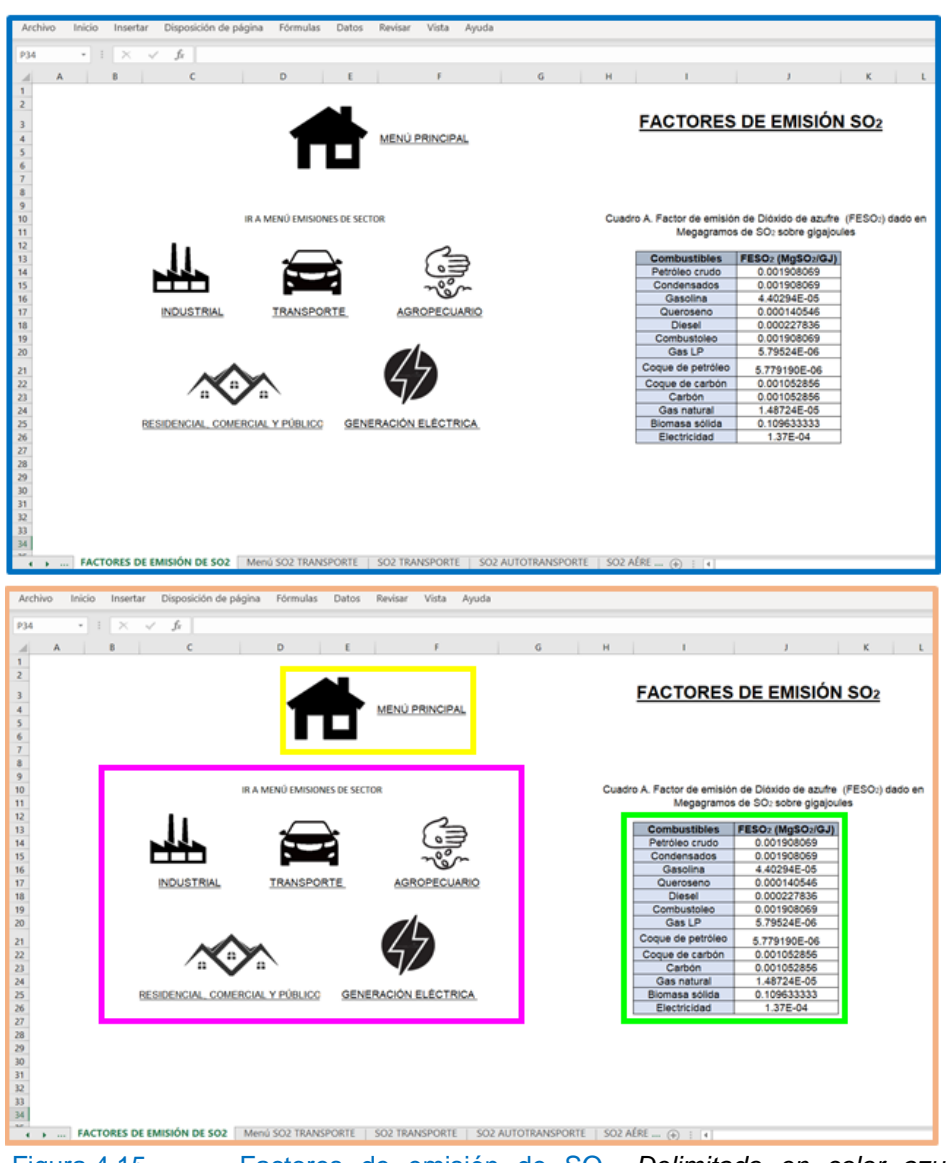

Figura 4.15. Factores de emisión de SO2. *Delimitado en color azul: aspecto general de la hoja de cálculo de factores de emisión, anaranjado: vista especificando los componentes de la hoja de cálculo, amarillo: vínculo que redirecciona al Menú principal, rosa: vínculos que direcciona a los menús de emisiones en cada sector, verde: cuadro que contiene los factores de emisión de SO<sup>2</sup> dado en Megagramos de SO<sup>2</sup> por Gigajoule.*

En la hoja de cálculo "EMISIONES DE SO<sup>2</sup> EN EL SECTOR INDUSTRIAL", se encuentra un vínculo llamado *"*TOTAL SECTOR INDUSTRIAL*",* el cual direcciona a una hoja de cálculo con distintos elementos relacionados a la cantidad total de emisiones de SO<sup>2</sup> en el sector industrial *[\(Figura 4.16\)](#page-66-0)*.

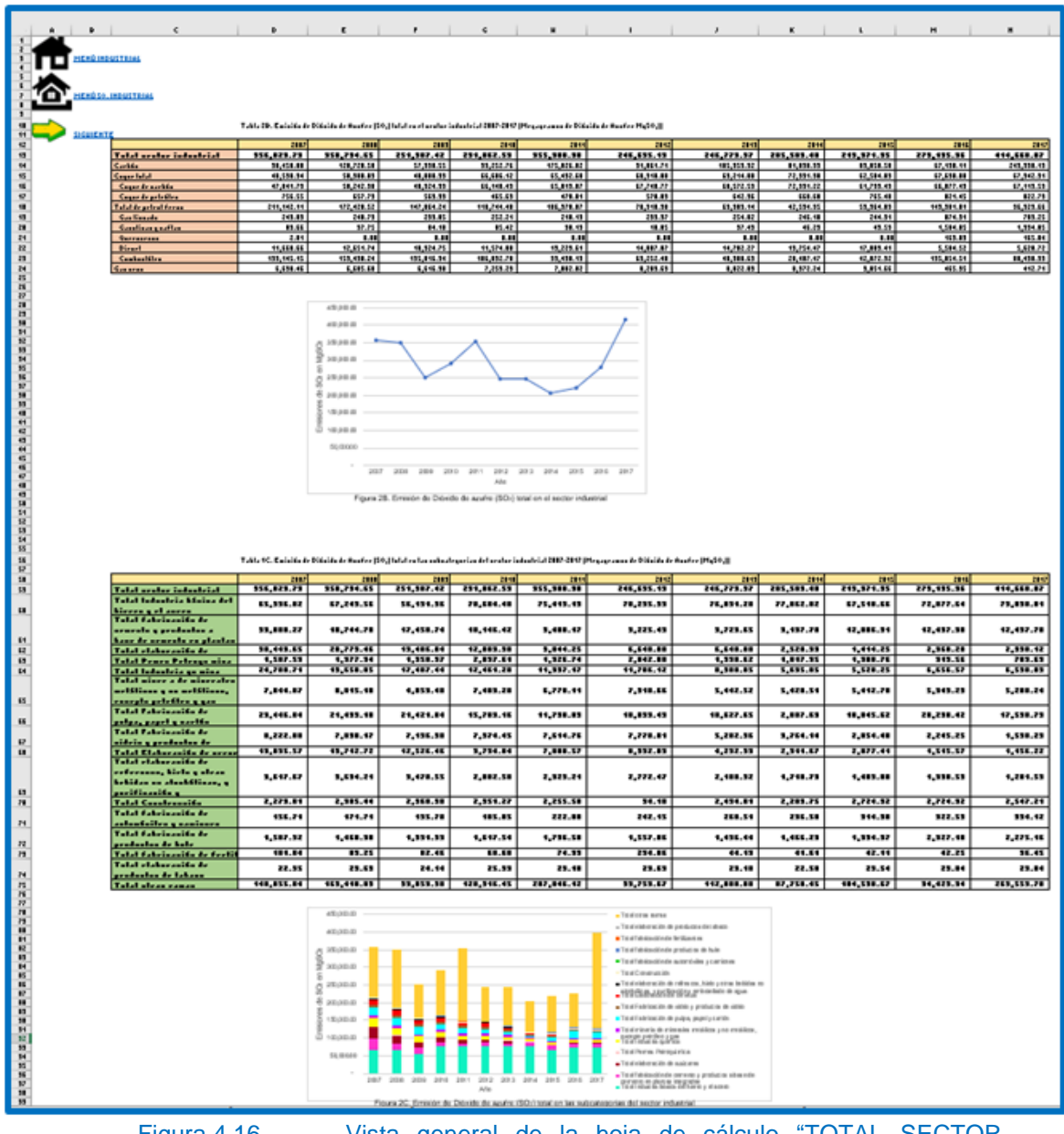

<span id="page-66-0"></span>Figura 4.16. Vista general de la hoja de cálculo "TOTAL SECTOR INDUSTRIAL" correspondiente a las emisiones totales de SO<sub>2</sub> en el Sector Industrial. *Esta vista consta de la Tabla 2B, Figura 2B, Tabla 1C, Figura 2C y 3 vínculos que direccionan al menú industrial, menú SO<sup>2</sup> industrial y siguiente.*

Como primeros elementos de la hoja de cálculo se encuentran 3 vínculos; *"Menú Industrial", "Menú SO<sup>2</sup> industrial" y "siguiente",* cada uno dirige a distintas hojas de cálculo, el Menú industrial refiriéndose al Menú del sector industrial con las subcategorías y el consumo de combustible en estas, Menú SO<sub>2</sub> industrial direccionando al Menú de EMISIONES DE SO<sub>2</sub> EN EL SECTOR INDUSTRIAL y sus respectivas categorías, el vínculo denominado siguiente direcciona a la hoja de cálculo que va enseguida de la cual se está situado en orden al menú; se aprecia una tabla *"Tabla 2B"*, la cual tiene los valores de emisiones de SO<sup>2</sup> totales en el sector industrial; se encuentra también una gráfica denominada *"Figura 2B", la cual corresponde a los datos dados en la Tabla 2B (4.17.1-4.17.2).*

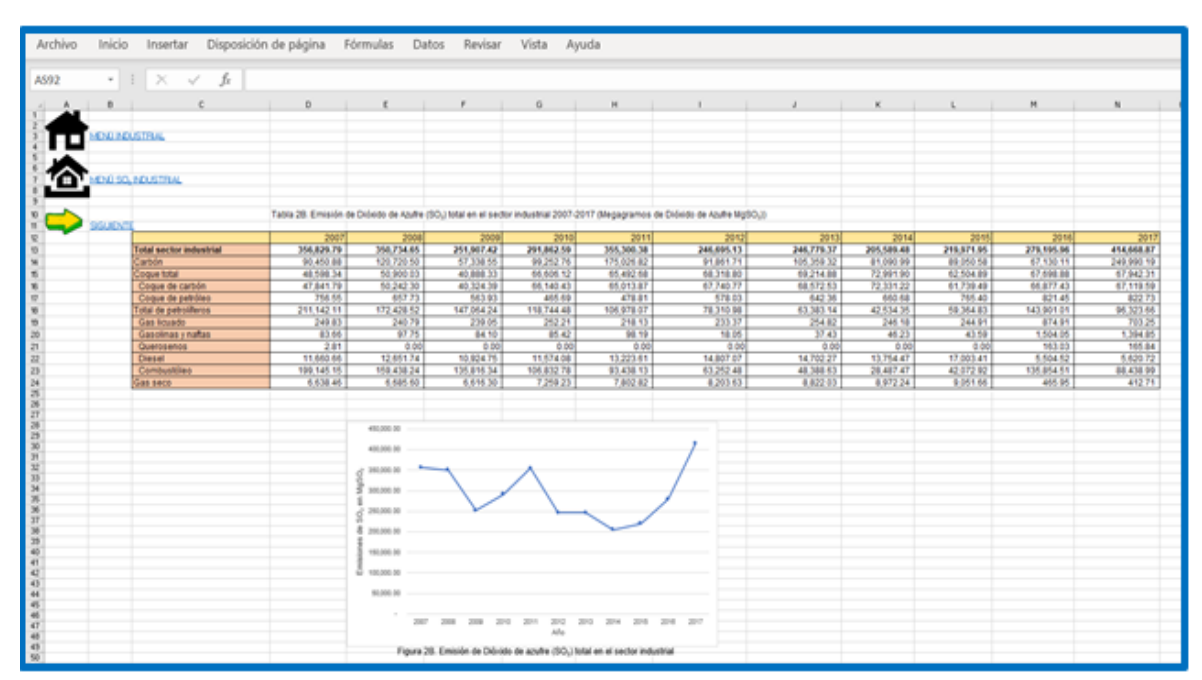

Figura 4.17. 1. Elementos de la hoja "TOTAL SECTOR INDUSTRIAL" parte 1, dentro de EMISIONES DE SO<sup>2</sup> SECTOR INDUSTRIAL. *Delimitado en color, azul: se representa la vista general de los componentes.*

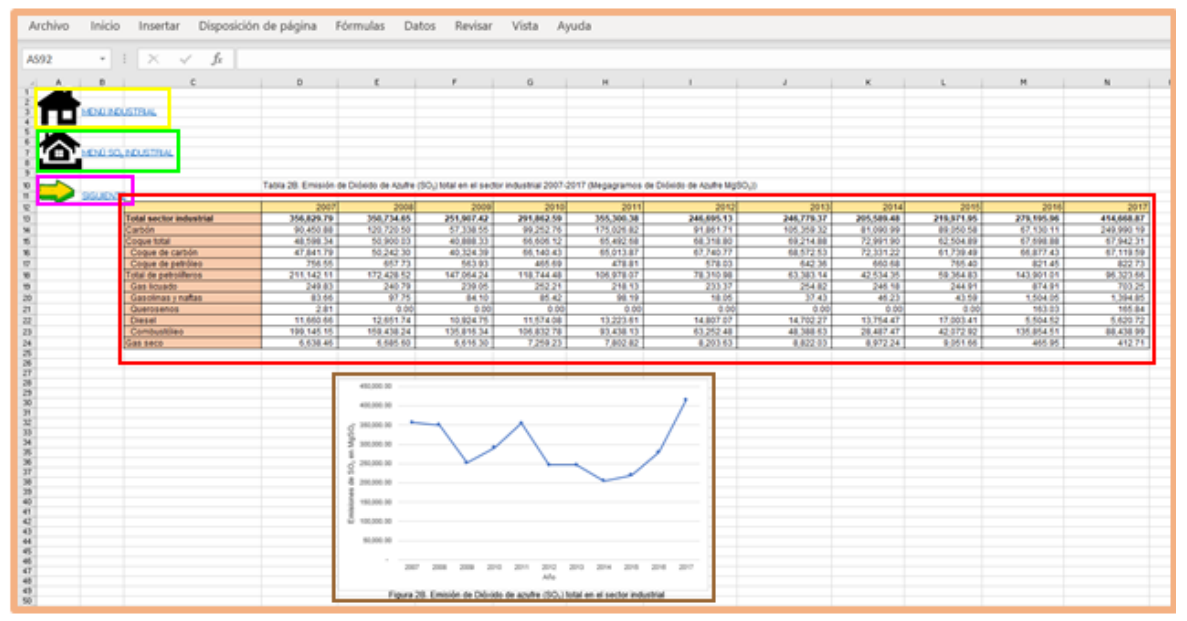

Figura 4.17.2. Elementos de la hoja "TOTAL SECTOR INDUSTRIAL" parte 1, dentro de EMISIONES DE SO<sup>2</sup> SECTOR INDUSTRIAL. *Delimitado en color anaranjado: vista especificando cada elemento, amarillo: vínculo que redirecciona al menú industrial, verde: vínculo direccionando al menú de EMISIONES DE SO<sup>2</sup> EN EL SECTOR INDUSTRIAL, rosa: vínculo direccionando a la siguiente hoja de cálculo, rojo: Tabla 2B, marrón: Figura 2B.*

Los datos de la Tabla 2B indican las emisiones de SO<sub>2</sub> para cada combustible utilizado en el sector industrial, estos datos son el resultado de la multiplicación entre los datos de la "*Tabla 2A:Consumo de combustible en el sector industrial 2007-2017 (Gigajoules)",* la cual se encuentra en la hoja de cálculo denominada sector industrial, se puede llegar a esta hoja de cálculo por medio del vínculo "TOTAL SECTOR INDUSTRIAL" este localizado en el menú del sector industrial; y el factor de emisión de SO<sup>2</sup> de cada combustible al que corresponde, estos factores se encuentran en la hoja de cálculo "Factores de emisión de SO2", se puede llegar a esta por medio del vínculo *"Factores de emisión de SO2"* este localizado en el menú de EMISIONES DE SO<sup>2</sup> DEL SECTOR INDUSTRIAL *[\(Figura 4.18\)](#page-69-0)*. A continuación, se hace uso de la herramienta llamada controlador de relleno para de esta manera

hacer una copia de la fórmula que se realizó con anterioridad; con efecto inmediato en todas las celdas en las que se arrastre esta herramienta se verá realizada la misma fórmula de manera automática.

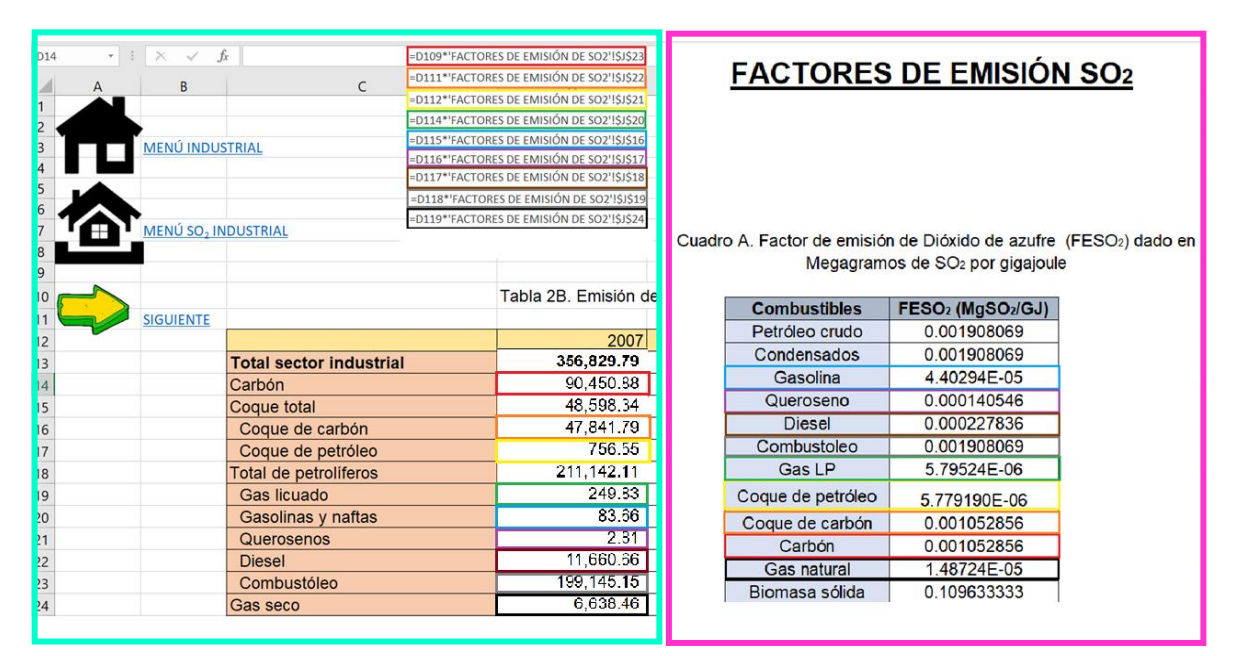

<span id="page-69-0"></span>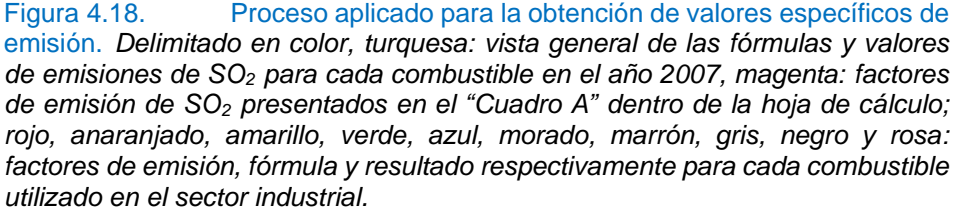

En cuanto a los valores correspondientes a: Total sector industrial, coque total y total de petrolíferos, estos son el resultado de una suma correspondiente al conjunto total de emisiones que engloba cada aspecto, esto es, Total sector industrial: carbón, coque total, total de petrolíferos, gas seco y electricidad; Coque total: coque de carbón y coque de petróleo; Total de petrolíferos: gas licuado, gasolinas y naftas, querosenos, Diésel y combustóleo *[\(Figura 4.19\)](#page-70-0)*.

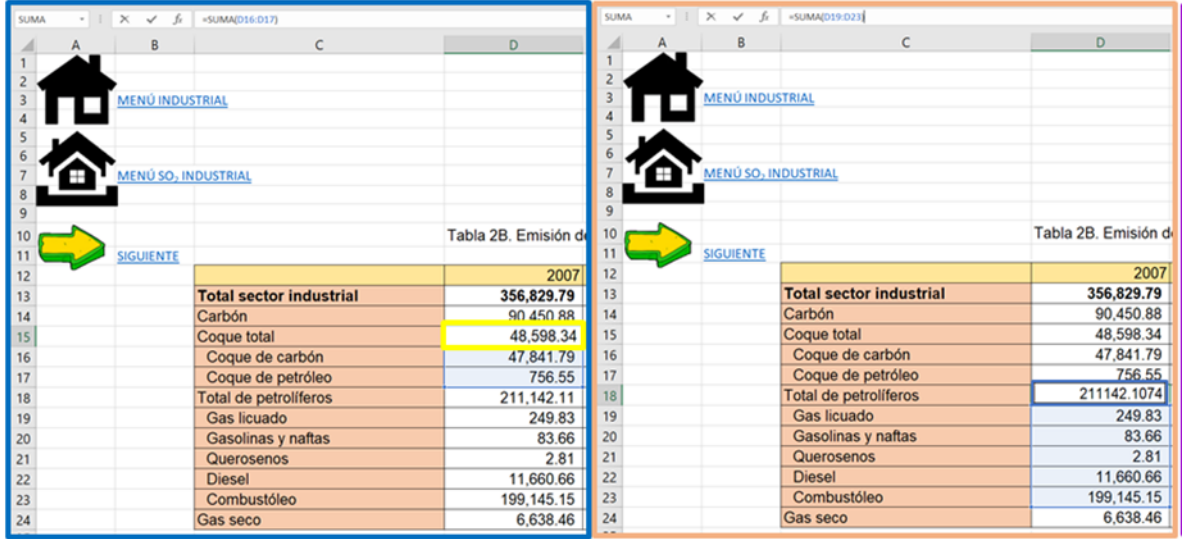

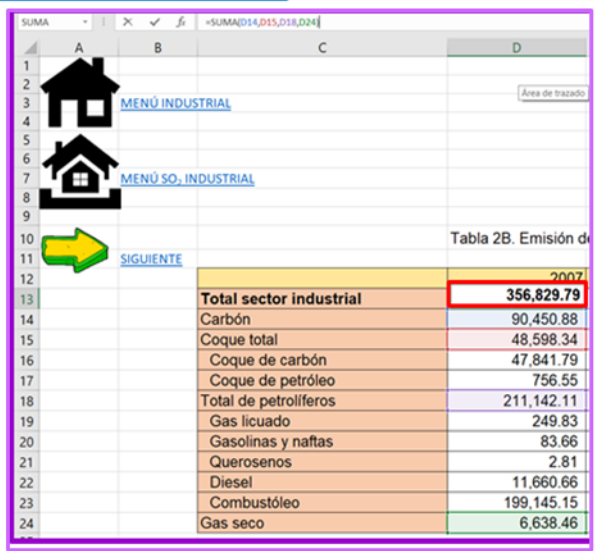

<span id="page-70-0"></span>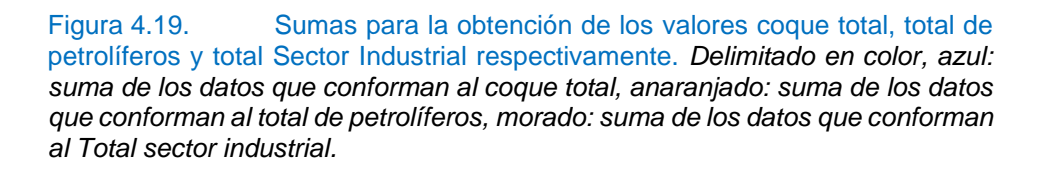

Asimismo, se encuentra una tabla *"Tabla 1C"* la cual contiene una recopilación de los datos de las emisiones de SO<sup>2</sup> total en cada una de las subcategorías del sector industrial; también se puede observar una figura *"Figura 2C"*, la cual está basada en

los datos dados en la *"Tabla 1C"* para un mayor entendimiento y compresión de las emisiones totales del sector industrial *[\(Figura 4.20\)](#page-71-0)*.

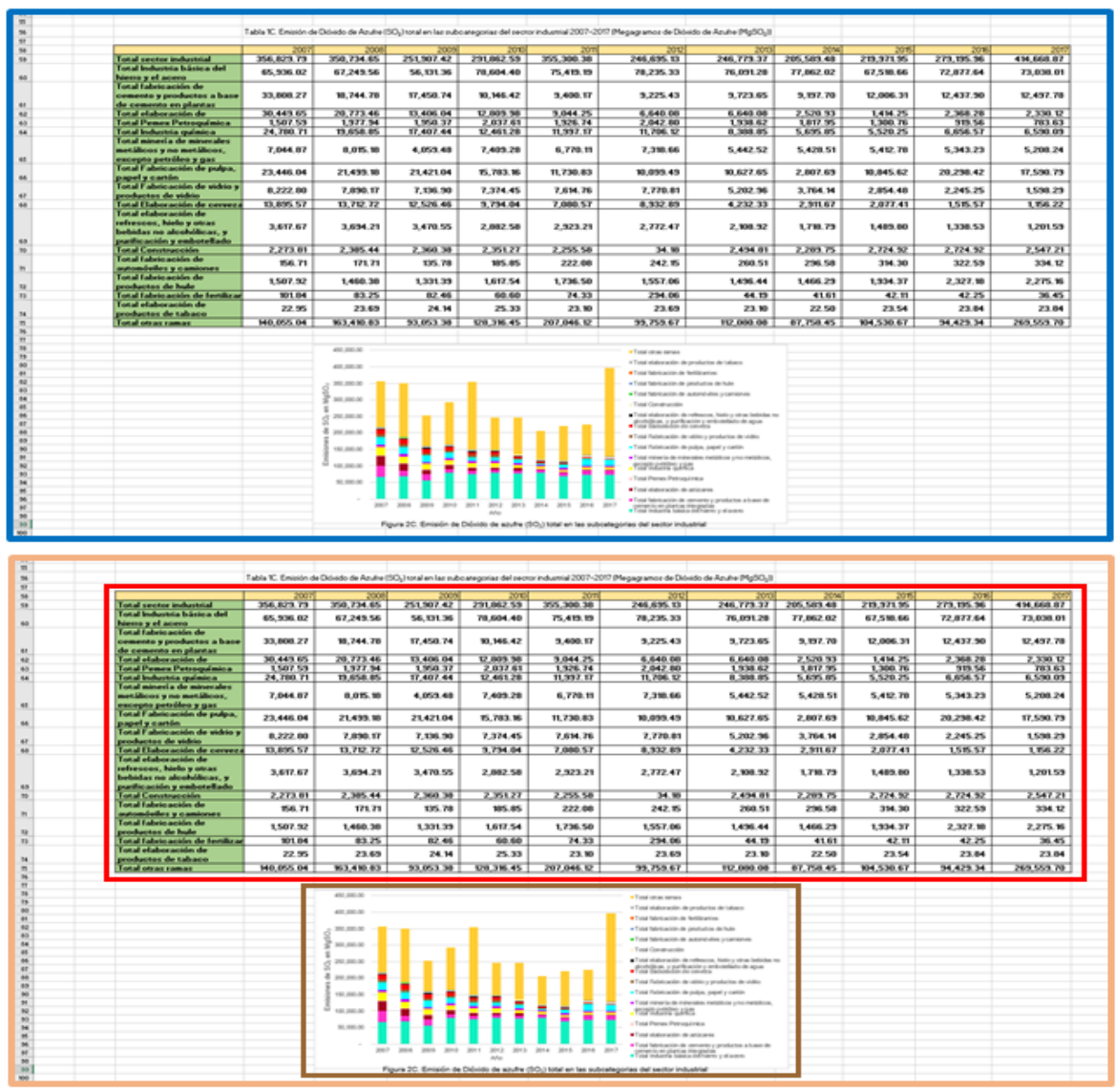

Figura 4.20. Elementos de la hoja "TOTAL SECTOR INDUSTRIAL" parte 2, dentro de EMISIONES DE SO<sup>2</sup> SECTOR INDUSTRIAL. *Delimitado en color, azul: se representa la vista general de los componentes, anaranjado: vista especificando cada elemento, rojo: Tabla 1C, marrón: Figura 2C.*

<span id="page-71-0"></span>Se puede acceder a la siguiente subcategoría de emisiones de SO<sub>2</sub> del sector por medio del vínculo representado con una flecha indicando el movimiento *"siguiente"*. De la misma forma esto se puede lograr accediendo al menú de EMISIONES DE SO<sup>2</sup> propio del sector y utilizando el vínculo que refiera a cualquiera de las
subcategorías que se desee revisar. La vista general de cualquiera de las hojas de cálculo de las subcategorías estará constituida de diversos elementos, como lo son una tabla *("Tabla 2.1B")* con los datos de las emisiones de SO<sup>2</sup> correspondientes a la subcategoría, estos datos estarán calculados de la misma manera que los datos de la *(*"*Tabla 2B")* del vínculo *"*TOTAL SECTOR INDUSTRIAL*"* ubicado en el menú de EMISIONES DE SO<sup>2</sup> EN EL SECTOR INDUSTRIAL, también se encuentra una figura *("Figura 2.1B")* realizada con base en los datos de la *("Tabla 2B")*; de igual importancia se tienen los vínculos referenciados *"anterior"* y *"siguiente"*, los cuales cumplen la función textual haciendo fácil trasladarse en las hojas de cálculo dentro de las EMISIONES DE SO2 EN EL SECTOR INDUSTRIAL, de igual manera el vínculo *"Menú Industrial"* se dirige al menú perteneciente al sector industrial y por último el vínculo *"Menú SO<sup>2</sup> industrial"* se dirige al menú de EMISIONES DE SO*<sup>2</sup>* EN EL SECTOR INDUSTRIAL *[\(Figura 4.21.](#page-73-0)1- 4.21.2)*.

|                              |                                                  |                                                                                                    |                                                                                                 |              |                      |              |           |                     |           |           | M         | N         |
|------------------------------|--------------------------------------------------|----------------------------------------------------------------------------------------------------|-------------------------------------------------------------------------------------------------|--------------|----------------------|--------------|-----------|---------------------|-----------|-----------|-----------|-----------|
| MENÚ INDUSTRIAL              |                                                  |                                                                                                    |                                                                                                 |              |                      |              |           |                     |           |           |           |           |
| <b>MINÚ SO- INDUSTRIAL</b>   |                                                  |                                                                                                    |                                                                                                 |              |                      |              |           |                     |           |           |           |           |
| <b><i><u>NTERIOR</u></i></b> |                                                  | Tabla 2.1B. Emisión de Dióxido de Azufre (SO-) total en el sector industrial (Hierro y acero) 2007-2017 (Megagramos de Dióxido de Azufre (MgSO-)) |                                                                                                 |              |                      |              |           |                     |           |           |           |           |
|                              |                                                  | 2007                                                                                                    | 2008                                                                                            | 2009         | 2010                 | 2011         | 2012      | 2013                | 2014      | 2015      | 2016      | 2017      |
| GUIDNIE                      | <b>Total Industria</b><br>básica del hierro y el | 65,936.02                                                                                                    | 67.249.56                                                                                       | 56,131.36    | 78.604.40            | 75,419.19    | 78,235.33 | 76,091.28           | 77,862.02 | 67.518.66 | 72.877.64 | 73,038.01 |
|                              | Coque total                                      | 47,876.52                                                                                                    | 50.276.63                                                                                       | 40.345.08    | 66,150.60            | 65.024.39    | 67,755.04 | 68.585.59           | 72.336.37 | 61,749.37 | 66.888.41 | 67.136.58 |
|                              | Coque de carbón                                  | 47,841.79                                                                                                    | 50.242.30                                                                                       | 40.324.39    | 66,140.43            | 65,013.87    | 67,740.77 | 68,572.53           | 72.331.22 | 61,739.49 | 66,877.43 | 67,119.59 |
|                              | Coque de petróleo                                | 34.73                                                                                                    | 34.33                                                                                           | 20.69        | 10.17                | 10.52        | 14.27     | 13.06               | 5.14      | 9.88      | 10.98     | 16.99     |
|                              | Total de petroliferos                            | 16,450,94                                                                                                    | 15,426,94                                                                                       | 14.506.80    | 10,901.12            | 8,701.43     | 8,805.94  | 5,791.20            | 3,742.44  | 3.688.33  | 3,702.00  | 3,545.94  |
|                              | Gas Icuado                                       | 0.06                                                                                                    | 0.06                                                                                            | 0.06         | 0.06                 | 0.06         | 0.06      | 0.06                | 0.06      | 0.06      | 0.06      | 0.06      |
|                              | Querosenos                                       | ٥l                                                                                                    | o                                                                                               | $\ddot{o}$   | $\overline{0}$       | ö            | ۰         | o                   | $\circ$   | $\circ$   | o         |           |
|                              | Diesel                                           | 205.05                                                                                                    | 200.50                                                                                          | 138.98       | 177.71               | 191.38       | 200.50    | 200.50              | 250.62    | 234.67    | 248.34    | 168.60    |
|                              | Combustóleo                                      | 16.275.83                                                                                                    | 15.226.30                                                                                       | 14.367.76    | 10,723.35            | 8.509.99     | 8,605.39  | 5,590.64            | 3,491.77  | 3.453.60  | 3.453.60  | 3,377.28  |
|                              | Gas seco                                         | 1,578.56                                                                                                    | 1,545.99                                                                                        | 1.279.48     | 1,552.68             | 1,693.37     | 1,674.34  | 1,714.49            | 1,783.20  | 2.080.95  | 2,287.23  | 2.355.50  |
|                              |                                                  |                                                                                                    | 90,000.00<br>00.000.00<br>70,00000<br>60,000.00<br>AT 50,000.00<br>s.<br>40,000.00<br>30,000.00 |              |                      |              |           |                     |           |           |           |           |
|                              |                                                  |                                                                                                    | <b>E 20.000.00</b><br>10,000.00                                                                 | 2007<br>2008 | 2011<br>2009<br>2010 | 2012<br>2013 |           | 2014 2015 2016 2017 |           |           |           |           |

Figura 4.21.1. Vista general de la hoja de cálculo "Industria básica del hierro y el acero" correspondiente a las emisiones en la subcategoría perteneciente al Sector Industrial. *Delimitado en color, azul: se representa la vista general de los componentes*

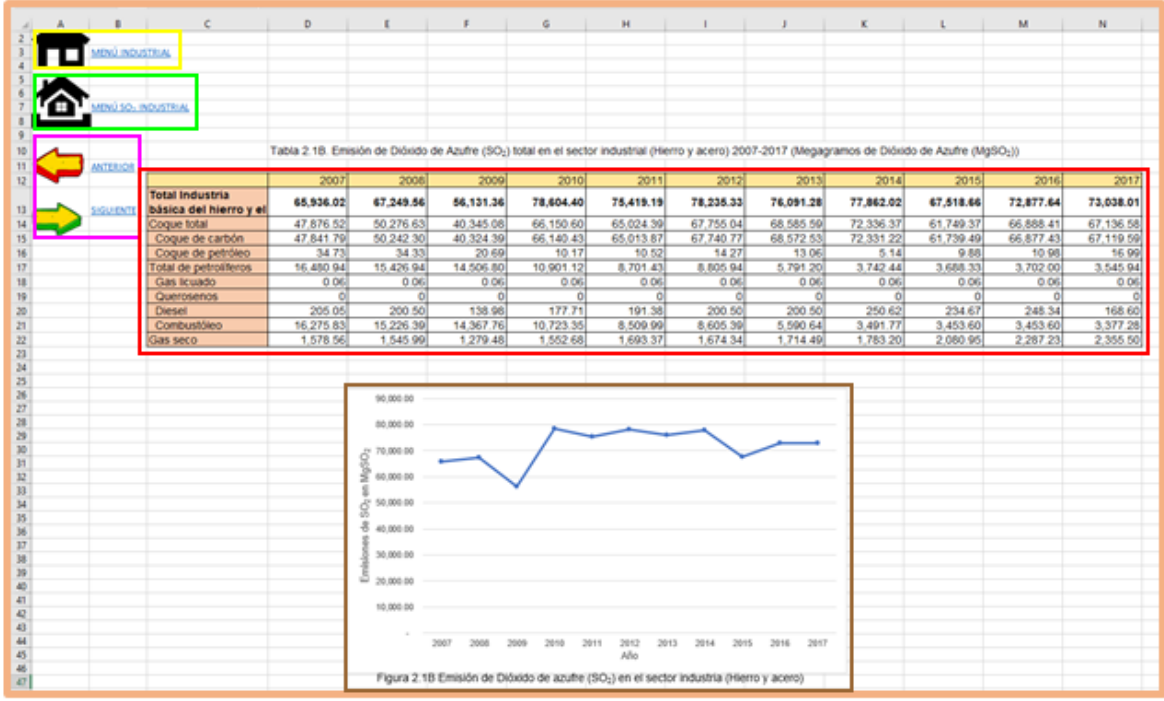

<span id="page-73-0"></span>Figura 4.21. 2. Vista general de la hoja de cálculo "Industria básica del hierro y el acero" correspondiente a las emisiones en la subcategoría perteneciente al Sector Industrial. *Delimitado en color, azul: se representa la vista general de los componentes, anaranjado: vista especificando cada elemento, amarillo: vínculo direccionando al Menú Industrial, verde: vínculo direccionando al Menú SO2 industrial, rosa: vínculos direccionando a la siguiente y anterior hoja de cálculo, rojo: Tabla 2.1B, marrón: Figura2.1B.*

Las subcategorías restantes se desarrollan de la misma manera. Por lo que se refiere a los demás sectores, cada uno se encuentra compuesto de los mismos elementos: un menú particular de emisiones de SO2, una hoja de cálculo para el recuento total de emisiones en el sector y una hoja de cálculo por cada subcategoría que contenga el sector; todos estos elementos contienen todos las figuras, tablas y vínculos anteriormente explicados *[\(Figura 4.22-](#page-74-0)4.25)*.

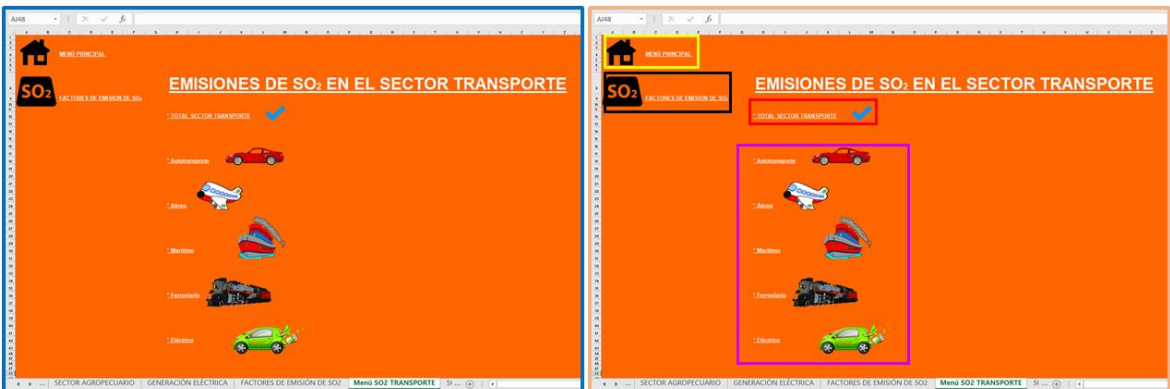

<span id="page-74-0"></span>Figura 4.22. Apariencia del Menú EMISIONES DE SO<sub>2</sub> EN EL SECTOR TRANSPORTE. *Delimitado en color azul: aspecto general del menú para sector transporte, anaranjado: vista especificando cada elemento que compone al menú, amarillo: vínculo que redirecciona al MENÚ PRINCIPAL, negro: acceso a los factores de emisión de SO2, rojo: se localizan los valores totales del sector transporte, morado: se encuentran las subcategorías correspondientes al sector transporte.*

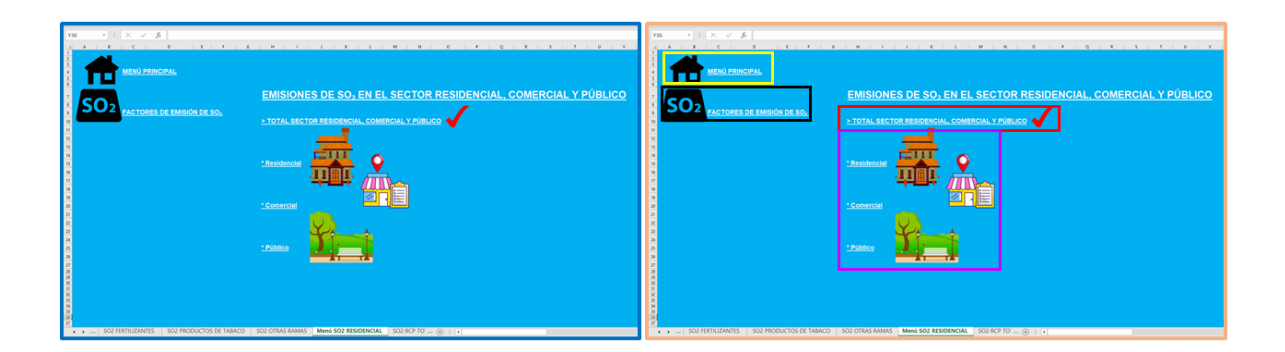

Figura 4.23. Apariencia del Menú EMISIONES DE SO<sub>2</sub> EN EL SECTOR RESIDENCIAL, COMERCIAL Y PÚBLICO. *Delimitado en color azul: aspecto general del menú para sector Residencial, Comercial y Público, anaranjado: vista especificando cada elemento que compone al menú, amarillo: vínculo que redirecciona al MENÚ PRINCIPAL, negro: acceso a los factores de emisión de SO2, rojo: se localizan los valores totales del sector, morado: se encuentran las subcategorías correspondientes al sector.*

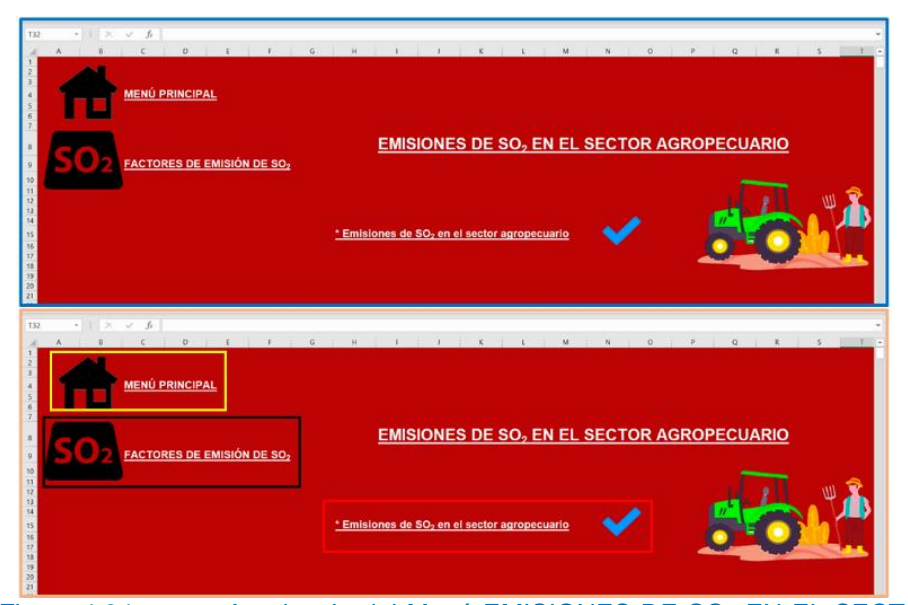

Figura 4.24. Apariencia del Menú EMISIONES DE SO<sub>2</sub> EN EL SECTOR AGROPECUARIO. *Delimitado en color azul: aspecto general del menú para sector Agropecuario, anaranjado: vista especificando cada elemento que compone al menú, amarillo: vínculo que redirecciona al menú principal, negro: acceso a los factores de emisión de SO2, rojo: se localizan los valores totales del sector.*

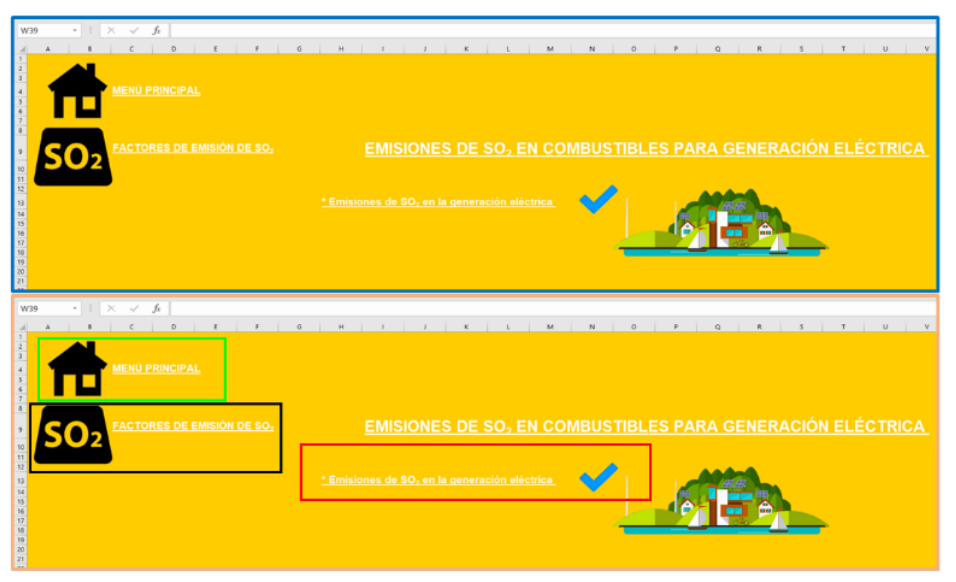

Figura 4.25. Apariencia del Menú EMISIONES DE SO<sub>2</sub> EN LA GENERACIÓN ELÉCTRICA. *Delimitado en color azul: aspecto general del menú para la Generación eléctrica, anaranjado vista especificando cada elemento que compone al menú, verde: vínculo que redirecciona al menú principal, negro: acceso a los factores de emisión de SO2, rojo: se localizan los valores totales.*

En el menú principal se encuentra un vínculo denominado: *"*SECTOR ENERGÍA GLOBAL*"*, el cual direcciona a una hoja de cálculo en esta se aprecia una tabla *"Tabla 6"*, esta es una recopilación de los datos obtenidos de emisiones totales en cada sector, también contiene una figura *"Figura 6"*, la cual está basada en los datos de la *"Tabla 6" [\(Figura 4.26\)](#page-76-0)*.

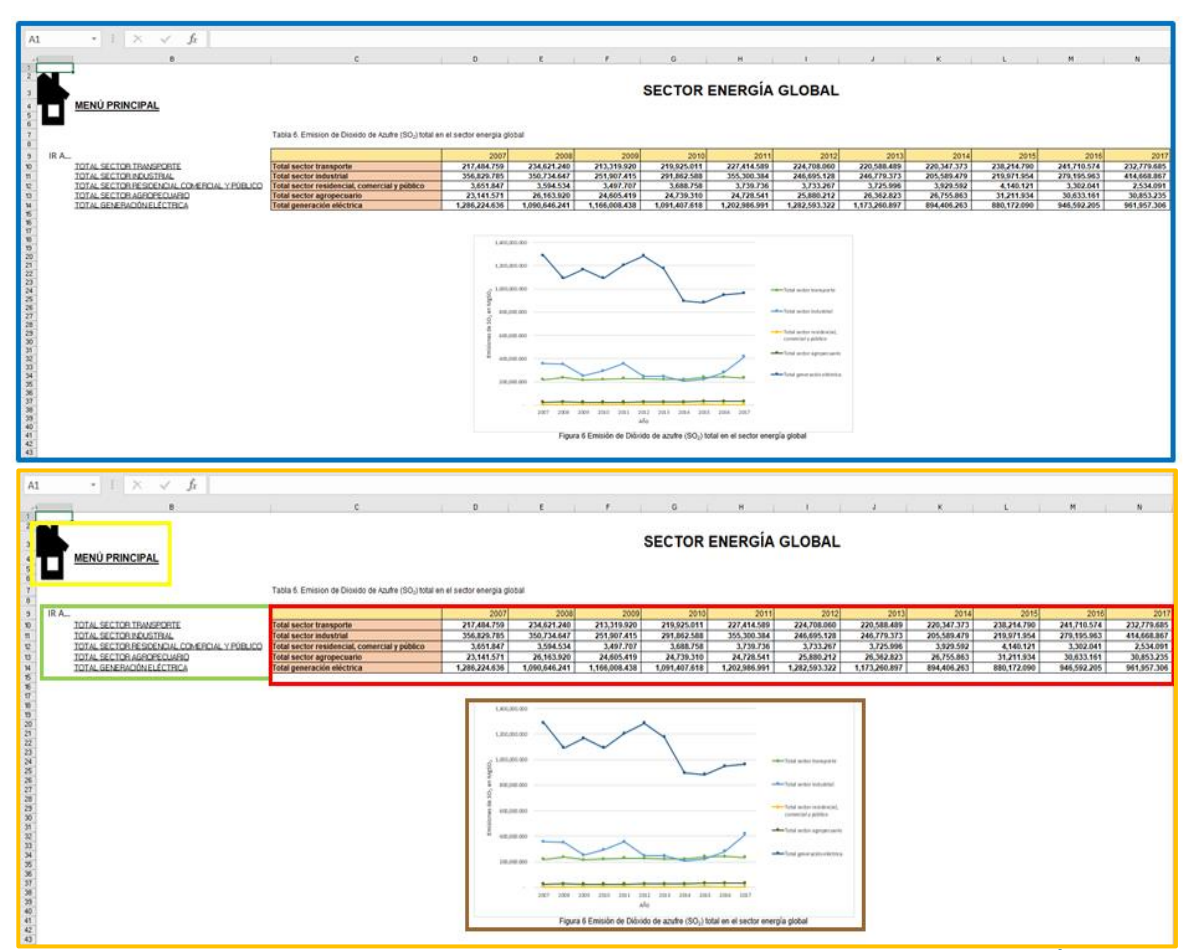

<span id="page-76-0"></span>Figura 4.26. Vista general de la hoja de cálculo "SECTOR ENERGÍA GLOBAL". *Delimitado en color, azul: se representa la vista general de los componentes, anaranjado: vista especificando cada elemento, amarillo: vínculo que direcciona al menú principal, verde: vínculos que dirigen a las hojas de cálculo de los totales en cada sector, rojo: Tabla 6, marrón: Figura 6.*

#### **5. DISCUSIONES**

El consumo de cada combustible puede no ser directamente proporcional a las emisiones de SO<sup>2</sup> de cada uno, debido a que los valores de emisiones se obtienen a partir de los FESO<sup>2</sup> de cada combustible, con esto en claro, puede un combustible ser el responsable de una mayor emisión debido a su factor de emisión, aunque su consumo no sea el más alto en cada caso.

5.1. Sector Industrial.

Se muestra la Figura 5.1 perteneciente al programa realizado en Excel para el análisis de consumo de combustibles totales en el Sector Industrial mostrados en unidades de Gigajoules (GJ). Se puede apreciar, que el combustible con mayor consumo en todos los años presentados es el Gas Seco. En el año 2014 fue el combustible con mayor consumo, representando el 61.42% del consumo total de combustible en el Sector industrial, para los años 2007 al 2009 el consumo de gas seco se mantuvo en aumento, sin embargo en el año 2009 el consumo total de combustibles decreció, es por este motivo que se observa un decremento en la gráfica; para los siguientes años se aprecia que el consumo total de los combustibles aumenta y disminuye simultáneamente, para finalizar con un aumento considerable en el año 2017, siendo el gas seco el combustible con mayor consumo para ese año con un 54% del total del consumo de combustible. Es importante señalar que el combustible con menos consumo es Querosenos siendo el año 2007 un consumo menor al 0.1%, ausentándose en los años 2008 al 2015, reapareciendo en el año 2016, de igual manera teniendo el consumo insignificante menor al de 0.001% (*[Figura 5.1\)](#page-78-0)*.

74

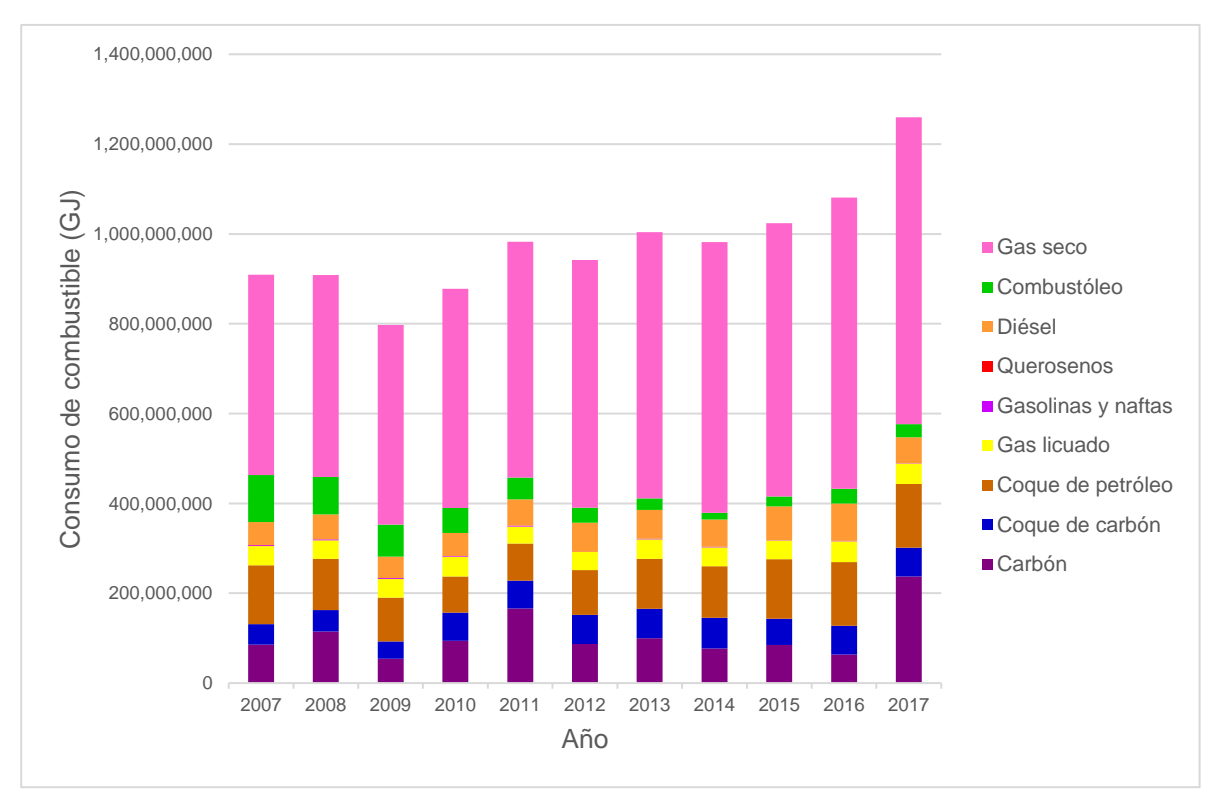

<span id="page-78-0"></span>Figura 5.1. Consumo de combustible en el Sector Industrial

Las emisiones obtenidas en el Sector industrial con base en el consumo de combustibles se pueden apreciar a continuación, los valores se proporcionan en unidades de Mg SO2. La industria que tiene el mayor número de emisiones en todos los años es la "Industria básica del hierro y acero", teniendo sus emisiones más bajas en el año 2017 con un porcentaje de emisiones del 18.41%; en el año 2014 se reportó el porcentaje mas alto de emisiones con un 37.87%, sin embargo, la existencia de la subcategoria "otras ramas" posee los mayores valores de emisiones alcanzando porcentajes del 37% en su caso más bajo en el año 2009 y un 68% en su caso más alto en el 2017 el cual terminó duplicando el valor de sus emisiones, esta subcategoría corresponde al conjunto de varias industrias, es por ello que se aclara su presencia. En caso

contrario la industria con el menor número de emisiones en los años es "Elaboración de productos de tabaco" con una cantidad de emisiones mínimas sin alcanzar el 1% de emisiones totales en ningun año reportado *[\(Figura 5.2\)](#page-79-0).*

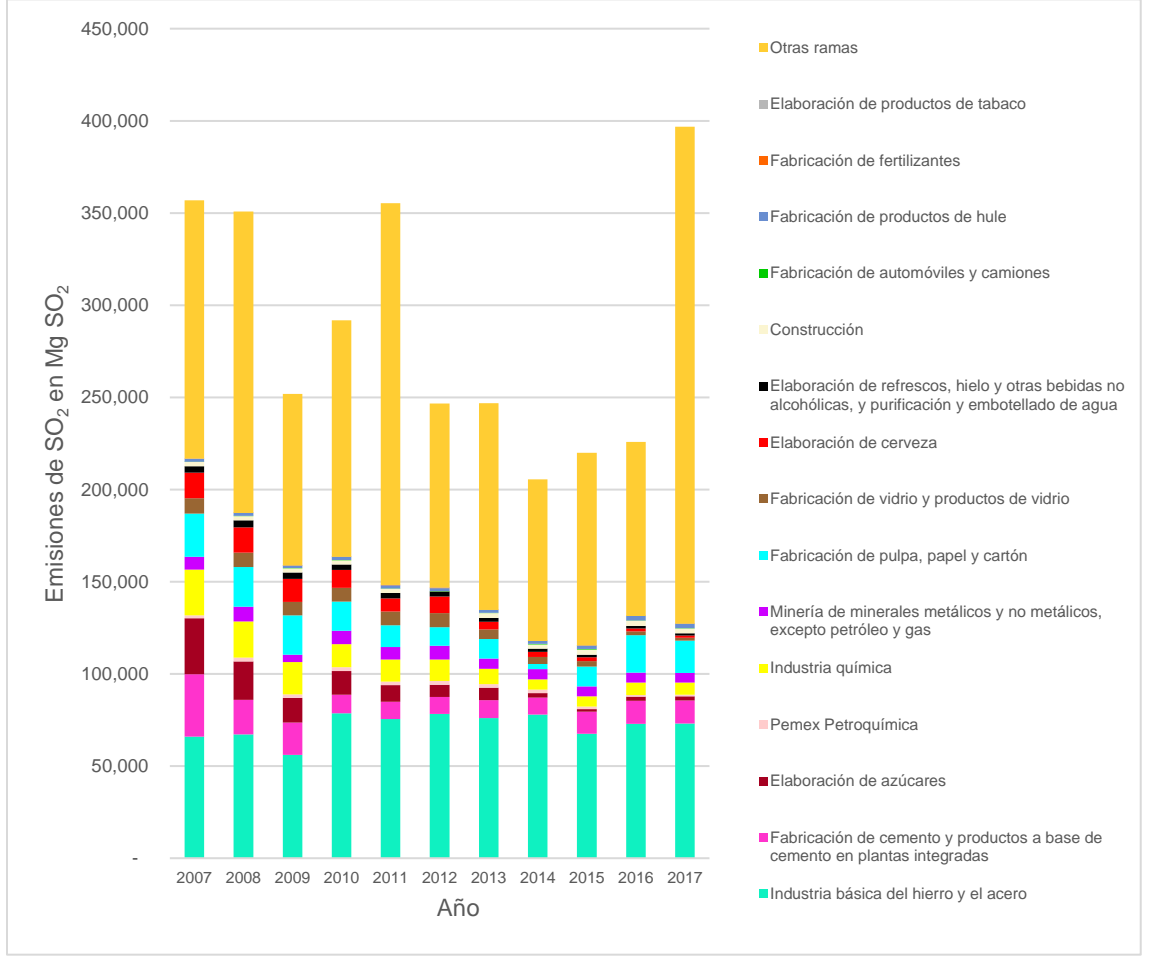

<span id="page-79-0"></span>Figura 5.2. Emisión de Dióxido de azufre (SO<sub>2</sub>) total en las subcategorias del Sector Industrial

Respecto a las emisiones de SO<sup>2</sup> totales en el sector industrial, se observa que el año 2017 registró la mayor cantidad de emisiones con 396,771 Mg SO2, como primera disminución de emisiones considerable se puede apreciar el año 2009, sin embargo, las emisiones para los años 2010 y 2011 aumentan considerablemente. En el año 2014 se registró el menor número de emisiones

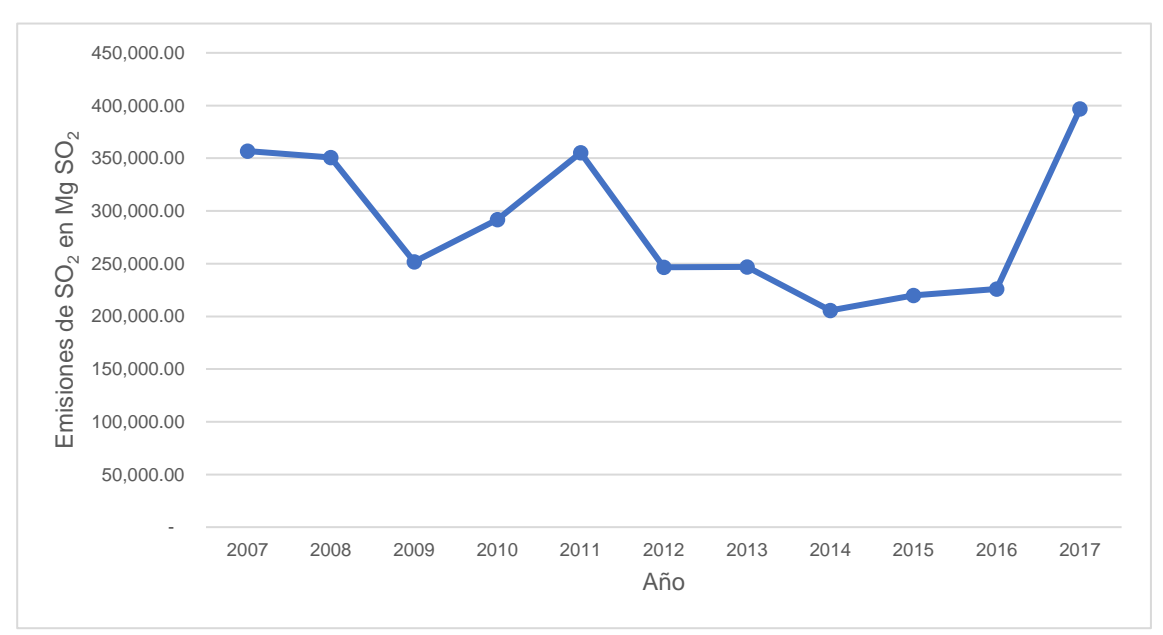

de 205,590 Mg SO2, para años siguientes se observa un aumento de las emisiones y no se puede apreciar una disminución gradual *[\(Figura 5.3\)](#page-80-0).*

<span id="page-80-0"></span>Figura 5.3. Emisión de Dióxido de azufre (SO<sub>2</sub>) total en el Sector Industrial

#### 5.2. Sector Transporte

Con relación al Sector Transporte se muestra la siguiente Figura 5.4 ejemplificando el consumo de combustible para el TOTAL SECTOR TRANSPORTE, estos datos se encuentran en unidades de GJ e ilustran todos los combustibles utilizados en el sector. El combustible con mayor demanda son las Gasolinas y Naftas teniendo valores de consumo en todos los años que se sitúan entre 1,400,000,000 GJ y 1,600,000,000 GJ correspondiendo aproximadamente al 65% del consumo total. Por otro lado, el combustible con menor consumo se encuentra entre el combustóleo y gas seco, siendo este último el combustible con menos consumo para los años de 2007 al 2011 representando el 0.03% del total en los años 2007, 2008, 2009 y el 0.02% los

años 2010 y 2011; continuo a esto el combustóleo comienza a tener un consumo más bajo representando menos del 0.02% en los años del 2012 al 2014, en el año 2015 el combustible menos demandado paso a ser el gas seco con una imperceptible diferencia al combustóleo, finalmente, en los años 2016 y 2017 el combustóleo vuelve a ser el combustible con menor demanda. Se puede observar una diferencia drástica entre el uso del gas seco en el sector industrial, en el cual fue el combustible con mayor demanda, y el uso de este en el sector transporte teniendo un consumo mínimo, de igual manera, pero en sentido inverso es el caso de gasolinas y naftas *[\(Figura 5.4\)](#page-81-0).*

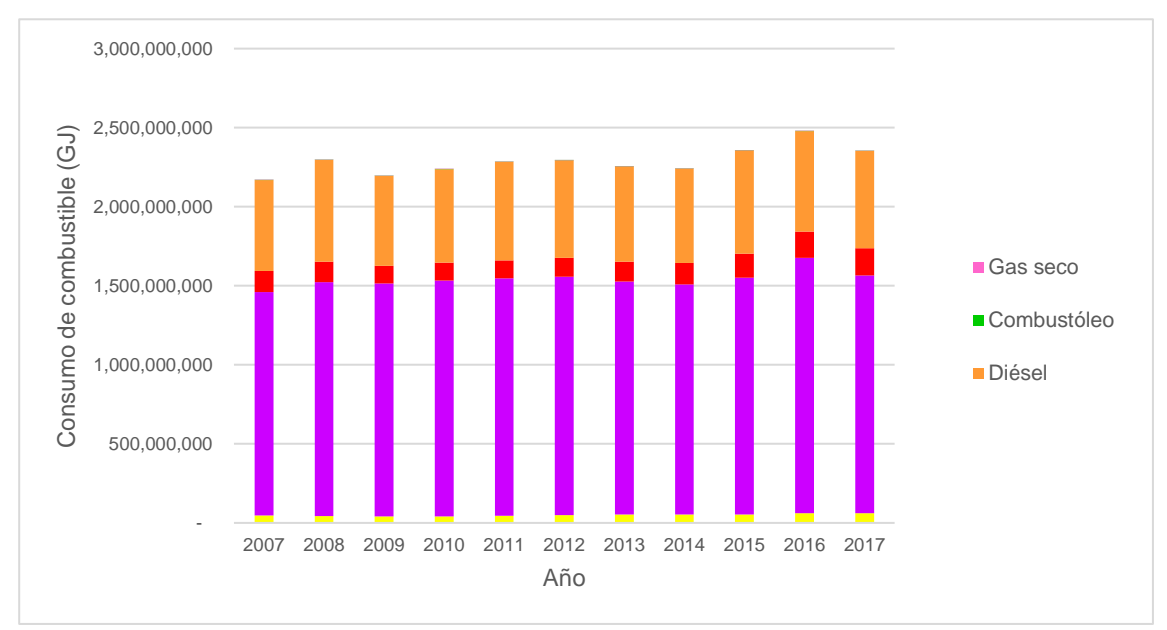

<span id="page-81-0"></span>Figura 5.4. Consumo de combustible en el Sector Transporte

Las emisiones del Sector Transporte correspondientes a sus subcategorías, se representa en la Figura 5.5, referente a la subcategoría "Autotransporte" las emisiones corresponden a la mayor parte del total, teniendo su valor de emisión más alto de 202,581 Mg SO<sup>2</sup> para el año de 2016, el promedio de porcentaje en los años examinados es del 85%, las emisiones para esta subcategoría se mantienen con cierto nivel de periodicidad, adicionalmente la subcategoría con menor número de emisiones es "Eléctrico", con valores de emisión imperceptibles acumulando un porcentaje promedio del 0.25%, este dato es concluyente debido a la deficiente existencia de transportes impulsados por electricidad y el interés nulo que se le da a este ámbito *[\(Figura 5.5\)](#page-82-0).*

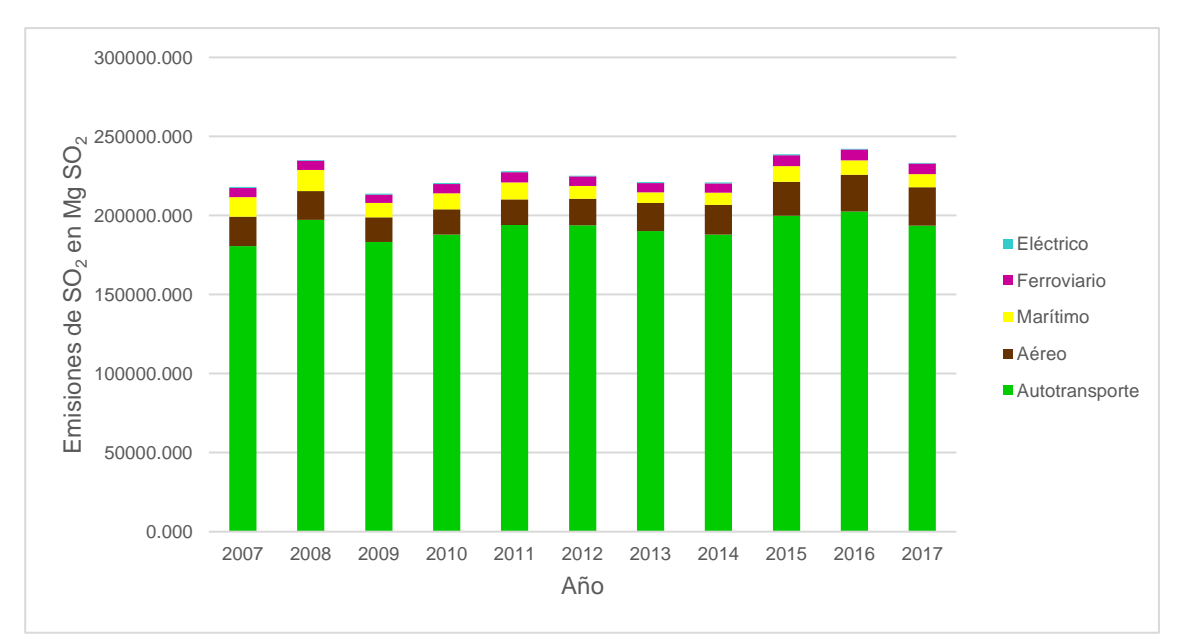

<span id="page-82-0"></span>Figura 5.5. Emisión de Dióxido de azufre (SO<sub>2</sub>) total en las subcategorías del Sector Transporte

Respecto a las emisiones de SO<sub>2</sub> en los años examinados, se observó una cantidad de emisiones relativamente variadas, en el año 2009 se presentaron las emisiones mínimas de 213,319.92 Mg SO<sub>2</sub>; no obstante, en el año 2016 hubo un incremento a 241,710.57 Mg SO<sub>2</sub> emitidos siendo esta la cantidad más grande de emisión, la diferencia entre ambos limites no es sustancial, pero puede representar un desequilibrio en el medio ambiente *(Figura 5.6).*

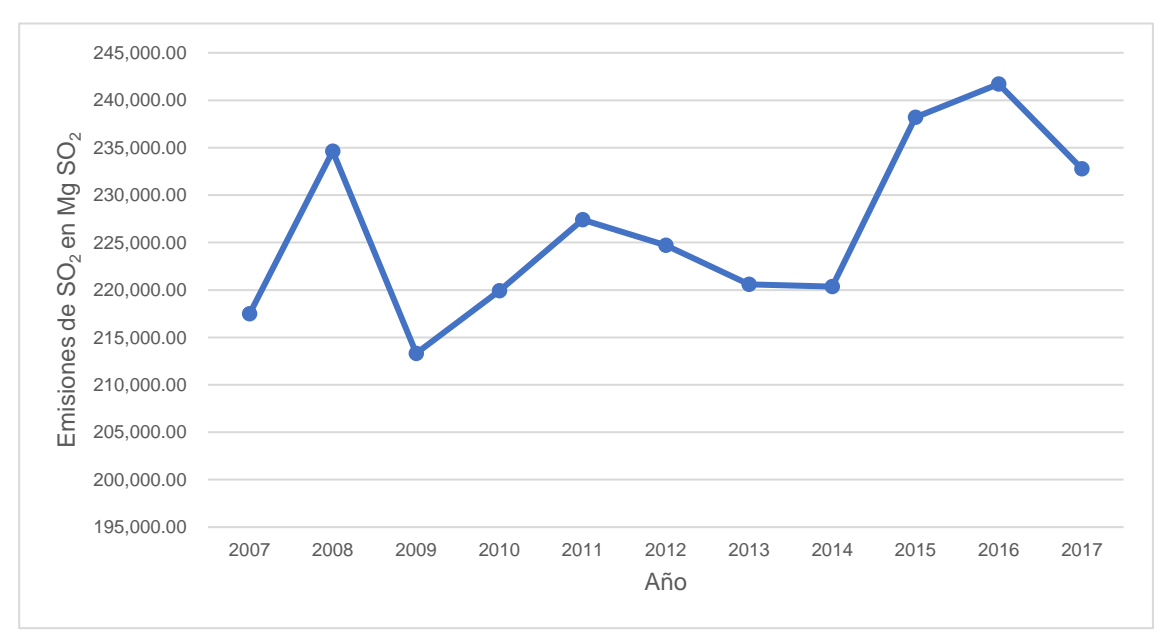

Figura 5.6. Emisión de Dióxido de azufre (SO<sub>2</sub>) total en el Sector Transporte

#### 5.3. Sector Residencial, Comercial y Público

En el caso del Sector Residencial, Comercial y Público la Figura 5.7 muestra la cantidad de consumo de combustible para el TOTAL SECTOR RESIDENCIAL, COMERCIAL Y PÚBLICO, en este sector el combustible con más demanda corresponde al gas licuado con un consumo máximo de 363,570,000 GJ en el año de 2007, se puede apreciar un decrecimiento del consumo al paso de los

años, con un ligero aumento en el año 2010, pero continuando con la disminución en el año 2011, llegando al punto más bajo de consumo para los años analizados en el 2017 con una cantidad de combustible consumido de 310,800,000 GJ; el gas licuado representa un porcentaje promedio del 88% del total de combustible consumido, por otra parte el combustible con menor demanda en el Sector Residencial, Comercial y Público es Querosenos, el cual tiene su consumo más alto en el año 2015 con 2,570,000 GJ, el uso de este combustible ha conllevado cambios marcados, en los años 2008 y 2009 el consumo se redujo considerablemente, sin embargo para los años del 2010 al 2015 su consumo aumento en desmedida alcanzando su punto más alto en el año 2015, para finalizar en el año 2016 hubo un decremento para llegar a un consumo nulo en el año 2017 *[\(Figura 5.7\)](#page-84-0).*

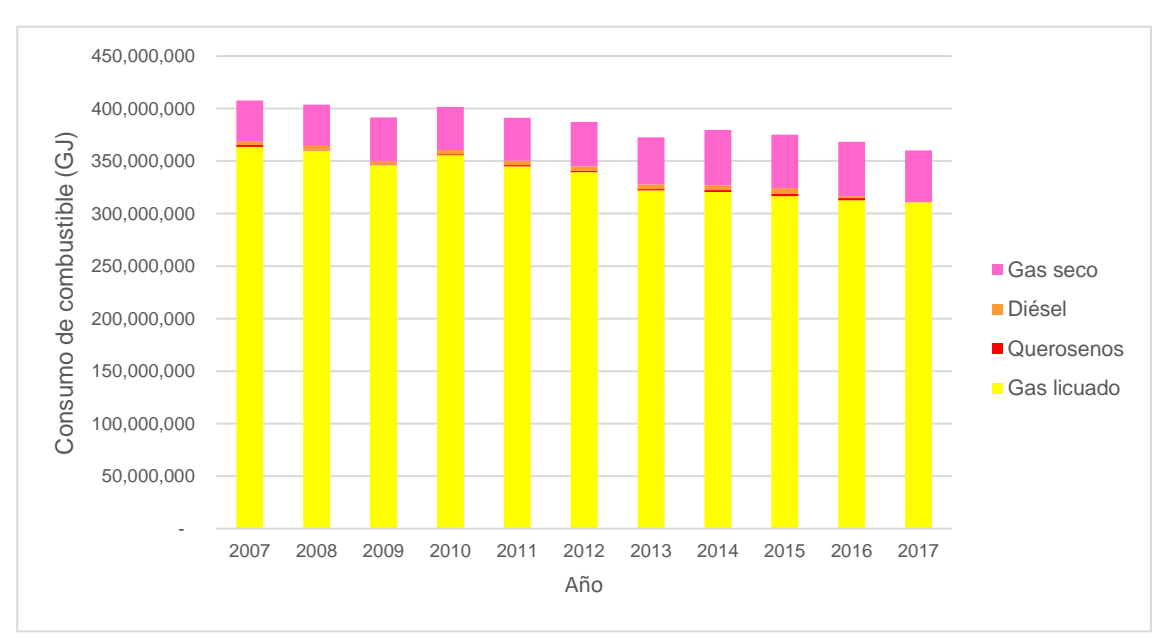

<span id="page-84-0"></span>Figura 5.7. Consumo de combustible en el sector Residencial, Comercial y Público.

Referente a las emisiones en el TOTAL SECTOR RESIDENCIAL, COMERCIAL Y PÚBLICO, pertinente a sus subcategorías, las emisiones más elevadas corresponden a la subcategoría "Residencial", con la emisión más alta en el año 2007 de 2437 Mg SO2. Iniciando en el año 2007 se puede apreciar un decremento hasta el año 2009; sin embargo, en el año 2010 las emisiones aumentan, y vuelven a disminuir en los años 2011 al 2013, incrementando sus valores de emisiones en los años 20014 y 2015 para proceder con una disminución de las emisiones en el 2016 y 2017, siendo este último el año con menor cantidad de emisiones con valor de 1,956 Mg SO2. El porcentaje de emisiones dentro del total del sector para esta subcategoría varían de un 60 hasta un 80% debido a los incrementos y decrementos anteriormente mencionados. Con relación a la subcategoría "Comercial", principalmente se puede observar un incremento en sus emisiones correspondientes al año 2007 al 2015 teniendo la máxima emisión en el año 2008 con 1,300 Mg SO2. En cambio, para los años 2016 y 2017, se precisa un decremento considerable en sus emisiones llegando al punto más bajo de emisión con 578 Mg SO<sub>2</sub> en el año 2017; los porcentajes de emisiones pertenecientes a esta subcategoría representan del 20 al 40% del total en el sector.

Cabe mencionar que las emisiones de  $SO<sub>2</sub>$  del Sector Residencial, Comercial y Público corresponden únicamente a las subcategorías "Residencial y Comercial", ya que la subcategoría "Público" no consume ningún combustible, únicamente se muestran valores de consumo de energía eléctrica, por lo dicho esta subcategoría no puede ser incluida en la Figura 5.8, en cambio es

82

contabilizada en el apartado denominado GENERACIÓN DE ENERGÍA *[\(Figura](#page-86-0)* 

*[5.8\)](#page-86-0).*

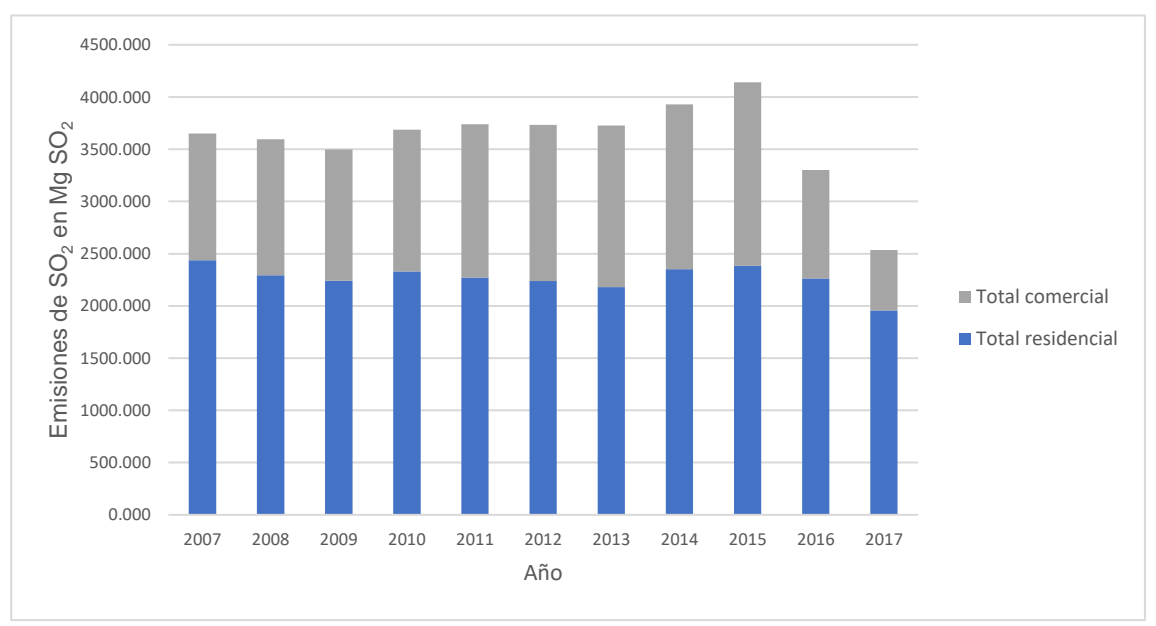

<span id="page-86-0"></span>Figura 5.8. Emisión de Dióxido de azufre (SO<sub>2</sub>) total en las subcategorías del sector Residencial, Comercial y Público

Correspondiente a las emisiones de SO<sub>2</sub> totales en el sector Residencial, Comercial y Público, estas fueron ligeramente similares, pese a esto las emisiones tuvieron un cambio notable en el año 2015 alcanzando el nivel más alto de emisiones con 4,140 Mg SO2, consecutivo a esto hubo una disminución considerable en los años 2016 y 2017, teniendo la menor emisión en el año 2017 llegando a 2,535 Mg SO<sup>2</sup> *[\(Figura 5.9\)](#page-87-0).*

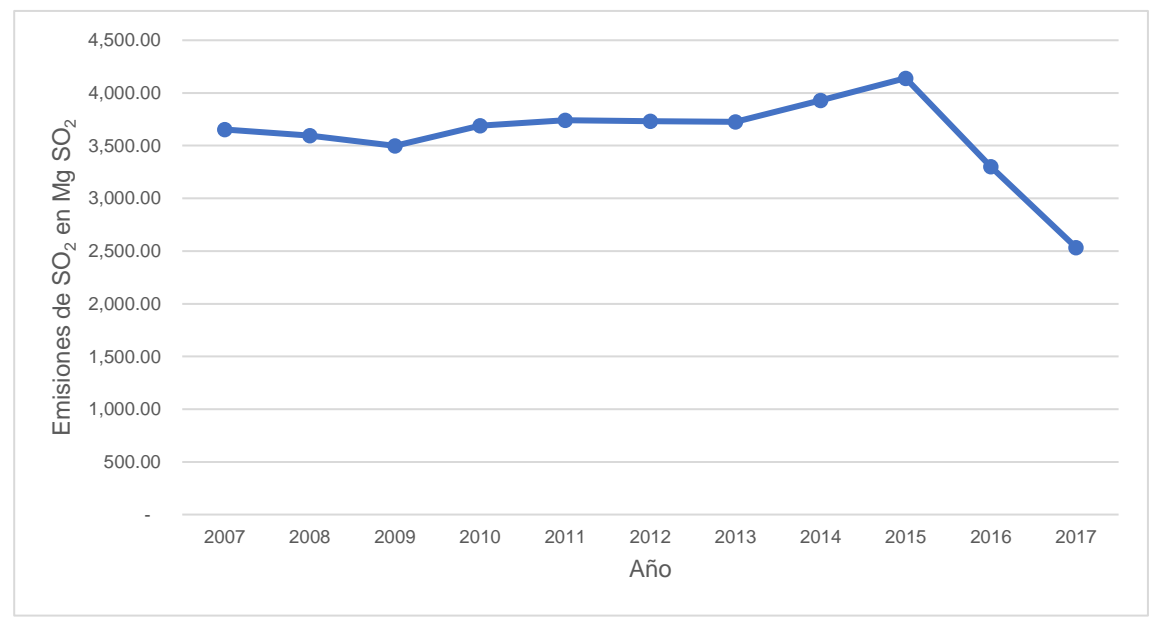

<span id="page-87-0"></span>Figura 5.9. Emisión de Dióxido de azufre (SO2) total en los sectores Residencial, Comercial y Público

#### 5.4. Sector Agropecuario

Con respecto al Sector Agropecuario se muestra la Figura 5.10 en donde se presenta el consumo de combustible para el total del sector, el combustible con mayor aplicación es el Diésel, el uso de este aumento a lo largo de los años, en el año 2007 tuvo una cifra de 101,420,000 GJ, siendo este el menor valor de consumo, incrementando su uso un 33% al valor inicial, finalizando con un consumo de 135,280,000 GJ, haciendo énfasis respecto al año 2015, el cual tuvo el punto más alto de consumo con 136,840 GJ, a partir de este año el uso de este combustible continua siendo elevado. El consumo de Diésel representa alrededor del 95% del total respecto al Sector Agropecuario. En caso contrario, "querosenos" es el combustible menos utilizado en este sector, con el consumo más elevado en el año 2009 de 50,000 GJ representando el 0.04% en el total de consumo de combustibles para dicho sector, referente a esto los consumos

fueron relativamente similares hasta los años 2014 y 2015, en los cuales el uso de este combustible fue inexistente, retornando su consumo en los años 2016 y 2017 con un valor de 20,000 GJ para ambos; este combustible tiene un consumo mínimo que alcanza a tener un valor promedio en porcentaje de 0.02% respecto al total de consumo de los diferentes combustibles utilizados en el sector Agropecuario *[\(Figura 5.10\)](#page-88-0).*

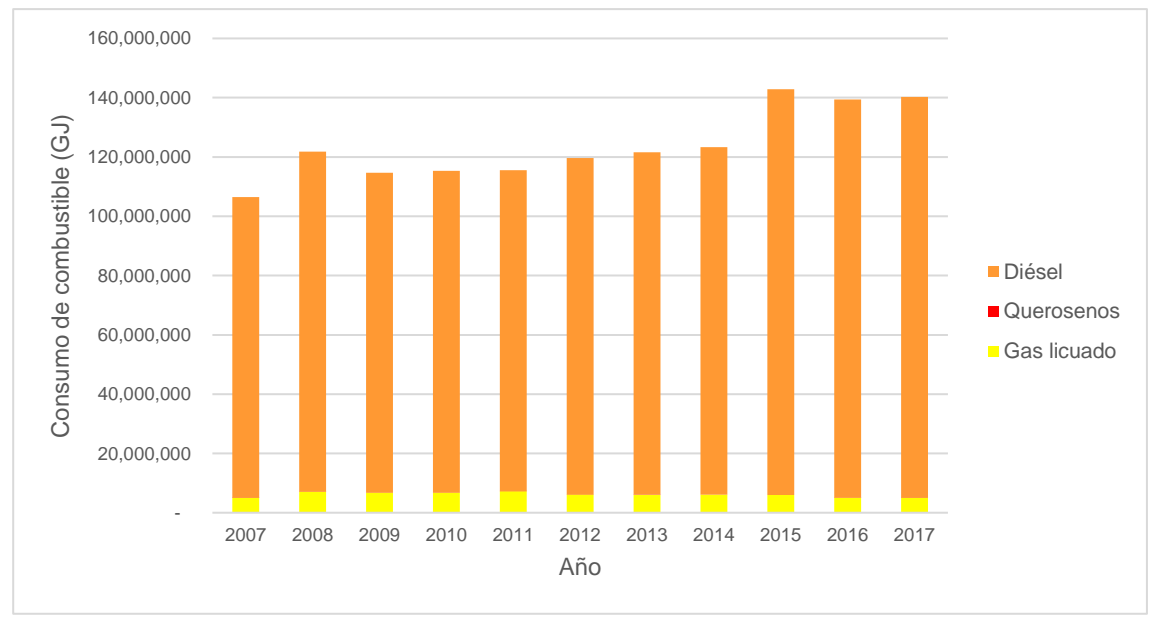

Figura 5.10. Consumo de combustible en el Sector Agropecuario

<span id="page-88-0"></span>En el caso de las emisiones totales de SO<sub>2</sub> en el Sector Agropecuario, estas tuvieron un aumento prácticamente paulatino, sin embargo, en el año 2015 el aumento de consumo fue más sustancial que en años anteriores, debido a esto ese año fue el que tuvo mayor cantidad de emisiones de SO<sub>2</sub> con un valor de 31,212 Mg SO2, está claro que el año con menor emisión fue el 2007 con 23,140 Mg SO2, es evidente que el consumo de este combustible ha crecido

considerablemente y puede convertirse en un problema debido a la cantidad de emisiones que este genera *[\(Figura 5.11\)](#page-89-0).*

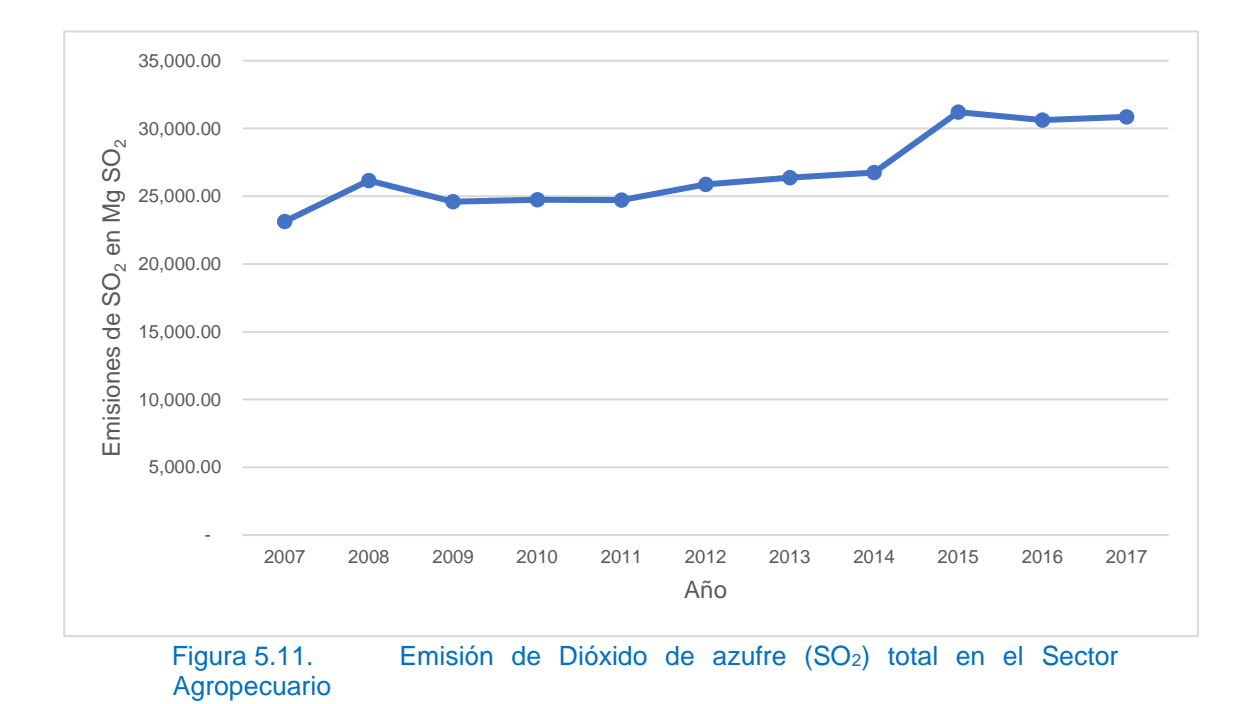

## <span id="page-89-0"></span>5.5. Generación Eléctrica

A continuación, se encuentra la Figura 5.12 relativa al consumo de combustibles en la GENERACIÓN ELÉCTRICA, en esta se presentan diferentes cifras de consumo de los combustibles empleados para la generación de electricidad, el combustible más utilizado en este ámbito es el gas seco, el cual tiene una variación en su consumo, pese a esto el año con un menor consumo fue el 2007 con valor de 952,760,000 GJ, consecuentemente hubo un incremento en los siguientes años, finalmente en el año 2016 tuvo su mayor consumo representando el 65% del total con una cifra de 1,734,620,000 GJ, duplicando prácticamente el valor del 2007. En cambio, el combustible con menor cantidad de consumo es el gas licuado, el cual tuvo un aumento de su consumo en los años 2011, 2012, 2014, 2015 y 2016 llegando a tener un porcentaje de participación del 0.25%, siendo un aumento significativo al que anteriormente era apenas el 0.04%; exceptuando el año 2013 en donde los combustibles "Otros" tuvieron un consumo de 4,980,000GJ, el cual representa el 0.23% del porcentaje total de consumo en el sector, para los siguientes años gas licuado continúa siendo el combustible con menos uso *[\(Figura 5.12\)](#page-90-0).*

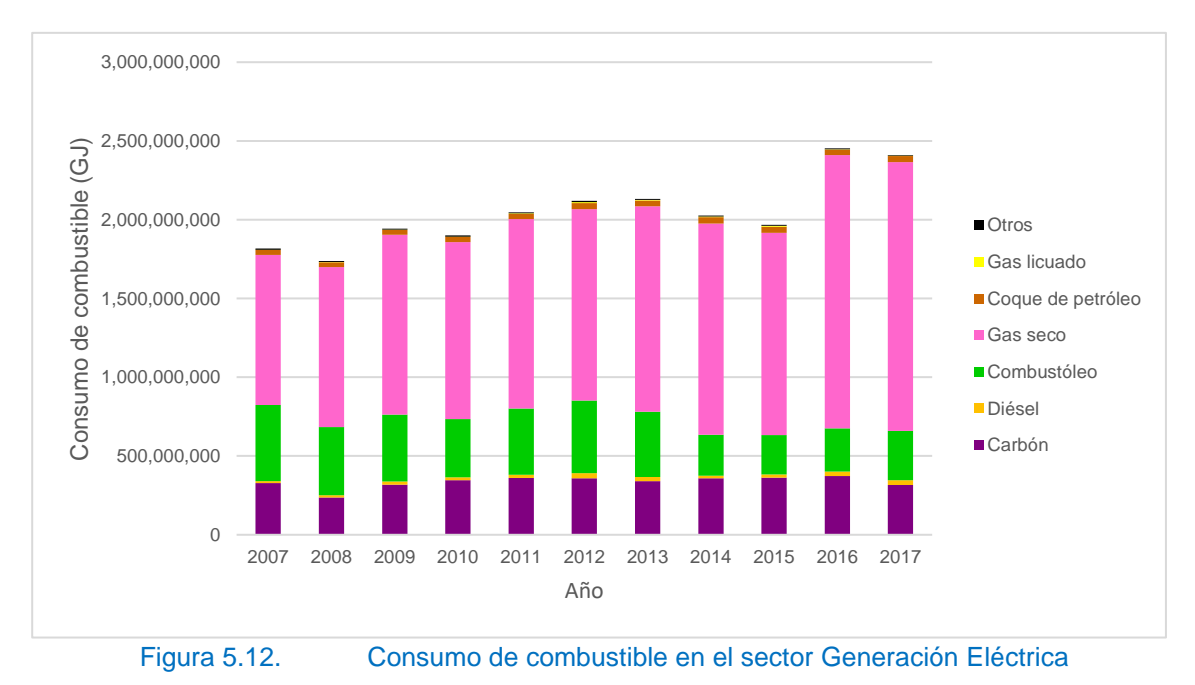

<span id="page-90-0"></span>Relativo a las emisiones de SO<sup>2</sup> que despliega la generación eléctrica, son considerablemente similares, en el año 2007 se encuentra el mayor valor de emisión con 1,286,225 Mg SO2, disminuyendo su valor en los años 2008 al 2010, aumentando en los años 2011 y 2012, volviendo a reducir sus valores en los próximos 3 años, dentro de estos se encuentra el año 2015 siendo este el año con menos emisiones con valor de 880,173 Mg SO2, incrementando sus emisiones en el año 2016 y 2017 *[\(Figura 5.13\)](#page-91-0).*

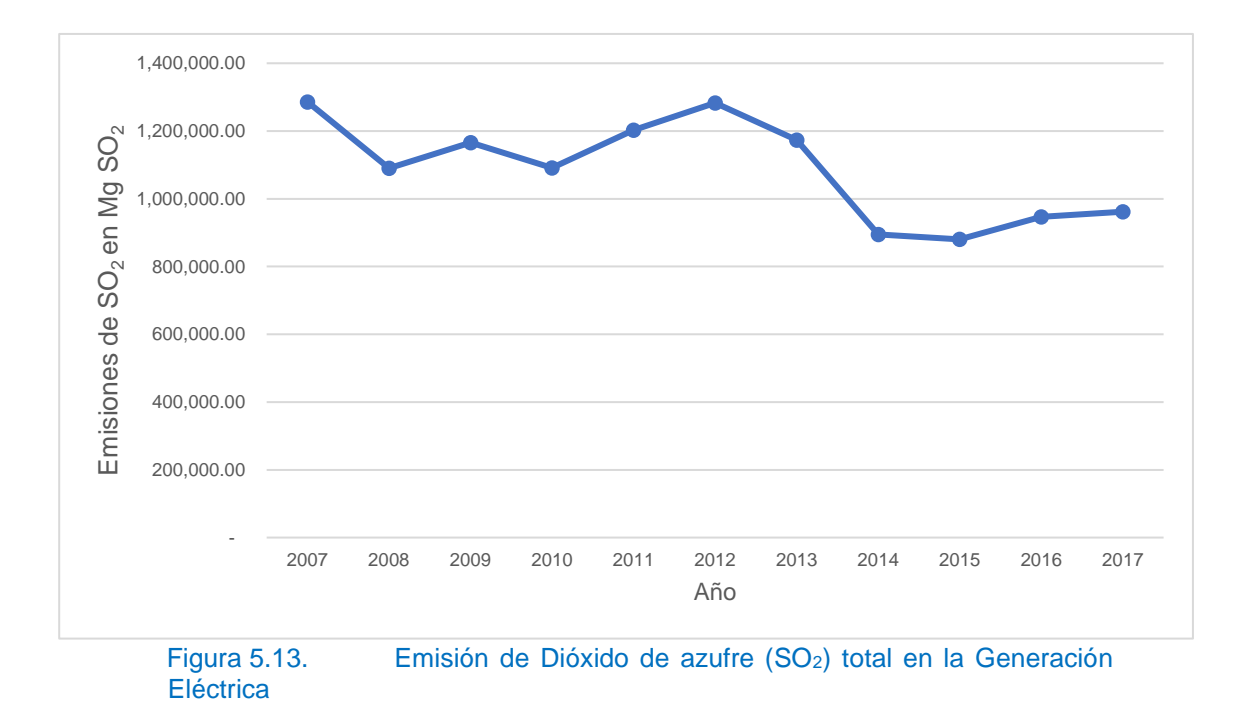

## <span id="page-91-0"></span>5.6. Sector Energía Global

En la figura 5.14 se observan los resultados en cuanto a las emisiones de  $SO<sub>2</sub>$ especificando por cada uno de los sectores y el año que se considera *[\(Figura](#page-94-0)  [5.14\)](#page-94-0).*

Se puede apreciar que la mayor emisión de SO<sub>2</sub> pertenece a la generación eléctrica constituyendo un promedio de 66%, respecto a los promedios de emisiones totales de los sectores en todos los años, el año que represento un menor porcentaje fue el 2015, obteniendo un 59% del total en ese año, el cual corresponde a 880,172 Mg SO2, en caso contrario el año con mayor porcentaje es el 2012 con un 72%, equivalente a 1,286,225 Mg SO2 considerando a esta la mayor cantidad de SO<sup>2</sup> emitido al ambiente mediante un sector.

En segundo lugar, se localiza el Sector Industrial con valores de emisión relativamente mínimos en comparación a Generación eléctrica, representando

un promedio del 17%, respecto a los promedios del total de emisiones en cada año, teniendo su menor cantidad de emisión, desplegando 205,590 Mg SO<sup>2</sup> lo cual implica el 14% del total de emisiones en el 2014, en forma distinta se encuentra el mayor porcentaje de emisiones para el año 2017 ascendiendo al 25% con una cantidad de contaminante emitida de 396,771 Mg SO2.

El Sector Transporte se posiciona en el tercer puesto correspondiente a la cantidad de emisiones de SO<sup>2</sup> con un promedio del 14% respecto a los promedios del total de emisiones en cada año de este sector, siendo este bastante parecido a los valores que corresponden al sector industrial, en cambio el sector transporte tiene su emisión más baja en el año 2007, respondiendo al 11.5% del total en el año con 213,320 Mg SO<sup>2</sup> emitidos, por otro lado, el año con el porcentaje más alto fue en 2015 con 17.34%, el cual equivale a 241,710 Mg SO2.

En cuarto lugar, se encuentra el sector agropecuario con emisiones bajas, concernientes al 2% respecto a los promedios de las emisiones totales de SO2. El año en que alcanzo el menor porcentaje fue en 2007, llegando a poco menos del 1.3% el cual representa a 23,140 Mg  $SO<sub>2</sub>$  emitidos al ambiente, por otra parte, el año con la cantidad de emisión más alta para este sector es el 2015, lo equiparable al 2.3% del total de emisión en el año, siendo esto 31,211 Mg SO<sup>2</sup> emitidos.

Por último, se ubica el Sector Residencial, Comercial y Público con una cantidad de emisiones insignificante durante todos los años en estudio, representando apenas el 0.2% del porcentaje total de las emisiones globales de SO2. El menor

89

porcentaje de emisiones constituye apenas el 0.15% para el año de 2017 con una cantidad de apenas 2,500 Mg SO2, asimismo, el año con una mayor cantidad de emisiones respecto a este sector corresponde al 2015 con 4,140 Mg SO<sup>2</sup> emitidos, concretamente el 0.3% del valor total de emisiones.

Comprobando la veracidad y exactitud de los valores finales de emisiones totales de SO<sup>2</sup> presentados en este proyecto, se hace uso del Informe del Medio Ambiente 2015 y el correspondiente al año 2018, mismos publicados en el Sistema Nacional de Información Ambiental y de Recursos Naturales (SNIAR), este sistema se encuentra sustentado por la Secretaría de Medio Ambiente y Recursos Naturales. En los informes 2015 y 2018 se menciona que las concentraciones de SO<sup>2</sup> se comenzaron a monitorear en la ciudad de México a partir del año de 1996, en cuatro diferentes estaciones.

El informe presentado en el año 2015 expone un dato determinante en relación a las emisiones de  $SO<sub>2</sub>$  en México, se menciona que en el año de 2008 se emitió la cantidad de 2,200,000 Mg SO<sup>2</sup> (Secretaría de Medio Ambiente y Recursos Naturales, 2015), este dato es similar al reportado en el presente proyecto para el mismo año (2008) con una cantidad de 1,705,000 Mg SO2. El segundo dato se encuentra en el Informe del Medio Ambiente 2018, en este se destacan las emisiones nacionales de SO<sup>2</sup> para el año 2014 con un valor de 1,341,417 Mg SO<sup>2</sup> (Secretaría de Medio Ambiente y Recursos Naturales, 2018), esta información es equiparable a la presentada en este proyecto, en la cual se proporciona el valor de 1,351,000 Mg SO<sup>2</sup> para ese mismo año. Es visible la existencia de una diferencia en los datos presentados en ambas fuentes, esto

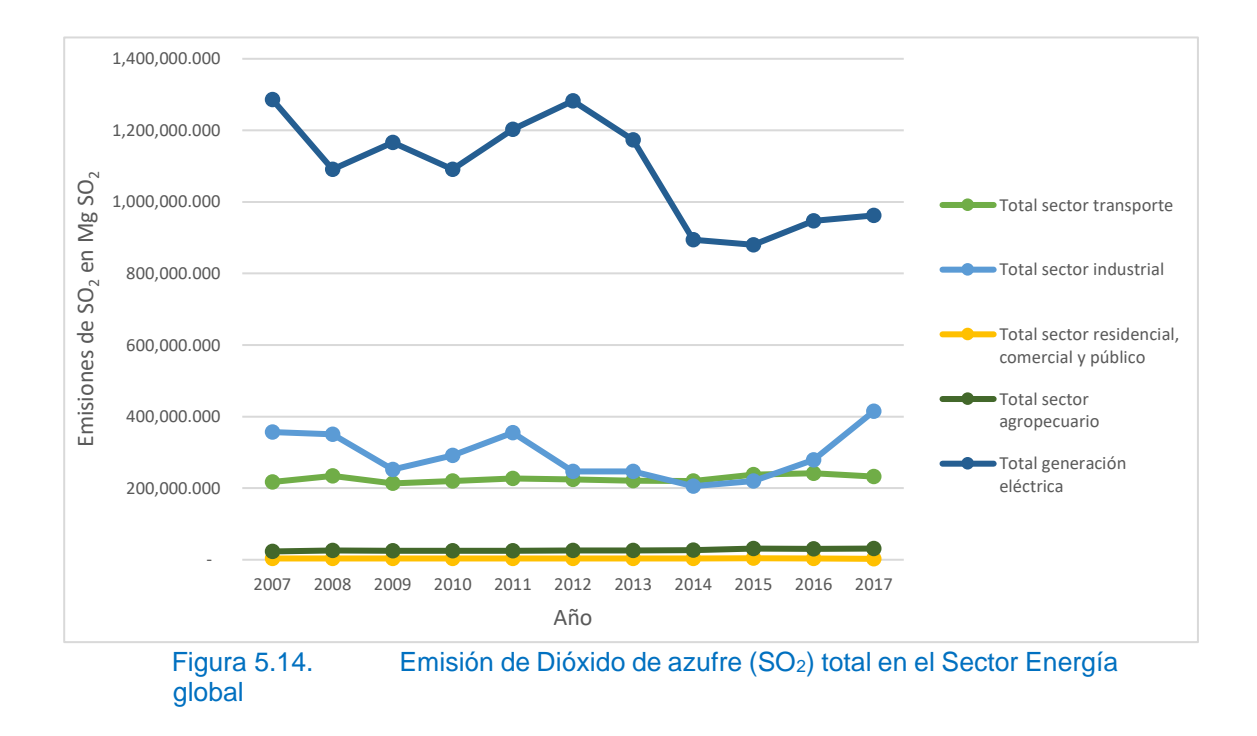

puede deberse a las referencias y los datos de consumo de combustibles utilizados en este proyecto, los cuales se encuentran reportados por la SENER.

## <span id="page-94-0"></span>**6. CONCLUSIONES**

Se reunió la información de consumo de combustible para los diferentes sectores y sus respectivas subcategorías, utilizando los datos proporcionados en el Balance Nacional de Energía para el periodo 2007-2017 publicado por la SENER.

Se realizó el diseño de una hoja de cálculo por medio del software Excel utilizando diversas herramientas de este para que el manejo de la hoja sea práctico y cómodo, en esta se incluyó la información recabada del consumo de combustibles de acuerdo con las categorías y subcategorías correspondientes del sector energético mexicano.

Se obtuvieron los factores de emisión de SO<sub>2</sub> para los combustibles consumidos en el sector energético mexicano a partir de la literatura, actualizando las unidades con el propósito de ajustarse a las aplicaciones y requerimientos de este proyecto.

Con base en los factores de emisión de  $SO<sub>2</sub>$  se llevó a cabo el cálculo de las emisiones de SO<sup>2</sup> correspondientes a las categorías y subcategorías, asimismo se estimaron los valores totales de las emisiones para las categorías como conjunto

Los valores de emisión de SO<sub>2</sub> se incluyeron en la hoja de cálculo de Excel, siguiendo el mismo diseño utilizado para el consumo de combustible.

Finalmente, en el inventario se incluyeron gráficas de dispersión y de barras para facilitar la compresión y el análisis de los resultados.

Entre los resultados se destaca el sector generación eléctrica como el mayor productor de emisiones de SO<sup>2</sup> debido al combustóleo, aunque el consumo de este combustible no es elevado en comparación al gas seco, el factor de emisión del combustóleo es alto y por lo tanto las emisiones de este representan del 55 al 75% de las emisiones totales de generación eléctrica en los años correspondientes del 2007 al 2017, esto se debe a la alta cantidad de azufre que contiene; al ser un residuo de la refinación del petróleo crudo la producción es costosa, además de ser ineficiente, no tiene ningún beneficio, únicamente atenta contra el medio ambiente y la salud poblacional. Para la resolución de estos grandes problemas se pueden implementar e invertir en nuevas tecnologías para la generación de energía limpia de azufre, de igual forma, incrementar la cantidad de petróleo ligero con bajos contenidos de azufre para de esta manera disminuir la cantidad de combustóleo con

92

altas cantidades de azufre, por último, la reconfiguración de las refinerías para de esta manera poder tratar el combustóleo y bajar la cantidad de azufre que emite. Si bien es claro, el combustóleo no podrá eliminarse al menos que no existía una reconfiguración de los procesos actuales que lo producen o aquellos que lo utilizan como combustible.

El resto de los sectores tienen emisiones inferiores al sector generación eléctrica, en orden de mayores a menores emisiones se encuentran, Sector Industrial, Sector Transporte, Sector Agropecuario y por último el Sector Residencial, Comercial y Público.

En el Sector Residencial Comercial y Público, las emisiones más altas de SO<sub>2</sub> las genera el gas licuado, aunque su factor de emisión no es grande, el consumo de este combustible es alto cerca del 90% del total de combustibles consumidos para este sector, en caso contrario los querosenos es el combustible con menor emisión de SO<sup>2</sup> esto debido a su bajo consumo y su no tan elevado factor de emisión.

# **7. REFERENCIAS BIBLIOGRAFICAS**

Aránguez, E., Ordóñez, J. M., Serrano, J., Aragonés, N., Fernández-Patier, R., Gandarillas, A., & Galán, I. (1999). Contaminantes atmosféricos y su vigilancia. *Rev Esp Salud Pública* , 123-132.

Bobak, M. (2000). Outdoor air pollution, low birth weight, and prematurity. *Environmental Health Perspectives*, 173-176.

Dpto., Programas sobre Ambiente. (s/f). *Manual de consultas de Factores de emisión.* Chile: División de Salud Ambiental.

Endesa, F. (2020). *www.fundacionendesa.org*. Obtenido de https://www.fundacionendesa.org/es/centrales-electricasconvencionales/a201908-que-es-la-radioactividad. (Consultado por última vez 14/octubre/2020)

Fernández, M. (Julio de 2012). *Determinación de los contenidos de azufre asimilable en suelos de uso agrícola de la provincia de Tucumán.* Tucuman: UNT.

Frumkin, H. (2010). *Environmental Health from global to local.* San Francisco, USA: Jossey-Bass.

García, G. M., Ramírez, S. H., Meulenert, P. Á., García, C. F., Alcalá, G. J., Arellano, C. J., . . . De la Torre, V. O. (2006). Influencia de los contaminantes SO<sup>2</sup> y NO<sup>2</sup> en la formación de lluvia ácida en la zona metropolitana de Guadalajara, Jalisco, México. *e-Gnosis*, 1-16.

González, G., & Sánchez de León, R. (2003). Mortalidad asociada con la contaminación atmosférica por  $SO<sub>2</sub>$ . A propósito de un caso de autopsia médico legal tras un episodio de polución atmosférica. *Cuadernos de Medicina Forense*, 46-56.

Hernández, A., Reinosa, M., & Hernández, F. (2018). Contaminantes atmosféricos procedentes de centrales azucareros de la provincia de Holguín. *IPROYAZ*, 363-373.

Hileman, B. (1990). Quema de biomasa: El medio ambiente duele más de lo que se pensaba. *Chemical and Engineering News*, 4-5.

Instituto de Hidrología, Meteorología y Estudios ambientales. (25 de Noviembre de 2015). *http://www.ideam.gov.co/.* Obtenido de IDEAM: http://www.ideam.gov.co/web/tiempo-y-clima/generalidades-de-la-lluvia-acida. (Consultado por última vez 14/octubre/2020)

Instituto Nacional de Ecología y Cambio Climático. (2012). *Actualización del Inventario Nacional de Emisiones de Gases de Efecto Invernadero 1990 - 2010, para las Categorías de Energía y Procesos Industriales.* México: INECC.

Instituto Nacional de Ecología y Cambio Climático. (2014). *Elaboración del inventario nacional de emisiones de fuentes móviles para México 2013 y proyección 2030 mediante el modelo Motor Vehicle Emission Simulator (MOVES). Informe técnico nal.* Coyoacán, México: INECC. Obtenido de https://www.gob.mx/cms/uploads/attachment/file/197011/2014\_CGCSA\_Invent ario\_de\_emisiones\_usando\_MOVES\_parte\_1.pdf. (Consultado por última vez 14/octubre/2020)

Instituto para la Salud Geoambiental. (2013). Obtenido de saludgeoambiental.org: https://www.saludgeoambiental.org/dioxido-azufre-so2. (Consultado por última vez 14/octubre/2020)

Instituto Valenciano de la Edificación. (1986). *five.es.* Obtenido de https://www.five.es/: http://aire.five.es/en/inicio-aire/100-calidad-del-aire/141 dioxido-de-azufre-so2. (Consultado por última vez 14/octubre/2020)

Legislativa, S. d. (s.f). *http://sil.gobernacion.gob.mx/*. Obtenido de http://sil.gobernacion.gob.mx/Glosario/definicionpop.php?ID=264. (Consultado por última vez 14/octubre/2020)

López, L. (s.f). *https://www.lopezbarbosa.net/*. Obtenido de https://www.lopezbarbosa.net/cursos/legislaci%C3%B3n-

ambiental/#:~:text=La%20legislaci%C3%B3n%20ambiental%20(derecho%20a mbiental,reducir%20los%20impactos%20de%20la. (Consultado por última vez 14/octubre/2020)

Niño, A. (2017). *Análisis del impacto ambiental de diferentes tipos de paneles solares según los materiales utilizados y los componentes tóxicos generados.* Bogotá: Fundación Universidad Americana.

Organización Mundial de la Salud. (2006). *https://www.who.int/*. Obtenido de https://www.who.int/publications/list/who\_sde\_phe\_oeh\_06\_02/es/. (Consultado por última vez 14/octubre/2020)

Parker, A. (2001). *Contaminación del aire por la industria.* España: Reverté.

Pinto, J., Turco, R., & Toon, O. (1989). Efectos físicos y químicos autolimitados en nube de erupción volcánica. *J. Geophys*, 165-174.

Ramírez, R., & Olmos, H. (2008). Efectos al ambiente de la lluvia ácida. *Enlace Químico*, 15-19.

Rodés, J., Piqué, J. M., & Trilla, A. (2007). *Libro de la salud del hospital Clínic de Barcelona y de la fundación BBVA.* Bilbao, España: Nerea.

Sánchez, D. G., Ríos, G. F., & García, M. Á. (2010). La lluvia ácida y los ecosistemas forestales. *Revista Chapingo serie ciencias forestales y del ambiente*, 187-206.

Secretaría de Medio Ambiente y Recursos Naturales. (2015). *Informe de la Situación del Medio Ambiente en México.* México: SEMARNAT.

Secretaría de Medio Ambiente y Recursos Naturales. (2018). *Informe de la Situación del Medio Ambiente en México.* México: SEMARNAT.

Ubilla, C., & Yohannessen, K. (2017). Contaminación Atmosférica Efectos en la salud respiratoria en el niño. *Revista Médica Clínica Las Condes* , 111-118.

United Nations Economic Commissions for Europe. (s.f). *unece.org*. Obtenido de http://www.unece.org/fileadmin//DAM/env/Irtap/multi\_h1.htm. (Consultado por última vez 14/octubre/2020)

Universidad Nacional de Colombia. (Septiembre de 2010). *edoc.pub.* Obtenido de UNAL: https://edoc.pub/lluvia-acidan-pdf-free.html. (Consultado por última vez 14/octubre/2020)

USGS. (s/f). *U.S. Geological Survey .* Obtenido de usgs.gov: https://water.usgs.gov/gotita/phdiagram.html#content. (Consultado por última vez 14/octubre/2020)

Vargas, S., Onatra, W., Osorno, L., Páez, E., & Sáenz, O. (2008). Contminación atmosférica y efectos respiratorios en niños, en mujeres embarazadas y en adultos mayores. *U.D.C.A. Actualidad & Divulgación Científica*, 31-45.

Varnero, M. (2011). *Manual del Biogás.* Chile: Gobierno de Chile.

Wang, X., Ding, H., Ryan, L., & Xu, X. (1997). Association between air pollution and low birth weight: A community-based study. *Environmental Health Perspectives*, 514-520.

Weitzenfeld, H. (1992). Contaminación atmosférica y salud en América Latina. *Boletín de la Oficina Sanitaria Panamericana*, 97-109.

Zuluaga, M., Valencia, A. M., & Ortiz, I. (2009). Efecto genotóxico y mutagénico de contaminantes atmosféricos. *MEDICINA UPB*, 33-41.